## CHOME AN A ROUS AFECTAMENT PUBLICATION CORP LITTLE CATTON CORP LITTLE CATTON CORP LITTLE CATTON CORP LITTLE CATTON CORP LITTLE CATTON CORP LITTLE CATTON CORP LITTLE CATTON CORP LITTLE CATTON CORP LITTLE CATTON CORP LITTLE CATTON CATTON CATT

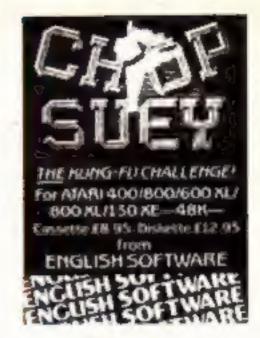

### Giorious Zeleule

competition

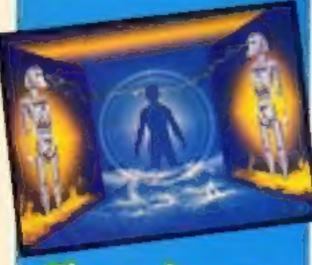

The winner enters the dungeon

Special offers
from BES
and
MIKRO-GEN

Synthesised for sound

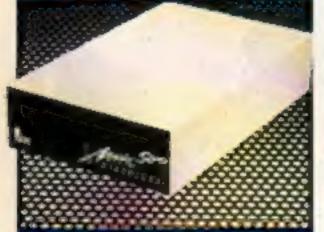

Hybrids Music 500 system reviewed p.32

### Acorn steals Atari's thunder

Acorn launched the successor to the BBC B+ at last week's PCW show at Olympia.

The new machine offering 128K with a full 64K available to BASIC will retail at £499. Known simply as the B+128K it is aimed at the serious home user and the small business market. With an eye to business applications the micro has greater data processing power for bigger spreadsheets, larger database, 20K screen and 64K RAM usable by BASIC.

Atari put the 520ST on public view for the first time at PCW. In the lead up to the show, Atari's Sales and Marketing manager Rob Harding commented that the £749.99 machine will be "the natural successor to the BBC Model B."

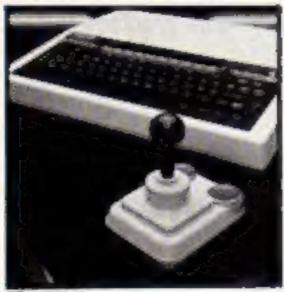

The BBC

With Acorn now fielding their own potential-heir to the machine that has now sold over 500,000 units it remains to be seen if Rob Harding's prediction comes true.

The first book on the Atari ST, called the Atari ST Companion by Jeremy Vine, was also launched at PCW.

The Commodore Amiga made a largely unheralded British debut on Metacomeo's stand demonstrating the Bristol based company's software packages. The Amiga, 'introduced in America in July, has still not been given an official launch date in this country.

Being demonstrated for the first time in Western Europe were Bee Cards, credit card sized modules with up to 256K memory.

The manufacturers, Hudson Soft, have not fixed a UK price for Bee Cards yet, although the price in Japan is around £15. So far the Bee Cards are compatible only with MSX but managing director, H. Ishihara, told HCW that they could be adapted for Commodore, Amstrad and Sinclair micros within a seas.

As expected, Enterprise unveiled their disc drive controller for the 128 as well as 30 new software titles.

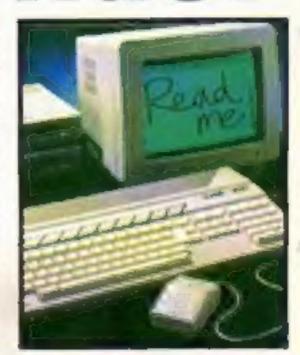

### Old names—New homes

The Bug-Byte label is being revived following the acquisition of the title by Argus Press Software.

ASP's Ron Harris said that Bug-Byte would be returning at a budget software label with games costing £2.50.

It is not a nostalgic marketing exercise, Ron stated. "We won't be putting the old software from the back catalogue. If it's on Bug-Byte it will have to be good. We intend to carry on the Bug-Byte tradition."

"Bug-Byte were one of the founder software companies in the days when it was all a cottage industry and the name is remembened with fondows.

Ron added that Bug-Byte, a label with a reputation for arcade games and adventures such as Twin Kingdom Valley was back not only in spirit, "but with a considerable amount of substance to it."

The first game, available in about six weeks time is called Hey Zoot, and incorporates speech synthesis. Zoot "loses his marbles" down a monster infested drain system and has to recover them.

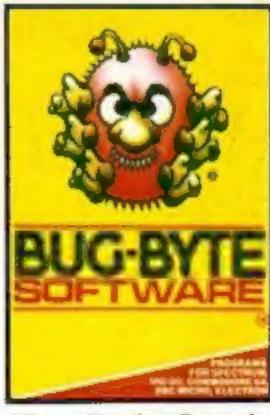

 Your 64, the Commodore specialist magazine published by Sportscene, has been bought by Argus Specialist Press.

The October issue was the last to be produced by Sportscene and from November the more popular features of Your 64 will be published in Argus's own Commodore title, Your Commodore.

Meet William Wobbler in our 6 pages of reviews p.10

Fit to print? A printer under £100 p.16 One step ahead! Tomorrow's releases today p.8

Your Hi-scores, cartoons and puzzles p.38 Meet the human fly with the day-glo socks p.27

### SEPTEMBER SIZZLERS

# BOU One of avail Atom of the state of the state of the st

### **BOULDER DASH**

One of the great classic games of all time is now available to even more of you – Amstrad and Atari owners everywhere can now experience the ultimate underground journey.

Search through the 16 caves, each with 5 levels of difficulty, and collect as many jewels as quickly as possible. Don't forget to block the amoebas, transform the butterflies, or outmanoeuvre the fireflies – or you'll never get out alive!

Available September 5th

Amstrad CPC464 and Atari 48K versions back-to-back on one tape at £9.95.

### **ASHKERON!**

'Ashkeron is something for everyone: a complex, challenging, witty game for the adventurer, and its got pretty pics for the zap'em crowd. An excellent game – buy it! – Home Computing Weekly

'It is highly professional, sophisticated software...in its walls lies a challenge everyone will find interesting and rewarding'—Crash Micro

This game gets my royal assent' - Your Spectrum

'A charming graphic adventure' – MicroScope

Available now for Amstrad CPC464 £6.95 Spectrum 48K £5.95

With built-in competition!

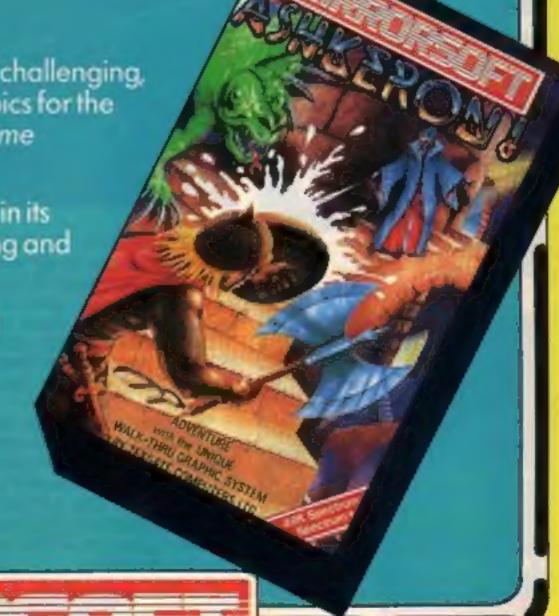

Maxwell House, 74 Worship Street, London EC2A 2EN
Trade orders to: Purnell Book Centre, Paulton, Bristol BS18 5LQ

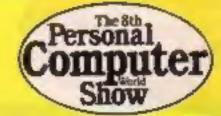

### HOME OMPUTING WEEKLY

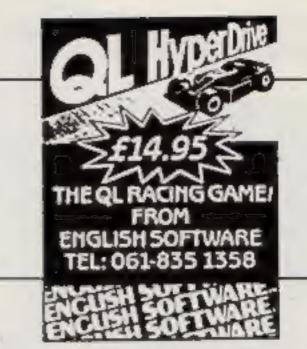

September 10-September 16, 1985 No. 129

### Soapbox

As we go to press with this issue of HCW, the PCW show is in full swing and all the major manufacturers are showing their new computers.

There are 128K, 256K and even 512K versions of some machines, featuring new processors which are claimed to be faster and better in every respect. I have my doubts I'm afraid.

They may have more memory and they may be faster but how long are the home users going to have to wait for software that makes the extra memory and speed worthwhile?

It strikes me that some of the manufacturers have lost sight of the fact that computing in the home should be FUN with a capital F. U and N.

The new machines might have sound and colour but the price is too high for the homeuser who isn't a millionaire to buy one. Where is the toy computer that has added facilities and extra power at half the price?

That's the kind of machine that will sell well this Christmas. It might just be the Amstrad, at its new low price, certainly Sinclair don't offer much in the way of opposition - apart from the QL. I think that's a very sad reflection on the British micro industry.

If you disagree, or agree, please let us know and perhaps you can feature in your own Soaphox.

### SPECIAL FEATURES

| Printers under £100 — two reviewed |
|------------------------------------|
| Money off education from Bourne    |
| Free games from Mikro-Gen          |

### AMSTRAD

| Programming games — more from Davis Ellis | 24 |
|-------------------------------------------|----|
|-------------------------------------------|----|

### BBC

| Laser Revenge — game program2 |
|-------------------------------|
| Music 500 reviewed3           |

### COMMODORE

It's a Guessing game on the C64 ......20

### Coming soon...

- . The thrills and spills of the PCW show
- Nidd Valley's Slomo under review
- It's a game developed further for the Amstrad
- Ron Complex reaching

### **SPECTRUM**

| ketch it — Spectrum and Plus hints31 |
|--------------------------------------|
| Set a Mikro-Gon game free36          |

### PERIPHERALS

### REGULARS

| Competition — wallow in the M.U.D | 4  |
|-----------------------------------|----|
| News                              | 5  |
| Software releases                 | 8  |
| Software reviews                  | 10 |
| Ron Complex — in a spot again?    | 27 |
| Your letters                      | 36 |
| Readers page                      | 36 |
| Classified ads start on           | 34 |

**Editor** Dave Carlos Assistant Editor Bryan Ralph Editorial Assistant Kerry Fowler Group Editor Wendy Palmer Design Tony Keep Production Assistant Lyn Collis Ad Manager Dominic Forlizzi Classified Advertising David Horne Publishing Director Peter Welham

### **Argus Specialist Publications Ltd.** No. 1 Golden Square, London WIR 3AB, 01-437 0626

Home Computing Weekly is published on Tuesdays Subscriptions and back issues. Infanet Ltd., 10-13 Times House. 179 Mariawes. Hernel Hempstead. Herts HPT 186, 0442 48432. Trade distribution. Argus Press Sales and Distribution Ltd. 13-14 Paul Street. Landon EC2A 435, 01-247-8233. Printed by Alabaster Passmare & Sans. Ltd. of Landon and Maidstone. Kent. Design and origination. Argus Design Ltd. Circus House. 76 Little Partiand Street. London WIN SAF

### BASIC LIVING

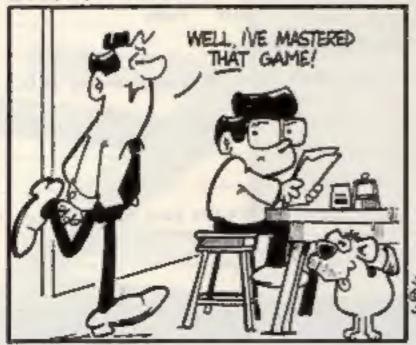

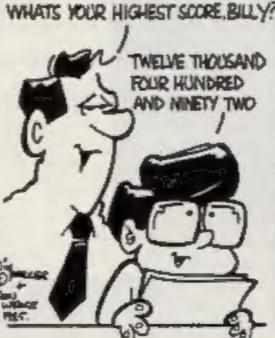

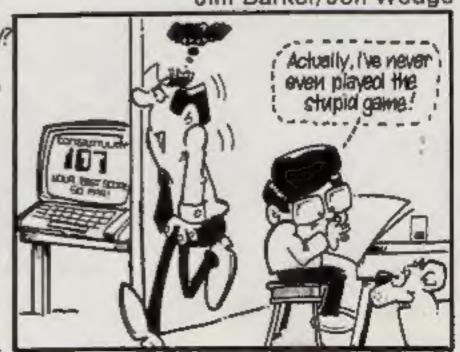

Jim Barker/Jon Wedge

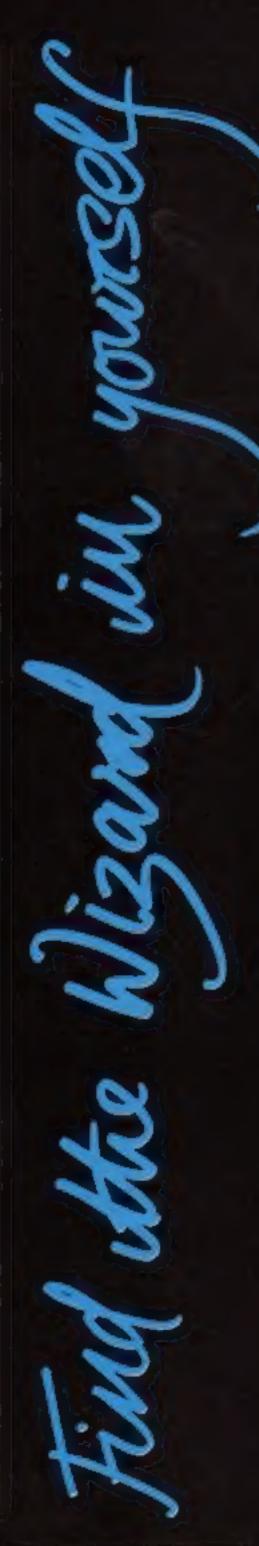

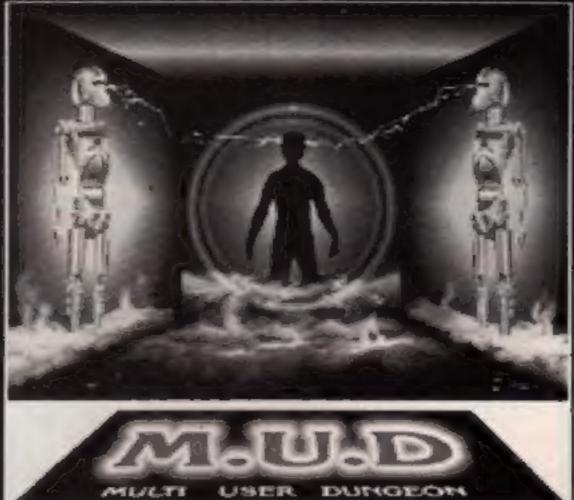

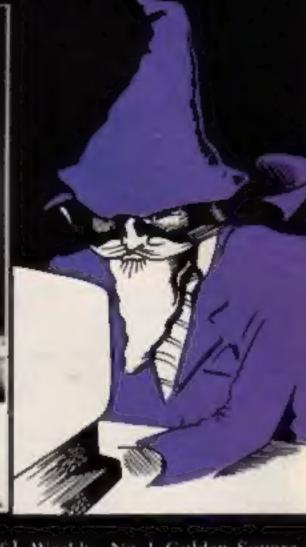

If you like to wallow in the M.U.D then there are riches and fame for you in this weeks competition. It's The Great M.U.D Spectacular for the winner

or you mere mortals with designs on becoming wizards, M.U.D arm the largest multiple-user dungeon in the world — is now offering the chance to fulfill your wildest goblin-filled dreams:

M.U.D c which had its glorious launch at the PCW show last week, is a wonderfully complex role-playing venture that took five years to develop. It's a question of letting your fingers do the talking as anyone with a telephone, modem (300)/ 300, 1200/75 band), computer and M.U.D -pack can enter the realms of this spell-binding ismailarski.

Your task is to conjure up a cultish name for a M.U.D. mortal and give a brief description of your mortal's character-Isticsa

The most captivatingly original entry will not only be rewarded with a M.U.D starter's pack (worth £20), on-line tuition from an arch-wizard and two Silver Firebird games, but will be treated to an all-expenses: paid trip to the London Dungcons to partake in the first round of the Great M.U.D. Challenge on November 5th:

Four runners-up in the !! HCW-based competition will also receive two Silver Firebird

games. The overall winner of the Challenge will receive £100 eash plus 1000 M.U.D credits worth £200 (the two runners-upwill win 100 and 50 credits, respectively);

So psyche yourself into a suitably Gandalfian state, put quill to parchment and the M.U.D gates may well open for you.

### How to enter

Simply devise a name for a M.U.D mortal and then, in not more than 20 words, describe the character you've created the more lurid the description, the better.

Post your entry to M.U.D. competition, Home Computing Weekly, No 1 Golden Square, London WIR 3AB to arrive by first post on Friday 27th

September. Please remember to indicate which machine you use on the entry coupon. Also put the name of your character clearly on the rock of your emity envelope:

### The rules

- · Fintries will not be accepted from employees of New Information Services: Argus Specialist Publications and Alabastes Passmore & Sons, This restriction also applies to employee's families and agents of the companies.
- The How to curer section forms part of the rules.
- The editor's decision is final and no correspondence can be entered into-

|             | Entry Coupon                             |
|-------------|------------------------------------------|
| Name        |                                          |
|             |                                          |
| Address _   |                                          |
|             |                                          |
|             |                                          |
|             | and old                                  |
| Th          | post code                                |
| the name    | of my M.U.D mortal is                    |
|             |                                          |
|             | (in nor more than 20 words) of my M.U.L  |
|             | (in nor more than 20 words) of my M.U.C  |
| Description | (in nor more than 20 words) of my M.U.L  |
| Description | (in nor more than 20 words) of my M.U.I. |
| Description | (in nor more than 20 words) of my M.U.I  |

name of your character on the outside of your envelope

### Switched on for lights-out

The more avid home enthusiasts might have a compost-driven generator in the cellar to combat the programmers perenmal nightmare, the powercut, but for the less dedicated, Power Equipment's new 120 VA model power bank could turn the nightmare into mere whimsy.

This unit gives you emergency power for 20 minutes enough time to transfer working copy to disc. Working from batteries continuously recharged from mains supply. the unit will signal an audible alarm when the input voltage fails.

However, it's up to you to generate the £495.00 (exc. VAT) to cover the cost of the unit.

Power Equipment, Kingsbury Rd. London NW9 8UU

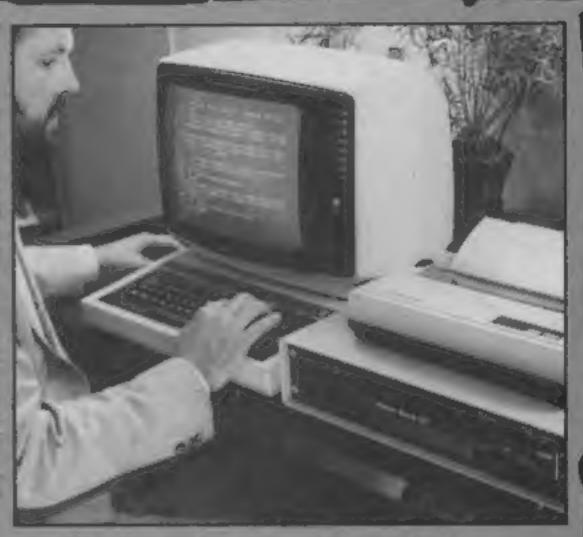

Time in hand from the 120 VA Power Bank

### Educational software made easy

If you've had difficulty acquiring educational software when and where you need to then your burden will be considerably lightened with the establishment of BESA.

British Educational Software Associates is an alliance of eight edsoft firms which will appoint specialist retailers who can assure schools supply from BESA's 250 mile catalogue.

Schools and colleges can expect most selected retailers to take official orders and recquisitions. The 1985/6 catalogue is now available from BESA:

BESA, 4 Little Essex St, London WC2R 3LF

### Sorry seems to be the hardest word

HCW would like to apologise to Virgin Games for the error in issue 128 which wrongly attributed Virgin's Now Games to Activision. Now Games, which comprises 'six top class games on one tape", received a flipped rating from HCW and costs £8.95.

Virgin Games, 2-4 Vernon Yd, Portobello Rd. London W11

### **Byte Busters**

(only joking) are Hobbyte the Hobbyte team today." Home Computing of St Albans.

psychic phenomena.

The float was awarded 2nd programs and games. Prize for their efforts and the If your local shop or tion for helping people to be pages.

less frightened of computers, Winners of our silly game of the our younger customers got a week competition this week great kick from being scared by

The company are not at all At the Annual Carnival they despondent about the future of had a float based on the game home computers and have Ghostbusters and had a number shown their faith by opening a of their staff and friends new shop in the St Albans dressed for the part. There was Market Place. They are seeing Gozo, the marshmallow man, an increasing demand for more Blob and a team of "busters" powerful machines which enready to deal with any stray courages a higher standard of quality and sophistication for

population of the town were computer club have taken part suitably scared. Dr John Jux, in any carnival or similar event managing director, commented please let us know and we will "Although we have a reputa- try to include details in our

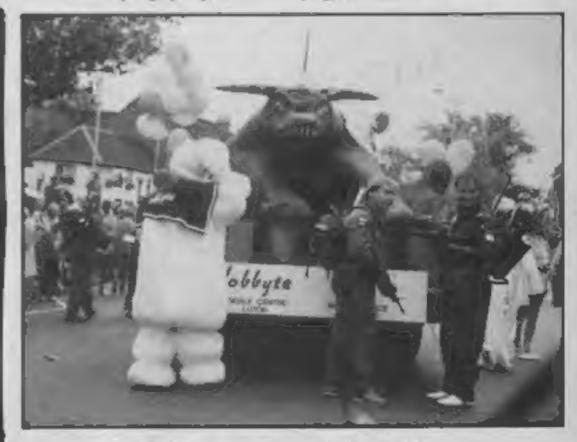

Eat your heart out Notting Hill

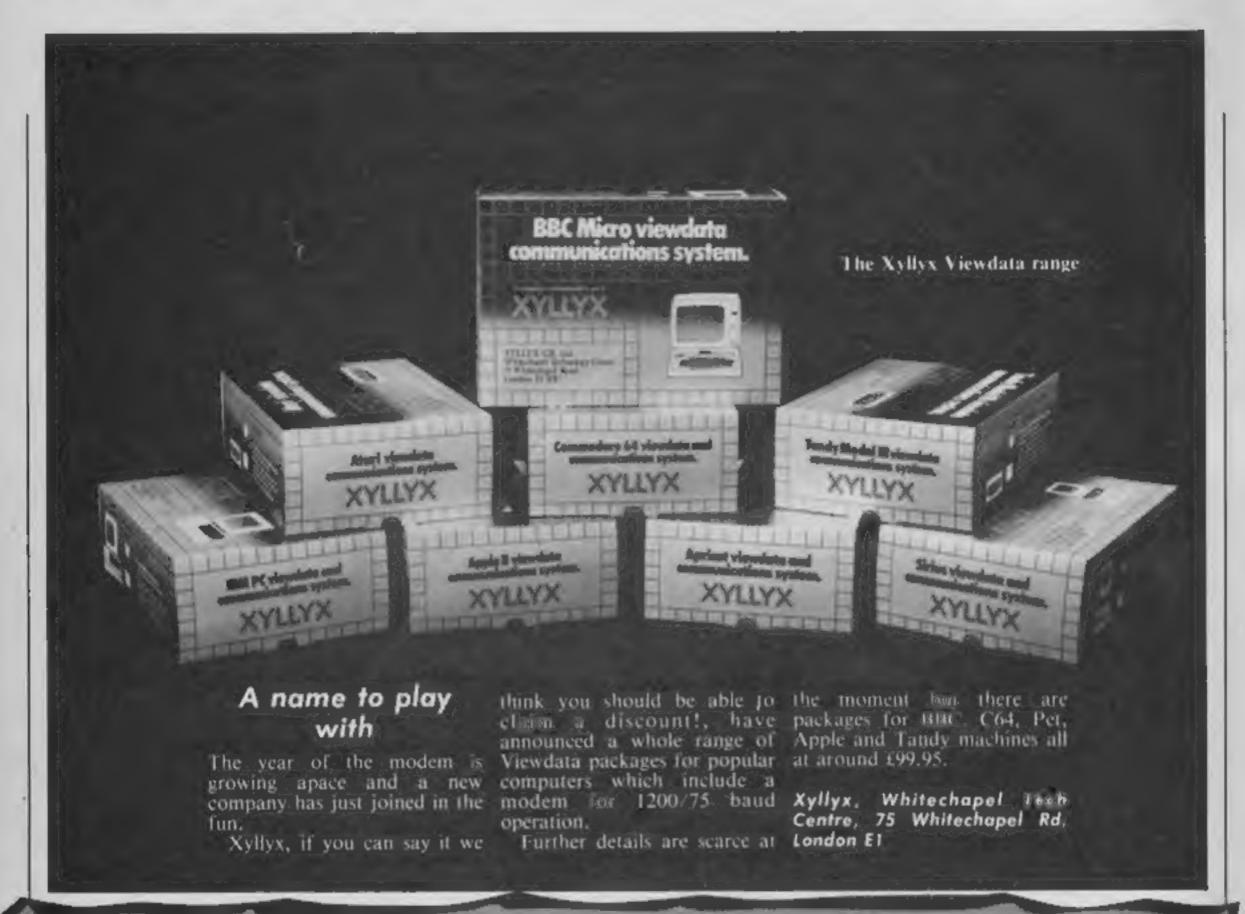

### Ani-mation

perspiration.

When looking like a refugee CGL.

enough energy to open the parcel and what a joy it was. Inside the bubble packing were two cardboard boxes containing, wait for it, two cuddly toys.

Well that did it, the office stopped and all eyes were on the HCW desk as the penguin and the cow walked, moned and quacked - well what do you call a penguin noise - across the desk.

"What are they doing here?" asked, "They are mini computers" was the reply. "If that's true I'll take them apart," That did it!

Umpreen pairs of hands

It was a hot and humid day in descended upon the toys with to cuddle your own micro- pondered a while over this August with the ball point pens such speed that my eyes processor toy CGL have conundrum write your names dripping molten plastic onto couldn't follow the rush. The generously offered us two cows on the coupon and post it to us our hands. The typewriters were basic idea was that I was not to and two penguins for creative to arrive not later than Friday jamming due to overheating do any such thing and CGL's HCW resilers. All you have to October 4th and the best names and as for the editorial staff Am-Mates remain completely do in this mini-competition is chosen by the Editor will be sent they were sitting in pools of intact with their microprocessor think of a suitable name for the a cuddly toy by CGL. still ludden.

If ever I manage to prize endearing features. from an ice factory the super them away from their protective cool postman arrived with a keepers I will bring you a full which will reflect both the sweet details. It is essential that you parcel from none other than report on their robotic innards, and cuddly nature and the high write the names on the back of Watch this space...

Kerry was the only one with If you too would like the chance would be easy! When you have address the envelope correctly.

two animals which reflect their

The usual competition conditions apply - see competition You need to find a name page in this issue for further tech image too. We didn't say it your envelope and that you

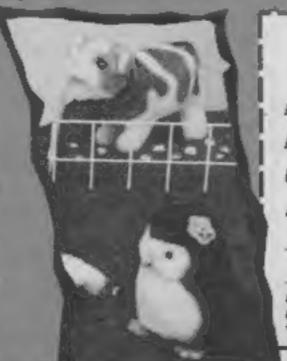

### **CGL Ani-Mates Competition Entry Coupon**

My name for the cow is My name for the penguin is\_ Address .

Post Code Please complete clearly and fully — If you are a winner this will be the address coupon for your prize. Send to Ani-Metes, Heme Computing Weekly. No I Golden Square. London WIR JAE. To errive not later than Friday 4th October 1985.

### Vox-pop

Time was when you could havea good jamming session in the sitting-room with nothing more Chemi a kinnigle franci i kon bazani inied washing up bottles. These days it's a case of getting your wooters and ovectors in order or finding yourself a decent digital sampler.

If you were at the Commodore Show you may well have seen Supersoft's Microvox the new aigital sampler for the Canning Road, Wealdstone,

Learn al Shankey of Undertones fame. Microvox has eight sampling rates, with a maximum or 42 kelz giving a 20 kHz bandwidth. Also included in the package is a 2000 note sequencer with real name recording and step-time editing.

At £229.95 and featuring two 24 dB octave it's a far cry from the old "Blue Peter style" hardware.

Supersoft, Winchester House, being tried out by Harrow, Middx HA3 751

### Drive it away

No this isn't another disc drive story - How do you fancy a new Porsche 924S?

Star Printers are offering such a machine in their new autumn promotion and all you have to do to get a chance of the big prize is buy one of their products between now and March next year.

The car theme is taken even further for during this period there will be the chance to "test drive" one of the printers at

have to do is ask for a demonstration and the printer will deliver an entry form for another competition in which you can win one of the five Star SR-10 printers on offer.

So if you're feeling lucky or your stars are in the right houses this could be the time to get along to your local dealer with your driving gloves and goggles, Good luck!

Star Micronics, Craven Hae, 40 Uxbridge Rd, Ealing, London

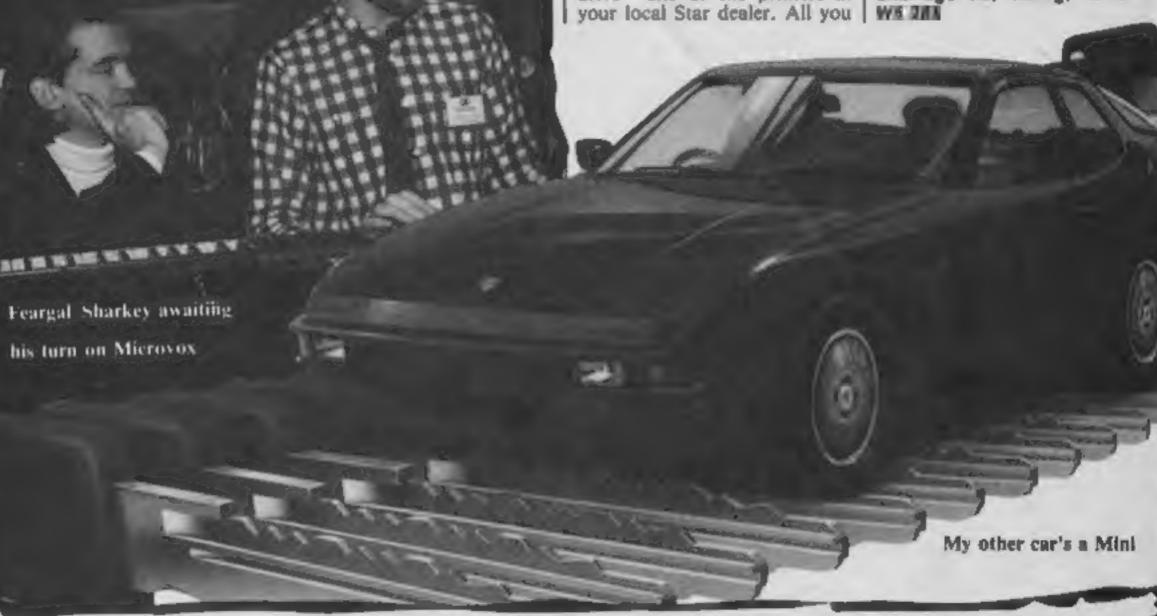

### **Pool winners**

computer pool game.

the word, pocket.

The hundred winners are:

ter; Roger Morton, Normanton; Lawrence, London E18; Garry Ware; Bryan Steele, West Drayton; Wilshaw, Pershore; Philip Rice,

Scott Thomson, BFPO 42; A Bolton.

Stephen Ogden, Felixstowe: A Garside, Alnwick: D Dickerson, E Jones, Coventry: Chris Crane,

Clarke, Southampton; Jamie Huntingdon; Donald Henderson, Stoke-on-Trent; Royston Law-The Hustler competition (HCW McLellan, Penge; David Kell, Glasgow; David Corcoran, Coat- rence, Stourbridge; Jonathan 124) nearly gave our postman a Truro; R Robertson, London E2; bridge; Lee Frere, Haverhill; Steven Biddle, Leiston; Keith Mawson, hernia as he heaved sacks Ronald Pearson, Clydebank; Kevin Donaldson, Aberdeen; Ian Beeton, Slough; Anthony Scott, BFPO 807; containing the hundreds of Thorold, Portsmouth: Michael Newcastle-Under-Lyme; Simon Clive Evans, Basingstoke; S Cole, entries into our offices. It Dumbarton, Newcastle; Keith Hunter, Hartlepol; Neil Bishop, Helensburgh; Martin Simmons, proved to be the most popular Hindhaugh, Alnwick; Mark Melton Mowbray; D Harris, Maldon; John Jessop, Harrow; competition for some time and Srebalius, Manchester; A Gregory, Barbican; David Lim, South Gary Bird, Newport; T Britton, one hundred winners will soon Dagenham; Michael Jones, Benfleet; Michael Pendry, Boverton; Terry Duckworth, be changing their names to the Bayswater; Gerald Goodwin, Tredegar; Darren de Courcey, Bingley; R Houlton, St Helens; Tilbury Typhoon or the Hartle- Nottingham; Mark Gregg, London Manchester; Brian Buckley, Tom Haggie, Wickersley; A Back, pool Hurricane as they come to N8; Ian McAllister, Co Down; Oldham; R Sutton, Molesley; Mick Bakewell; Andrew Bird, Ripley; Ian grips with Bubble Bus's David Cambell, Dumbarton; J Cliff, York; Sean Lally, Sydenham; Murphy, Liverpool; C Coles, Bridge, BFPO 45; Andrew Bisby, James Preston, Carlisle; Paul Leamington Spa; A Thorpe, The answers to the six Manchester; D Powlson, Luton; G Baldwin, Barnet; S Christian, Seaham; D Brown, Winchester; B questions were; I. chalk 2. Paul Dawson, Leicester; M Mawson, Liverpool; T Richards, Oldham; A Mitchell, Lenton; D Rehm, Newman 3, Kryptonite 4, Oval Slough; Simon Maders, Stockport; Edmunds, Wandswortii; Jamie Hampton; James Clarke, Consett; 5. Thames 6. Everton. When David Porter, Rochford; Paul Roche, Poole; Salvatore Costa, George Overy, Peckham; Edwin the first letters of the six words Delph, BFPO 29; Sean Lavery, Co Battersea; C Glasspool, Bexley- Desewu, London W11; V Tondelwere rearranged they become Down; P Shepherd, Nottingham; J heath; Richard Walker, Dudley; ler, Oulton Broad; Ray Tunstall, Dawson, Sheffield; M Gough, Shane Parris, Abergeavenny; Darlington; Malcolm Arnold, Hersham; P Appleyard, BFPO 110; Danny Boles, Poplar; David Shiels, Leeds; R Bashford, Battersea; D Nicholls, Holborn; Kevin Cwmbran; John Collins, Manches- Rahman, Nottingham; Dennis R M Caton, Laindon; Tim Prince, Betteridge, Cradley Heath; Jason

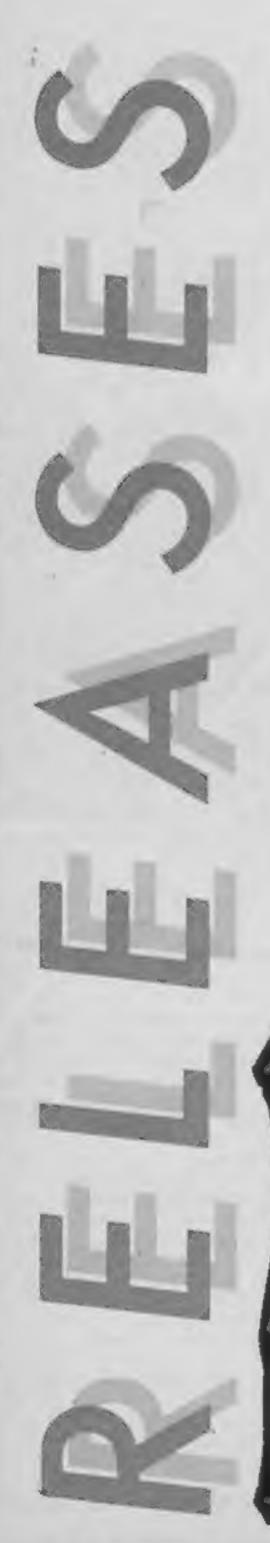

### **Bits and Pieces**

The horrors of Spanish package holidays are brought to life in Terrormolinos, a spoof game by the same authors who brought you Hampstead, Melbourne House's spoof game confronts the player with the perils of the beach, sea, bullring and the grim encounters of a culinary kind in the restaurants. In Terrormollnos it is claimed that "every holiday disaster can come true." The game is available for Spectrum, BBC/Electron, C64 and Amstrad at £7.95.

A program for those in two minds is Schizophrenia from Quicksilva in which the mad scientist's assistant creates an alter ego which sets out to ruin life in the lab. Alfonse the assistant tries to get back together with his other half but his "doppelganger" is hell bent on getting Alfonse made redundant from his job as lab cleaner by playing dirty tricks. Costing £7.99 Schlzophrenia is available initially on the C64 with a Spectrum version to follow. Monty on the Run, the sequel to Gremlin Graphics' Wanted! Monty Mole is due for release on 8th October for Spectrum (£7.95), Amstrad (£9.95) and C64 (£9.95 and £11.95 for the disc version).

For the less serious minded, New Generation's Fun 'N' Games range sounds like good slap-stick stuff. The Custard Kid is searching for a secret recipe but not only has he 600 locations to wade through but the security guards are out to put him into custardy.

WISH YOU WERE HERE IN... TERRORMOLINO

Cliff Hanger is not quite as messy but there's still the chance of a sticky ending in what turns out to be a whacky cartoon-like game. Available from the 12th September Fun 'N' Games are for the Spectrum and priced at £4.95.

Coming later in September are two new utilities for the Spectrum from OCP. Art Studio promises to be "not just a graphics program but a full artist's studio" with 16 pens and 8 random sprays to aid the budding David Hockneys among you.

Word Manager should satisfy those with a more literary or practical bent - both OCP programs are on cassette and disc priced at £12.95 and £19.95 respectively.

### World's worst

serious attempt to carry off the calm yourself - Attack of the "worst film tie-in computer Mushroom People won't be game ever made", award by available until mid-October. securing the exclusive rights to Attack of the Mushroom People for a fee probably in there, with a grin determination bordering on obsession Global will be bringing on a series promising "all the intensity, drama and bad acting

Global Software are making a sailed into their sacred bay. But Spectrum, Amstrad and C64 owners await with trepidation.

In the meanime Global are excess of two luncheon set to release The Magicians vouchers. But it won't end Ball, on adventure set in the distant past when magic flowed like tap water. You can control Iwo characters, Caro, an adventurer, and Azul, a white witch. in your quest to defeat the evil of some of the planes's worst magician and free the king's doughter. The adventure is You can be timiled to distrac- accompanied by music adapted on September 7th (£7.95 and tion as the crazed Mushroom from Mike Oldfield's Tubular £6.95). followed by the C64 People attack the seven crew Bells album the C64 version is version on September 20th members of the yachi that his released today (£7.95) and (£7.95).

Spectrum and Amstrad Versions will be available on September Stite.

South Bunk is a real time graphics adventure game set on London's South Bank complex and the 200 locations including Festival Hall, the National Film Theatre and the National Theatre. In a bravely optimistic news release Global announced, "This program seems doomed for the sort of success that so slowed the Beatles' early potential rise." Amstrad and Spectrum versions are due out

### Gold in them than hills...

US Gold have announced the Spectrum version of Bounty Bob Strikes Back will be available on September 23rd (£7.95). Already available on the C64 and Atari Bounty Bob is the sequel to Miner 20049er and has Bob back down the pit encountering such things as Moving Weirdos and Mutant Organisms while avoiding such occupational hazards as acid-rain, pulverisers and the mobile suction unit.

Only slightly less subterranean is US Gold's new trench warfare game Doughboy in which you try to go over the top and cross no-man's-land. Enemy troops are moving in the opposite direction and mortar shells are falling around your ears. Your aim is to recover the supplies which have been scattered across the battlefield and return to your own lines. Doughboy is available for the C64 and costs £9.95 or £14.95 (disc).

US Gold have also released Wizard and the Princess, a save the fair damsel adventure in which you are pitted against the magician Harlin who has whisked the princess away to his horribly cobwebbed castle beyond the Great Mountains. Wizard and the Princess is for the C64 price £9.95 or £14.95 (disc).

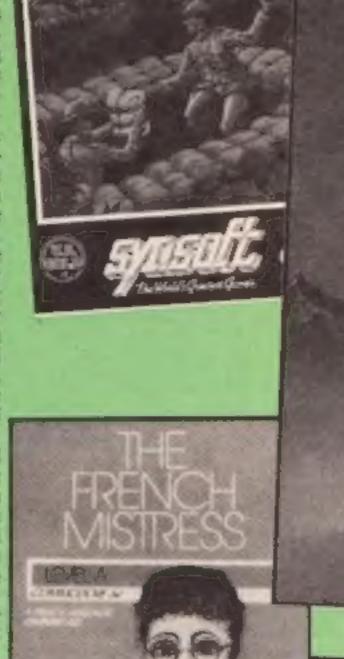

DOUGHBOY

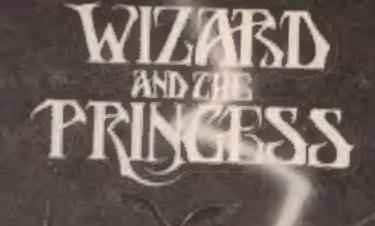

### Amstrad all-sorts

A mixed bag of conversions for the Amstrad this week including hi-speed action, deep space adventure and adventures of a purely linguistic kind with The French Mistress.

Kosmos Software's The French Mistress (Levels A and B) gives the low down on thousands of French words, verbs and phrases and the Amstrad version is reckoned by its makers to be the most sophisticated version yet. So if you want to make a stab at French vocab French Mistress costs £8.95 and £10.95 on disc.

CRL is shortly to release Formula One and Juggernaut: Formula One is a racing management simulation in which the player has to steer his racing team to the pinnack of Grand Prix success: In Juggernaut you are the driver guiding the massive rig through the narrow city streets to various pick up points before returning to the depos

Starion, the futuristic space battle and strategy game from Melbourne House fought out in 243 different time zones is available new on Amsuraci ter F9.95:

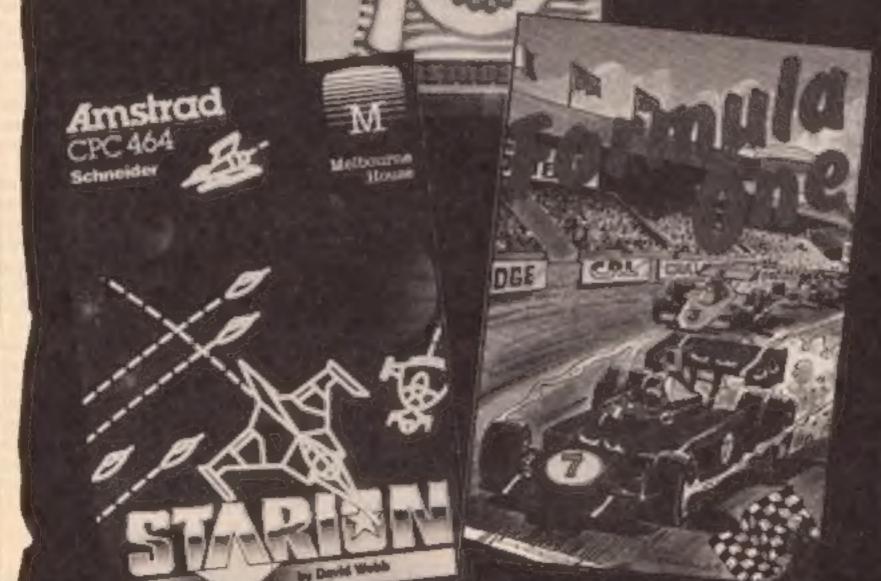

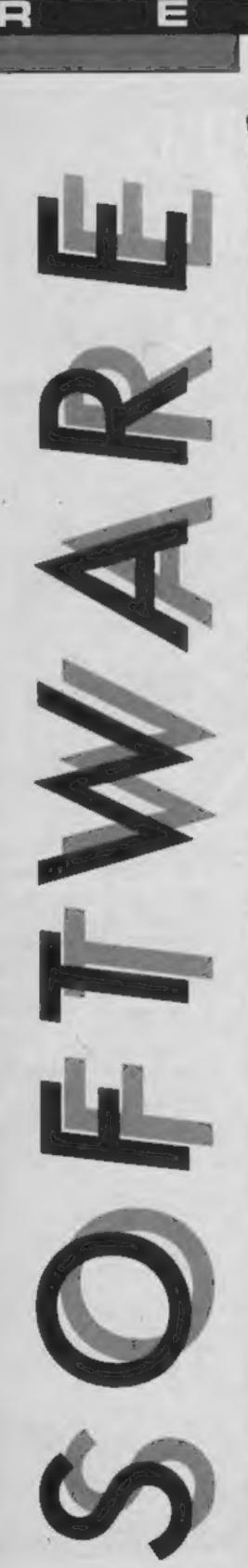

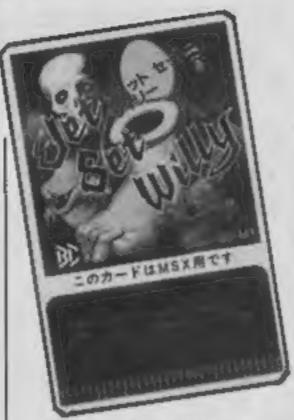

### **Jet Set Willy**

The revolutionary thing about this game is the way it is presented. To my knowledge it is the first game to be produced on one of the credit card sized Bee Cards which promise to change the world of cartridge games.

The game is the follow up to Manic Miner and follows the story of Willy the Miner after he has found fame and fortune. Our dissolute hero has just gained fame and thrown a party for his friends who are an untidy bunch, leaving bottles and glasses all over Willy's house to the annoyance of his wife, Maria.

Despite the fact that the morning has broken, Maria insists that Willy tidies up the house before he goes to bed. You must guide him around his amazingly lethal home to help him in his drink sodden quest.

Not all of the rooms contain party debris but strange creatures lurk in all of them there are floors within each room and the only way to pass along many of these floors is to jump. Really, if I had Willy's money I would rather go out and buy another house!

This game is well known on other machines and this is a good conversion but a little slower than the Spectrum equivalent. The main advantage is the instant load which the card permits and an adapter is provided which slots into the cartridge port so that the card can be slotted in. E.D.

Price: To be announced

Publisher: Hudson Soft (UK)

Address: 26 Wycombe Gardens, London NWII 8AL

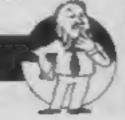

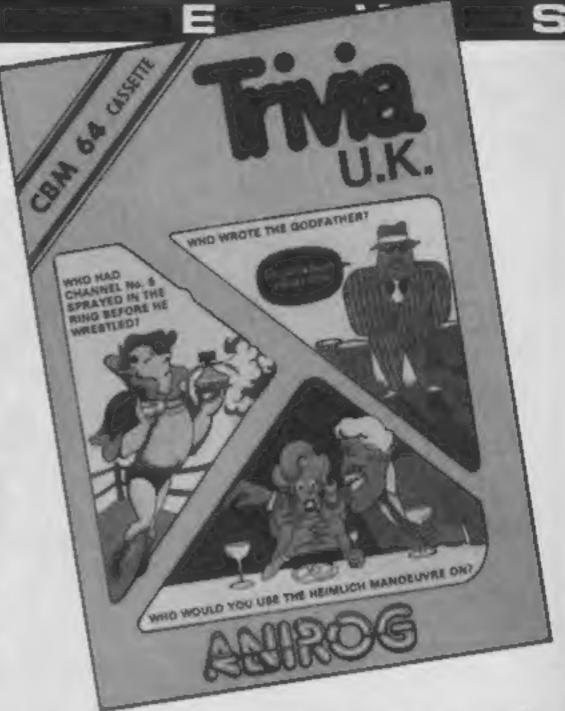

### Trivia UK

At last an acceptable version of Trivial Pursuits, the game which dominated Christmas stockings last year. Unlike US Gold's Monster Trivia, this is an accurate copy of the game with questions tailored for British players.

The questions are loaded in from a main program from two double sided cassettes containing over 1400 questions.

Between two and four players can join in the fun as they travel around a board answering general knowledge questions on a range of subjects. Each correct answer allows the player to move the number of squares which have been determined by the throw of an electronic dice. The best feature is that answers are called out by the player rather rather than typed in so if, like me, your spelling is atrowshus it woant loes you poynts!

After calling out an answer, a press of a key will reveal if you were correct and your symbol will move around the board if you say you were correct. Never play this game with a nimble fingered cheat.

Some of the squares are larger than others to indicate that they are bonus squares. These should be your focus of attention because success on

Price: £7.95

Publisher: Anirog

Address: 29 W Hill, Dartford, Kent DA1 2EL

one of these squares wins a piece of pie and the first player to gain six pieces wins. That is assuming you can jump the last hurdle when your opponents are invited to select a final category of question that must be answered for success.

The game owes more to its contents for its attraction than to its presentation. The graphics and sound are fairly rudimentary and loading the questions takes a long, long time. A little more thought should have gone into the program when the computer is searching for a question. Normally the question appears almost instantaneously but occasionally it can take a while before anything appears on the screen and I found myself wondering if the computer had crashed.

The level of the questions is what I would class as intermediate, not too hard but not too simple. This doesn't matter too much because there is an editor program which allows you to compile your own question tape if you wish.

My overall opinion is that this is the best Trivia game available for the C64 only because it has very little opposition. It probably won't be long before it is superceded by a better presented version, but at least it's relatively inexpensive.

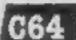

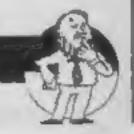

### William Wobbler

If you own a disc drive you could find yourself becoming very popular in the near future, and William Wobbler is the man to thank. It is all because Wizard are offering a £1000 prize for the first person to crack the secret of William's world and you need access to a disc drive to enter

Who is William? Well he's a cartoon character dreamed up by programmer Toby Crowther, and he's called Wobbler because he wobbles a tot (William not Tony). As William walks his head jiggles around almost uncontrollably over his gangly body. Despite his ungainly appearance, William is a man with a mission because scattered around the tunnels beneath his world are clues which could lead to the

He can enter the world through any of ten hollow tree trunks which each lead down to a passageway and each passageway is guarded by a droid. There is only one way that he can pass these guardians and that is to find the glowing orb which lies at the end of the only unguarded passage

To find this passage he must

Price: f9.95 £14.95 (disc)

Publisher: Wizard Development Company

Address: Alpha House, 10 Carver St. Sheffield A1 4FS jump down each hollow tree trunk in turn, avoiding a rather vicious lady with a large club and a blue bird which swoops up and down across the screen. There is only one way to escape a guarded passage and that is to go deeper underground where a long tunnel leads to a rope. A series of snakes and flying frogs lurk here but, with care, these don't provide much of a problem.

Once in possession of the orb, William can investigate all of the other passages, picking up objects which may be of use as he goes and collecting any clues that he finds. Most of the objects are useful but some are not, only trial and error will tell

Keys he around down here and they open locked doors which lead to yet more passages full of failing tooks and flying debris. Behind one of these doors hes the route to a floppy disc which can be placed into a subterranean disc drive allowing William to save his current collection of goodies and guarding against the loss of his single life

This is a superb game with excellent graphics and lots of interesting problems to solve

E.D.

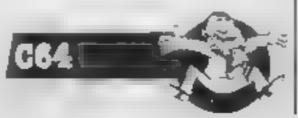

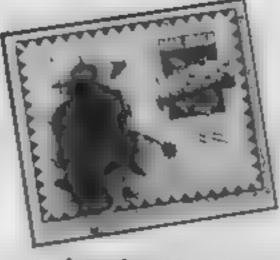

### **Mail Order Monsters**

When it comes to game concepts, the Americans seem to have some pretty bizarre ideas. This game is possibly the zantest I've seen to date. The idea is simple, you must enter your pet monster in a fight to the death against another.

So where do you get your monster? The answer is in your mail order catalogue! First you choose one of 12 basic MORPHS - Mail Order Psychon Heroes, These range from crabs to dinosaurs. With the balance of your available cash you then buy a series of extras. These include armour and weapons as well as monster's attributes - speed, muscle, etc. The choices give you a huge range of possible monsters. Once all is set, you choose the type of battle and the terrain. Three types of battle are possible — straight hand to hand destruction, capturing flags and dealing with a hoard of invaders

Beyond this basic game, you can progress to tournament which offers many other refinements. Surprisingly enough, this isn't a mindless zap-the-nasty game, and tactics and thought are an integral lactor

Not surprisingly, the graphics are to a high standard with some splendid multicolour monsters. The view of the action is from above with a scrolling map of the terrain. When the combatants engage, the map zooms in to the immediate area of battle.

This is a novel game which is great fun to play and a fair challenge. The price is a touch too high even for a disc based game.

M.W.

Price: £14.95 (disc only)

Publisher: Ariolasoft

Address: Suite 105/6 Asphalte Hse, Palace St, London SWIE 5HS

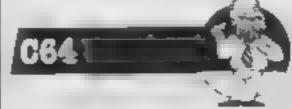

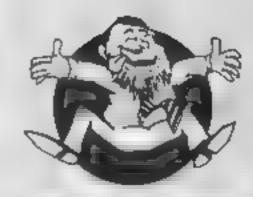

244.6

Flipped

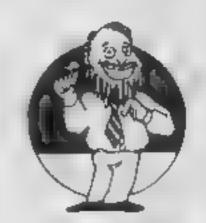

\*\*\*

Hooked

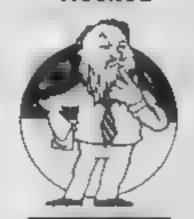

(中文)

Keen

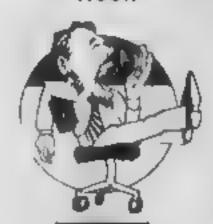

Yawning

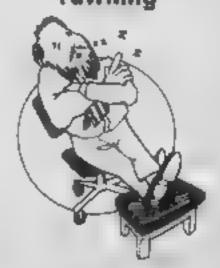

Comptose

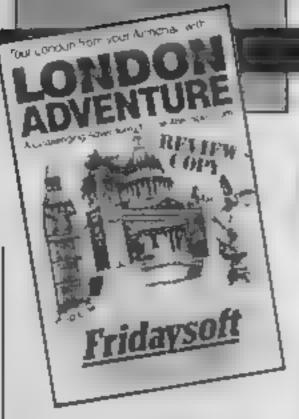

### London Adventure

It's games like this that give adventure players a nasty headache. I can't understand why software companies even accept this kind of stuff in the first place. I enjoy both adventure and arcade games, but when I load something like this into my Spectrum I really do wonder how they expect to get good reviews

The game itself is quilled, but what a mess! I have seen many games done on the quilt and know it can produce far better than this.

At the start of the game you are situated in the Greenwich observatory. Then you have to try and work your way through London and all its sites, collecting and using objects as you go, to end up at a safedeposit box. You then enter a series of numbers which are found within the game and you've cracked it.

There are plenty of locations, but the game itself lacks depth and playability. Another thing to point out is that you have to complete the game in a certain number of turns. If you exceed the limit you won't be able to open the deposit box, thus not allowing you to troop around the different locations getting familiar with them. I think the game is overpriced by at least £2, and would disappoint a beginner,

don't think I could recommend this game to anyone except tourists, who may find it a convenient guide of London, This is just another slapped together game which should be avoided completely

Price: £4 99

Publisher: Fridaysoft

Address: Unit F. The Meltings, Station Rd, Sawbridgeworth, Herts CM21 9JX

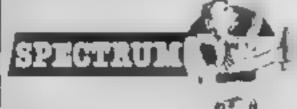

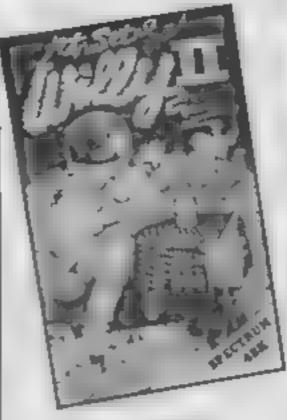

### Jet Set Willy II

It's a little surprising really, that JSW II passed with so little comment. That's partly Software Projects' own fault of course, for trying to flog it as a new game when it's just the original JSW with extra rooms. Admittedly there are quite a lot of new rooms, almost doubling the size of the game, but after all the times I've played JSW 1 just couldn't work up the enthusiasm to go through all those familiar scenes in order to find the new ones

It's also an indication of how far Spectrum software has come in the year and a bit since JSW was launched. Way back then the game represented the state of the art. The quality of the graphics had everybody stunned, and the sheer number of rooms in the game was unsurpassed. Now of course, JSW II. with no real enhancements, looks quite dated, and if it weren't for the connection with Matthew Smith's original game it could easily be dismissed as just another old fashioned platform game — just another JSW clone in fact

it's still an enjoyable game, there's no doubt about that, and some of the new rooms are just as infuriatingly addictive as those in the original. But, if you've got the original and you're still in the market for a platform game, then you might be better off buying a game that is entirely, rather than just 50%, new C.J.

Price: £6.95

Publisher: Software Projects

Address: Bear Brand Complex, Allerton, Woolton, Mersevside

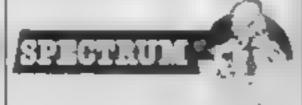

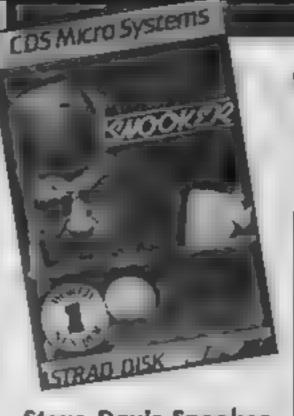

### Steve Davis Snooker

Further emphasising the excellence synonymous with the name on the game, this superb implementation is uncannily close to the real thing

The challenge to improve your performance at the table becomes overpowering as your full sized problems are reflected on the small screen

Having neither cue to chalk nor chalk to loose, setting a small black cursor cross determines all the angles.

Speedy movement and fine control are both incorporated as the cursor has a two speed gear-box. Allied to this is the automatic return to the blue ball position at the centre of the table, giving the shortest distance across the cloth to any position required.

A wide-ranging linear display at the bottom of the screen sets. up the power of the shot from genteel to please-can-I-havemy-ball-back. Strength is set to half-power before each players

The third parameter controls the spin on the cue ball Displayed at the bottom of the screen as a large white circle representing the cue ball, on which the spin cursor, another cross-sight is positioned

This facility enables back spin, top or bottom to be applied to the cue ball with devastating effect upon a lesser opponent

A one player game allows for all those hours of practice that Steve has done and you have been promising yourself. Shots can be re-set and played again - a very helpful facility. D.H.

Price: £12.95 (disc) £8 95 (cassette)

Publisher: CDS Microsystems

Address: Silver Hse, Silver St. Doncaster, S Yorks DNI IHL

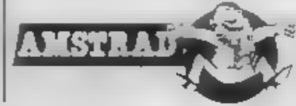

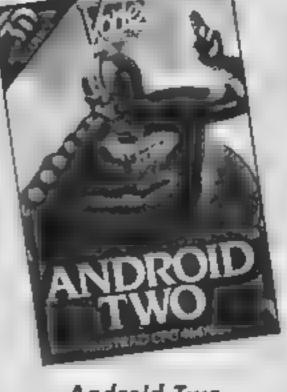

### Android Two

I never got round to playing Android One, so I cannot make much of a comparison between the two games. However, if Android One is anything like Android Two then I'm surprised that they even considered releasing a sequel.

The best feature of the game is the maze design which is pretty tortuous particularly when you are attempting to move at speed. As you move around its confines, you must watch out for static land mines, Hoverdroids, Bouncers and Militoids. These malevolent creatures will cost you a life if they manage to touch you but with the exception of the bouncers, all can be slain with your mighty laser blaster.

The game features wraparound screens so as you reach the edge of one screen, the next scrolls on. This is fine in theory, but the scrolling isn't really fast enough and this does become annoying when you are moving through the maze at the edge of the screen.

The game is split into three zones which all require the same creature-dodging and cradicating skills. I admit to not getting past the first zone, but then I didn't lose that much sleep over my failure either. The game just doesn't have that addictiveness which makes a game a winner. It has all the expected features, high score, time limit, detailed graphics and progressive difficulty but it is not different enough to warrant a £7.95 release price. C.G.

Price: £7 95

Publisher: Vortex

Address: Vortex Hse, 24 Kansas Ave, off South Langworthy Rd, Salford M5 2GL

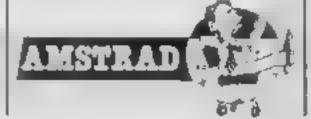

R C.

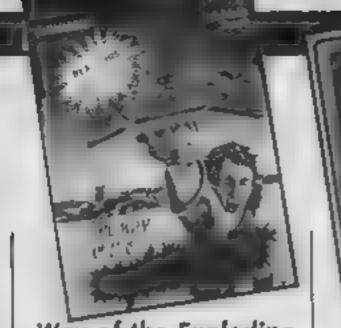

Way of the Exploding I understand that Melbourne House now want to build

themselves a reputation for arcade games that's as good as their reputation for adventures. If Exploding Fist is typical of the standard of the arcade games they've got lined up, then they're not going to have any problems at all on that score

Exploding Fist pits you and your martial arts skills against the computer or a second player, as you attempt to progress from humble novice ("Ah so, Grasshopper") to computerised Bruce Lee (or even Miss Piggy — hai-ya')

To achieve this you must gain mastery over the mysteries of the 18 joystick controlled movements, which include a wide range of kicks, punches and defensive movements. My own personal favourite manoeuvre is the graceful somersault, followed by a boot in the face violence with a touch of class, just my style. Of course, your opponent has just as many moves that he can make (both figures are male I'm afraid. there are no optional Emma Peel figures that can be used by female players), and he isn't above landing a few elegant haymakers himself.

The graphics are excellent, clear and smoothly animated, and there's a satisfying crunch emitted whenever you make contact. There are also some nice touches, such as the rather smug way in which your opponent straightens his jacket after stomping you into the ground

Mastering all the available movements will take some time, so there's a lot of enjoyable playing time to be had

Ah so, Grasshopper. C.J

Price: £7.95

Publisher: Melbourne House

Address: Castle Yd Hse, Castle Yd, Richmond, London TW10 6TF

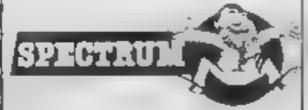

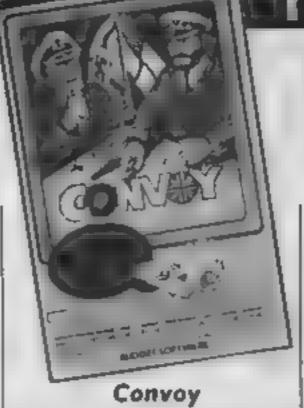

Convoy is a two player naval strategy game based on World War Two, covering the Atlantic Ocean and the North Sea. Each player commands a fleet of warships, an air force and a convoy of merchant ships, with the objective of supplying their own country and blockading their opponent's,

Each turn you may signal to any of your 17 ships to alter their speed and course, remembering to allow for the wind, and the positions of all your ships are given - so your opponent must promise not to took! Only when all the signals have been completed can both players view the screen together, but then only the tocation of ships in port is given which takes several minutes to

If visibility is good aircraft can be sent out, when an enemy ship is found there is a simple action sequence in which you can try to bomb your opponent's ship. If two ships sight each other the fight is automatic. Damaged ships can be repaired by returning them to a home port.

Comprehensive instructions and a map are included. There is no time limit, so the game can be recorded before the start of

each turn

There are so many ships under your control that it becomes tedious to keep track of them and alter their positions in line with a strategy. Nevertheless, war game enthusiasts will appreciate the amount of detail included, although Convoy can only be recommended if you can find a worthy opponent. S.J.E.

Price: £2 99

Publisher: Rino Marketing Ltd

Address: 1 Orange St, Sheffield S1 4DW

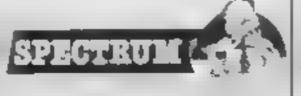

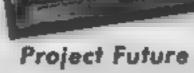

In this space game set in the innards of an evil ship, the SS Future, your task is to penetrate the five decks, ward off the nasty droids, monsters, use the releport to move between decks and find the codes to activate the ship's self destruct system. Then get out quick! In other words, it's a shoot-'em-upcollect-the-objects-maze game

Though the brief instructions promise music, I didn't find any. The sound effects of lasers and zaps were particularly effective however — even more so in stereo. Graphically the maze, drawn in Mode 0, is very colourful and effective, with pseudo depth achieved by careful use of shading, and flashing inks used to colour various gizmos like condensers, pipes and so on. The characters are also well done; when zapped they are recreated in another form and follow obediently to mortify you. Movement is smooth, but a hint of flicker is present

keeping your fire button pressed dispenses with most of the aliens, and, as they reappear very quickly, you have little time to appreciate the graphics There's also no time to map the ship, but using the teleport is fun. Even so, progress is not easy as the challenge lasts for 256 screens

I would like to have seen a full hi-score table, demo mode, some music, and a colourful start up screen rather than just the program title in standard characters, and the chance to zap aliens permanently would have added to the game's appeal. D.M.

Price: £8 95

Publisher: Gremlin Graphics

Address: Alpha Hse, 10 Carver St. Sheffield SI 4FS

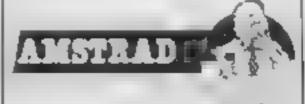

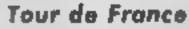

TOUR DE FRANCE

All of you lazy cyclists will love this game; you can enter the famous Tour de France cycling race and complete it in only a few hours while sitting in the comfort of your living room with a pot of coffee and a packet of biscuits.

There are 16 different sections of the track that you can cycle along. Each section is loaded off tape separately as it is needed. There is certainly plenty of variety to choose from. The program gives you the choice of playing through the entire race or just certain sections of it. Playing the entire race takes a very long time and tends to get boring.

The colours of the background, border and your cyclist are user-definable. The player selection screen contains a list of different nationalities and their respective flags, you may choose a nationality, enter your name and select the sections of the game you wish to play. Next the first section of the race is loaded and away you go. The graphics are displayed in 3D and contain plenty of detail, the spectators even wave at you

To pedale your cycle you have to move the joystick from side to side. Turning is achieved by holding in the fire button and pressing the joystick in the direction that you wish to turn. The instructions are quite comprehensive and provide plenty of heavy reading. The game is certainly original and gives good value for money. K.I.

Price: £9 99

Publisher: Activision

Address: 15 Harley Hse, Marylebone Rd, Regents Pk,

London NWI 5HE

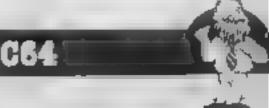

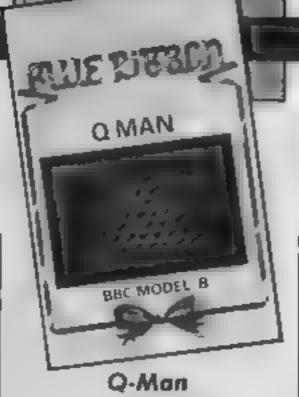

Pyramid decoration is the name of the game in Q-Man, a version of O-Bert, from Blue Ribbon Software,

O-Man is a small red chap who is 75% nose. His job in life is to wander his way around the outside of a pyramid. Every time he steps upon a stone it changes colour. The aim of the game is to manouvre Q-Man onto every stone, thus redecorating the complete

pyramid,

This would not prove too difficult were it not for the maniae snooker player who hides behind the pyramid. This character constantly lobs a snooker ball over the top of the pyramid. The ball then bounced from stone to stone on it's way towards the bottom of the screen. Should you be unfortunate enough to be caught by the ball then you can say goodbye to one of your Q-men You begin the game with three men but aquire a new man for every screen completed. This is quite a generous allowance and can result in some quite lengthy

As the game progresses the bouncing ball is accompanied by a large snake which also jumps around the pyramid, usually in your general direction. On both sides of the pyramid there is a small disc. By jumping your man from the pyramid onto the disc he is miraculously transported to the top of the building. Great for getting out of those sticky situations.

Q-Man is a reasonably accurate version of the arcade game, but the action can become a little sluggish at times. J.R.

Price: £2.50

Publisher: Blue Ribbon Software Ltd

Address: Silver Hse, Silver St. Doncaster, S Yorks

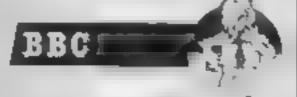

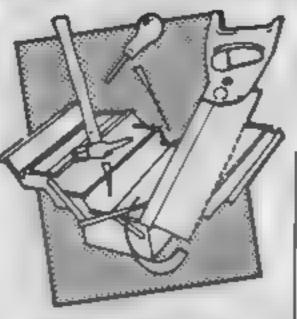

### Make Music with Mistertronic

Commodore 64 owners possess one of the most sophisticated sound synthesis chips on the market. Controlling it from BASIC however, is a real pain, hence the increasing number of utilities and music and voice synthesiser programs. You can pay over £50 for these programs and now as little as £1 99. So. what do Mastertronic offer for £1 99? Answer -- not a lot!

What you do get however is easy to use. You compose tunes in the musically natural way, placing notes onto a five line stave, selecting the length of note, quaver to dotted semibreve, by joystick or cursor controlled pointer. Only a single note melody up to about 100 notes in length is possible, notes being selected from a 12 note scale. There's a menu of five instruments: trumpet, piano, guitar, recorder and trombone. Only the recorder is realistic (the trombone sounds more like a bass guitar), and the rest sound nothing like the real thing,

Tunes can be saved and loaded from tape and three sample tunes are included with the program. The instructions claim that the music can be printed out onto a Commodore printer, but it didn't work on my Commodore MPS 802. The most irritating feature was the inability to edit a tune, other than deleting the notes from the

Whilst it's very limited, it kept my five year old son quiet for a couple of hours composing er... tunes. That's worth a couple of pounds on its own.

Price: £1 99

Publisher: Mastertronic

Address: Park Lorne, 111 Park Rd, London NW8 7J[

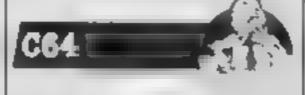

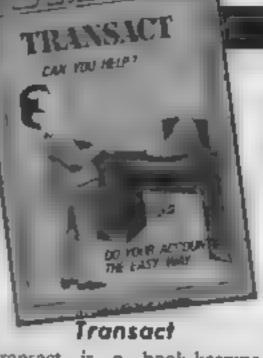

Transact is a book-keeping system for small business. It presupposes knowledge of Double Entry book-keeping, it does not set out to teach bookkeeping. However, if you are already running a business and wish to simplify your accounting procedure then this program may be of help. It sets out to speed up the process of recording and reporting a company's financial affairs in a manner consistent with normal

accounting practice.

The program is menu-draven, and comes complete with preset demonstration Accounts file. On running the program you are asked for a report date and then given the option of loading an existing file or creating a new one. There are 10 preset key accounts headings; and 90 account headings to be defined by the user. Once headings have been defined the menu offers the options of accounts file handler, process transactions, restart program, or end. Choice is by single keypress, extremely easy to use. Each option is menu-driven, with a clear screen layout. Pressing enter returns you to the main menu

Other options include automatic VAT calculation, end of period profit and loss update, summarise entries by total or item, and journal facility. Input of information is extremely simple, and the constant security reminders a nice touch The manual claims the program to be protected against user error and in testing this seemed to be the case.

The only true way to test a program like this is in everyday use. If you are looking for a simple to use, comprehensive book-keeping program then this may be what you are looking for,

Price: £29 95

8.J

Publisher: Amsoft

Address: 169 Kings Rd, Brentwood, Essex CM14 4EF

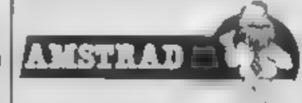

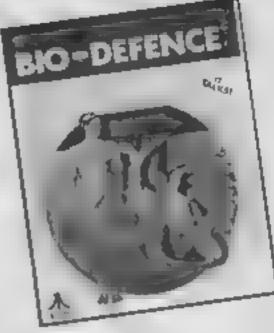

Bio-defence

The idea of defending a body from the invasion of a talking virus is certainly novel and should have resulted in a better

game than this

At the start, the virus introduces itself as "Inectorf M" and informs you that it is active. The main screen shows a human outline drawn over a mapping grid along with the body's present temperature and a nice EKG display which blips away cheerfully while the body is healthy

Your joystick controls a larget square moving across the grid. When it is over a highly infected area a star lights up. A quick press on the trigger then takes you into the patient's bloodstream where you become a white corpuscle chasing after iots of black dots and chains in a simple maze. You destroy the virus by swallowing all the dots. Eating too many of the chains too quickly causes the corpuscle to turn black and die and raises the patient's temperature; when it reaches 108 degrees the patient dies.

The movement of the corpuscle is well done, but the other graphics used in the game are poor and make no use of the

Atam's capabilities.

The virus speaks with a deep, gutteral voice which is very hard. to understand. In fact the only thing that kept me playing this game was the need to hear the spoken phrases several times to understand them

A set of instructions might have helped, but at £9 95 this game will always be poor value for money. K.F.S.

Price: £9 95

**B**blisher: Tymae

Address: Unit 78 Standard Way, Gravelly Ind Pk, Tyburn Rd, Birmingham B24 8TL

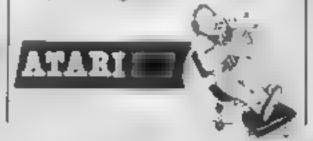

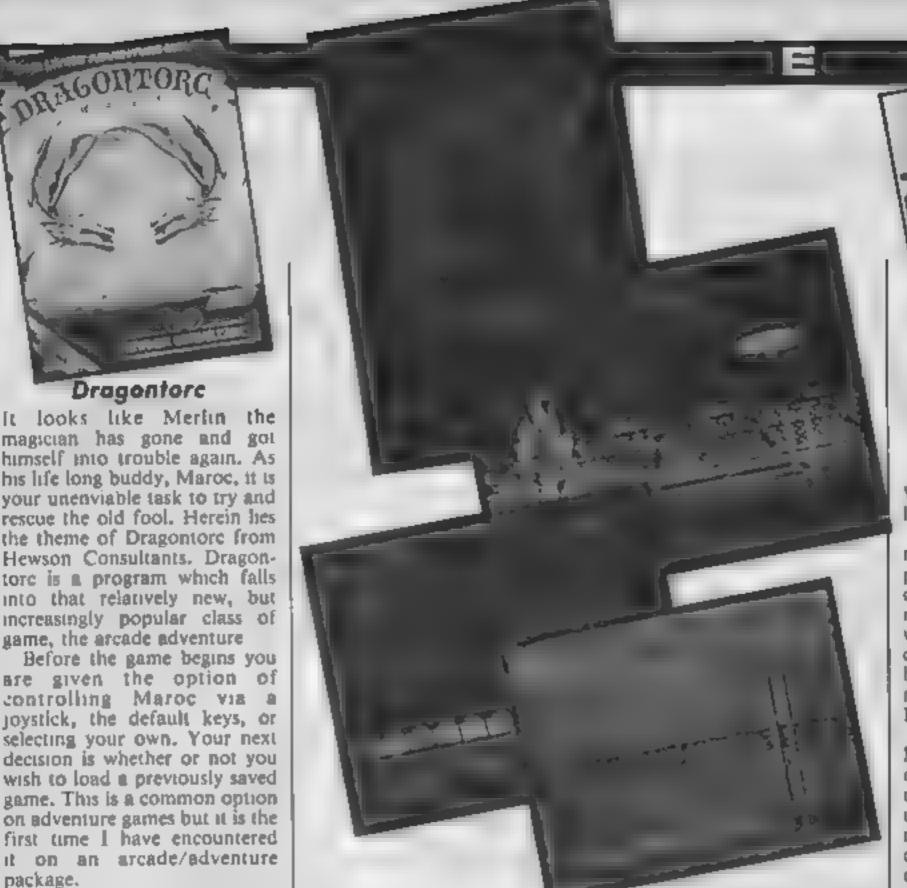

Summer Games II

When it appeared, Summer Games took the software market by storm, there was no sports simulation to match it. Rather than simply being a follow-up, Summer Games II is even more impressive. The format of the two programs are similar, part two is simply slicker and more enjoyable

Eight events are offered triple jump, rowing, javelin, equestrian, high jump, fencing, cycling and kayaking. Unlike other packages I've seen, most of the games do not require constant wrist breaking thrashing of your joystick Having said that, the control of some of the events takes some getting used to. Fortunately, a practice mode is available allowing you to get the knack of each even. Two joysticks can be used and up to eight players can take part

Each event is portrayed in excellent multicolour mode with very smooth scrolling as required. The equestrian event is

Price: £9 95

(disc £14 95)

Publisher: U.S. Gold

Address: Unit 10, The Parkway Ind. Est, Heneage St, Birmingparticularly tasty with differential scrolling of the background to give a feeling of depth and parallax. The standard of animation is superb with full attention to detail. The use of sound is both effective and entertaining. Each event has the sounds of running feet, trashing water or whatever effect is required. Between events there are a wide range of themes including the national anthem of the winner

As before, the games have both opening and closing ceremonies. The opening is essentially unchanged but the closing ceremony is highly speciacular with very juicy visual effects. The strength of this game lies in its accuracy, addictive quality and pure attention to detail, An excellent touch is that if you possess part one of Summer Games, there is an option to combine the two so that you can compete in 16 events — nice

My advice is simple, forget the rest, buy this package you won't regret it. M.W.

3D Munchy/Hangman

3D MUNCHY

While I waited for the game to load, I read the instructions.

Move Munchy around munching the pills and scoring points until the maze is empty or your time runs out. You must avoid four monsters who will destroy you, Arrigh!! This cannot possibly be, just cannot be, just when I thought I would never see another rip off of Pacman<sup>\*</sup>

actually, "3D Well, Munchy" is not a straight copy of the arcade classic, As you might have guessed from the usual plan view. Also, the monsters are rather more devious than their areado counterparts. They have evolved to dig holes at frequent intervals. Obviously, you cannot go over these and thu makes it much more difficult to munch up all the pills in order to clear a screen.

Luckily, Munchy himself is a hitle smarter than the yellow Pizza man since he has learned to use a shovell Unfortunately. a shovel cannot be used more than once and you mart off with just three shovels, the number increasing with each acreer cleared. To make retaination slightly easier, there are four power pills as in the original.

There is also a version of Hangman on this cassette. The instructions on the Inlay card explains that normal rules apply and the game itself is wel written and has good graphics.

The games are good fun but not exceptional. However, two reasonably good games for the price of a quarter of a game can't be bad! 5.5

Price: £2 50

Publisher: Blue Ribbon Software

Address: Silver Hse, Silver St. Doncaster, S Yorks

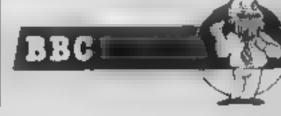

The opening scene depicts Maroc atting cross-legged in a

woodland clearing. By pressing the fire button a scroll appears at the bottom of the screen. The scroll displays the particular spells that are at your disposal One of these gives you the power of movement, having selected this spell Maroc's astral

package.

Dragontore

game, the arcade adventure

projection leaves his body and can be moved around the screen

On his travels Maroc will encounter numerous malevolent characters. Some of these may provide Maroc with new spells, should be be willing to trade specific items for them. In all there are 19 such spelis, and you're going to need them all at some time or other

As a game Dragontore is very playable, but it still suffers from that age old problem of Sinclair

Spectrum conversions. The graphics are clever but basic. J.R.

Price: £7.95

Publisher: Hewson Consultants

Address: Hewson Hse, 56B Milton Trading Est, Milton, Abingdon, Oxon OX14 4RX

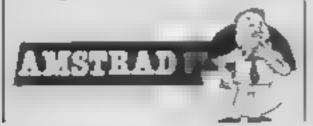

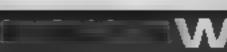

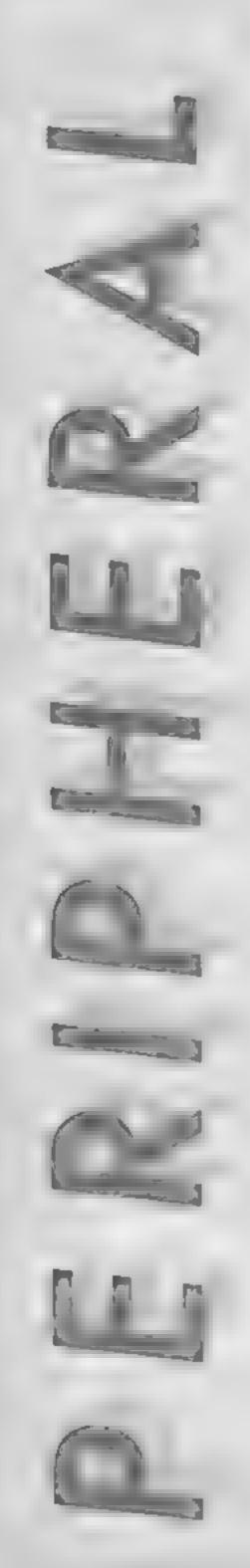

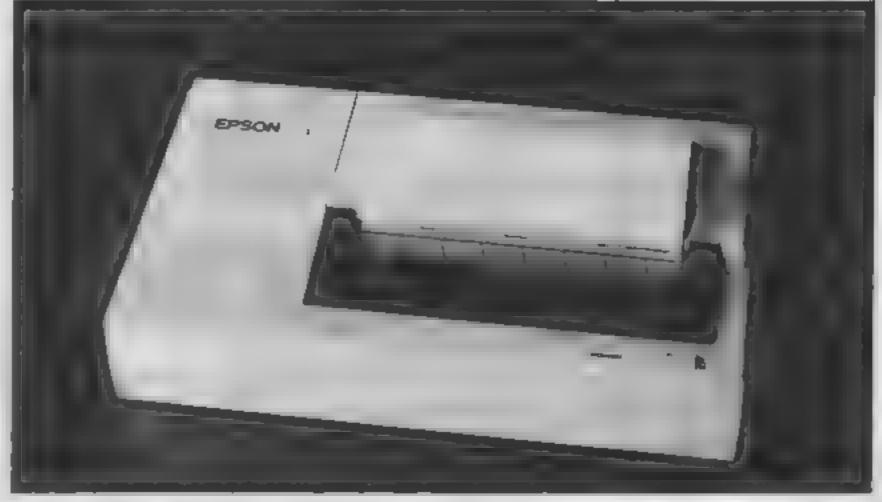

Jon Revis reviews two comparable printers — Epson's P40 and Micro-Peripheral's CPP-40. Which will best suit your purpose?

A printer is normally the first hardware addition that most users make to their system. We are fortunate today that there is such a large range of printers to choose from. However this large range of printers comes in a large range of prices, with the majority of printers falling within the £200 to £500 price bracket. This week however we will be taking a look at a pair of printers which retail at below £100. Does low price mevitably result in low quality, to find out read on

Rather suprisingly the first offering in the "below £100" bracket comes from the Epson stable. The Epson P40 is a stylish 21 x 13 x 4 cm cream box which would easily fit into a businessman's briefcase along with his Epson portable computer. This idea of portability is maintained by the inclusion of an in-built power supply. The Epson has its own rechargable batteries which provide sufficient power for up to six hours printing, a mains adapter/ charger is also included

The P40 is a thermal type of printer, these construct their characters in dot matrix fashion but without the use of the conventional inked ribbon. The print head produces a spark which prints a dot on the heat sensitive paper. One thing that you must bear in mind with this type of printer is that you must be able to find a stockist for the paper. And you must also be prepared to pay that much extra due to its heat sensitive qualities. I suppose that a small plus

point is the fact that you will never have to purchase a printer ribbon. The paper is purchased as a continuous roll which fits snuggly inside the machine. This should prevent it from making a bid for escape down the aisle of the Leeds to London 125 whilst you are in the middle of printing the company's sales figures. The paper is a mere 11 cm wide but can still comfortably hold 80 characters when the text is printed in condensed

Finally we get down to the nitty gritty, can this small cream box produce printed text of sufficient quainty to bear the Epson name. In a word, the answer must be, yes. I was very impressed by the quality of the printout. The printer worked with a variety of the different control codes giving normal, double-width, condensed, and emphasised printouts. Even when all text was output in condensed mode it was still very legible.

The Epson P40 printer is compact, stylish, and produces a very high standard of printout. At a price tag of just under £100 the P40 is a bargain.

The second of the two budget printers that I took a look at was the Micro Peripherals CPP-40 colour printer/plotter. This too is a portable printer which contains its own internal rechargable batteries and comes complete with an AC mains adapter. The CPP-40 is supplied in centronics format only, but this shouldn't worry today's computers are fitted with a Centronics interface as standard

The method of printing used by the CPP-40 is quite novel, it uses a series of four small pens, each of a different colour, which fit into a rotating barrel This barrel is used as the print head which moves from left to right over the paper. The paper is supplied as an 11.5 cm wide continuous roll which sits on top of the printer

The printer will print text in either 40 or 80 columns across the paper. The user selects the required mode via a series of DIP switches which are located on the base of the machine. In both cases the letters are actually drawn on the paper using continuous lines, unlike a dot matrix printer which uses patterns of dots. Lower case p's and q's are drawn with true descenders in either 40 or 80 column mode. All of the characters are well defined though users with below average eyesight may have difficulty in reading the 80 column printout.

The CPP-40 has two modes of operation, these are Text and Graphic, both of which are software selectable. The text mode is the default mode and is the one which would be used for producing listings and when the printer is used in conjunction with a wordprocessor. When in this mode any change of pen colour must be performed via the controls on the front of the printer before printing begins.

The graphic mode of operation is selected when the user wishes to make use of the piotter feature of the CPP-40, To use the graphic mode your computer's version of BASIC too many users as most of must possess the LPRINT state-

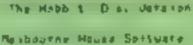

BBC Medel #

817 SSR

when the minb t wer first recessed for the S note r Spectrum one of the sectors he ate was the graph on when it was aquested into the and the property were test due to frautifications powers. This has new wash recorded with the arrival of the disp wernish for the SQC superstary.

The Hebbit a recorded on both sides of the Lappy disc supplied. A double a ded drive is not required to read the disc to the disc to a reversable one. Side two to arrested by resourcy the sing and turning it over before re-inserting it. Before you can play the bank with prototon you must propert your sub bidiums & rot. "! was have 48 trans drives then you will require ton pleture drace. If you to shits nave your praction than you must also prevers a laws pane" draw. By him the same is be early pretty heavy in it an upaget.

The pane can be played with an o'thrut pictores. Each time you yes to bloom tyretism the drive where every and 4 new presure to rates. Prove to the game but trapped between the protors and info a region by ten. This constant to existing of the stee horostee eratty tot out as the postures are not all that good. Even when alaying a test only game the program still accesses the disc. This

MADE I

IDM REUIS (222 verda)

HU8811 2

has been used to evacide more detailed deep of one of the piases 250 300

If you atwesty have the tape based version of the game, then I us, this bether tush on out to buy this one.

A printer is normally the first Hardware addition that most user make to their system. We are fortunate today that there is such a large range of printers to choose from. Howeve r this large range of printers comes in a large range of prices. The ma jority of printers fall within the #200 to #500 price bracket. This wee k however we will be taking a look at a pair of printers which retail atA printer is normally the first hardwa re addition that most user make to their system. We are fortunate today thEA printer is normally the first hardw

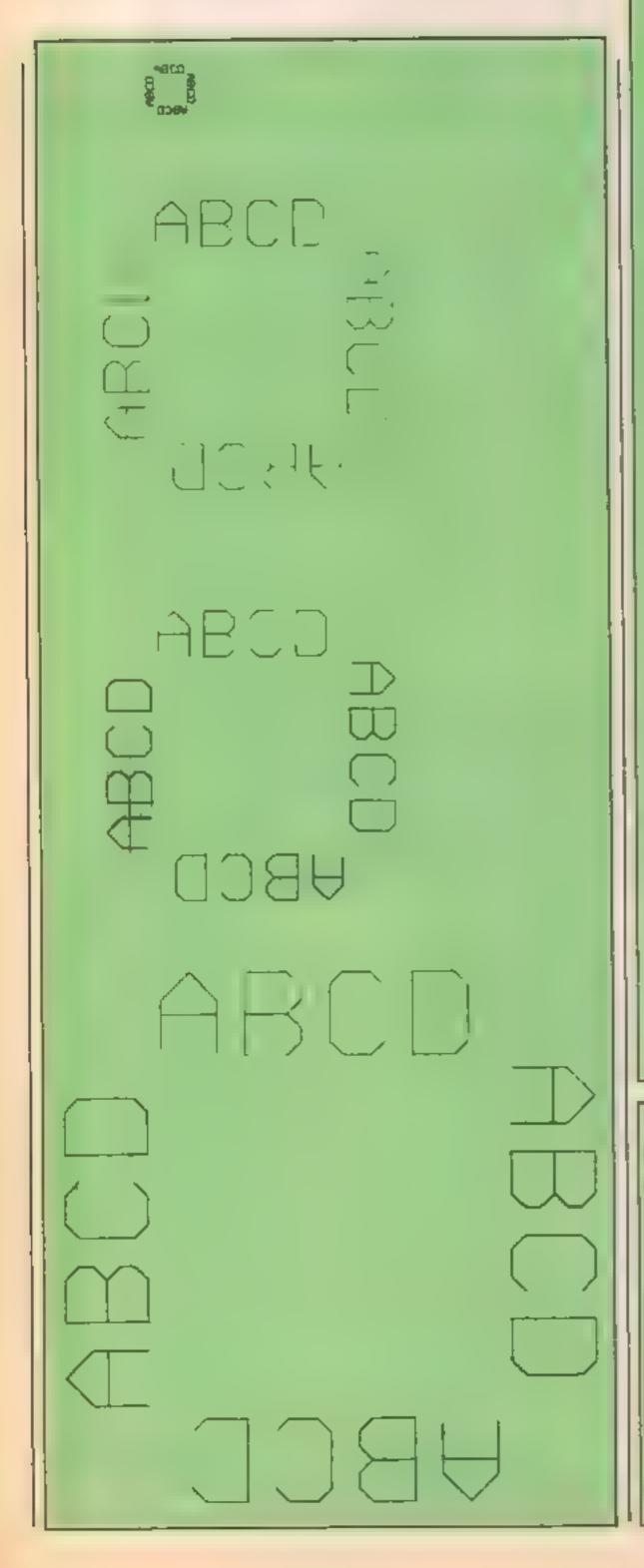

A printer is normally the first hardware addition that most user make to their system, We are fortunate today that there is such a large range of printers to choose from. However this large range of printers ER printer is normally the first hardware addition that most user make to their system. We are fortunate today that there is such a large range of printers to choose from, However this large range of printers comes in a large range of prices. The majority of printers fall within the \$200 to \$500 price bracket. This week however we will be taking a

PRINT # 8 works on the Amstrad CPC464. The excellent instruction book illustrates how the plotter can be used to draw geometric shapes, print text of any size in any of four rotations and change the pen colour at

Epson P40

Price: £99

Manufacturer: Epson UK

Address: Dorland Hse, 388 High Road, Wembley, Middx will

The quainty of the printout is not quite as professional as that of the Epson P40 but the plotter facility more than compensates for this minor failing.

J.R.

Micro Peripherais CPP-40

Price: £79

Manufacturer: Micro Peripher-

Address: Intec Unit 3, Hassocks Wd, Wade Rd, Basingstoke, Hants RG24 ONE

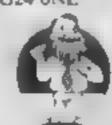

The unit is very compact (21 x 13 x 4 cm) and is powered by built-in rechargable batteries which provide sufficient power for 6 hours printing. It's diametrie size makes the P-46P an ideal choice for the businessman to use in conjunction with his portable computer. The major limitation with this size of printer is the fact that the paper used is only lice wide, and probably expensive. Hany readers may resember the thermal printer produced by uncle Clive Sinciair for use with his computers. Fortunately the P-46P does not produce the same 'smudge matrix' quality printout. The little Epson produces the quality of printout that users have come to expect from such a stable. The default printout is 40 characters wide, but when used in condensed text mode it can quite happily fit 80 readable characters onto a single line, and still retain it's true descenders'

Speedwise the P-40P is not exactly the fastest printer that I have ever encountered, but for quality and portability it is definitely a winner.

The third offering in the "unconventional" category is the CPP-48 from Micro Peripherals, it is a multi-coloured portable printer costing 479. As with the Epson P-48P, the CPP-48 has a built-in rechargable battery and comes complete with a mains adapter.

The CPP-48 uses 11.5 cm wide paper and prints using a series of four pens of different colours, these are held in a rotating barrel. A set of DIP switches situated on the bottom of the machine can be used to switch between 40 and 80 column printing modes. The quality of the printbut is very impressive, even in 80 column mode the characters are well defined, though users with below average eyesight may have difficulty reading the text.

### SHEKHANA COMPUTER SERVICES

| B MCGUIGANS BOX NG                 | BAR         | Our     |                                                                                                    |       |        |
|------------------------------------|-------------|---------|----------------------------------------------------------------------------------------------------|-------|--------|
|                                    |             | Price   | EPECTRUM  FRANKIE GOES TO HOLLYWOOD                                                                                                    | BRP   | 10.0.3 |
| B MCGUIGANS BOX NG                 | <b>9</b> 95 | 7.50    | CHARACTER - NO. 100                                                                                                    | 40.5  | 4.50   |
| F BRUNO'S BOXING                   | 14 95       | 11.00   | FRANKIE GOES TO HOLLYWOOD JET SET WILLY MYPERSPORTS DUN DARACH M AI OFFICE ARCHON SPY V SPY THAT S THE SMRIT FAIRLIGHT DALEY TOWN DECATHLON RED AR MEMBER EVERYONES A WALLY ESSENTIAL MARKET F BR IND S BOX NG EXPLODING F ST SOUTHERN BELLE MONOPOLY GLASS ART ST CLUFDO ROBIN OF SHERWOOD WOR D SER ES BASKETBALL MYETEM 16000 AB: S WBEL ROCKFORD S RIOT D THOMSON S SUPERTEST CODENAME MATT II DUN OARACH FRANK BRUND B BOXING MINI OFFICE | 6 95  | 7 40   |
| F BRUNO'S BOXING                   | 7 96        | 5 95    | IET RET WILL V                                                                                                    | 4 94  | 5 24   |
| DRAHAM GOOCH CRICKET               | 9 96        | 7.50    | HYDERSPARTS                                                                                                    | 7 65  | 5.05   |
| HYPERSPORTS                        | 8 96        | 6.75    | DLN DARAGH                                                                                                    | 0.00  | 6 5    |
| FRANKIE GOES TO HOLLYWOOD          | 9 90        | 7 50    | M NI OFFICE                                                                                                    | 5 95  | 4 5    |
| SKYFOX (DISC                       | 12 96       | .0 99   | ARCHON                                                                                                    | 10.95 | 8 50   |
| TOUR DE FRANCE                     | 9 96        | 7.95    | SPY Y SPY                                                                                                    | 9.99  | 7 25   |
| WIZADRY                            | 9.96        | 7.50    | THAT S THE SPIRIT                                                                                                    | 1 95  | 8 95   |
| RED ARROWS                         | 9.98        | 7 50    | FAIRLIGHT                                                                                                    | 9 95  | 7 50   |
| PITRICE                            | 10 99       | 6.40    | DALEY TOM DECATHLON                                                                                                    | 6 90  | 4 99   |
| DROPZOME                           | 0 00        | 7.95    | RED ARENSEE                                                                                                    | 9 95  | 7 50   |
| INT NATIONAL KARATE                | 6.50        | 4 00    | EVERYONES A WALLY                                                                                                    | 8 58  | 9 99   |
| A. PWOLE                           | 7 95        | 5.90    | SCHOOL WINNESS                                                                                                    | 9 95  | 7 50   |
| IET BET MAILTY                     | A GA        | 6.25    | NAMES OF TAXABLE PARTY.                                                                                                    | A 22  | 7 40   |
| DI ACK WYTCH                       | 9 94        | 7.50    | INCOME PROPERTY OF A STATE OF                                                                                                    | 9 99  | 4 00   |
| BADORE OF EMISSION                 | 9 04        | 7 60    | E OR HO FRON HO                                                                                                    | 6 04  | 2 77   |
| DAC DOACE                          | 0 04        | 7.04    | EVEL 3D NO E &T                                                                                                    | 8 34  | E 5A   |
| MININ OFFICE                       | E GA        | 4 75    | SOLTHERN BL. F                                                                                                    | 7 04  | 6 50   |
| A FIRST OF SUPER AS ADMINISTRATION | 0 65        | 7.40    | MONOPOLY                                                                                                    | 0.05  | 2 50   |
| WEIGHT DESCRIPTIONS                | 0 10        | 4 08    | GLASS                                                                                                    | 7 95  | 5 95   |
| HUCKT HUHNUR SHUTT                 | 0 00        | 7 10    | ART ST                                                                                                    | 12 95 | 0 45   |
| MIG ALLET ACE                      | 0.04        | 1 50    | CLUEDO                                                                                                    | 9 95  | 7 50   |
| DATECA (CHEEPING)                  | 0.04        | 7 11. 1 | ROBIN OF SHERWOOD                                                                                                    | 9-95  | 7 50   |
| MUBIN OF SHERMOOD                  | N RO        | 7 40    | WOP DISER ES BASKETBALL                                                                                                    | 7.95  | 5 95   |
| HEACH HEAU II                      | O DE        | 7 50    | "SYSTEM 15000 is made on the same                                                                                                    | 0.00  | 4 99   |
| BLAMER GAMES IT (CASS)             | 8 90        | 11 25   | ABI S MBEL                                                                                                    | , 58  | 6 50   |
| SUMMER GAMES II (UILK)             | 14 95       | 7 40    | ROCKFORD S RIOT                                                                                                    | 9 75  | 7 50   |
| STARION                            | B AD        | 7 00    | D THOMSON S SUPERTEST                                                                                                    | 6 95  | 5 25   |
| NODES OF TESUD                     | A NO        | 7 30    | CODENAME MATER                                                                                                    | 6.83  | 6 /3   |
| WAY OF EXPLUDING FIST              | 8.80        | / 30    | De Int. States State                                                                                                    | 0.00  | 2.60   |
| THE HOSS (C18)                     | 0 90        | 2 1/2   | LOW DAKACH                                                                                                    | 9 99  | 7 40   |
| D THOMS S. YH EAEM! [C.I.] "       | 0 WO        | 0.43    | EDANG BRICKO P DOVING                                                                                                    | 1 04  | 6.75   |
| AIRWOLF (C'II)                     | .6 95       | 5 50    | MINI OFFICE                                                                                                    | 5 35  | 4 74   |
| GHOST CHASER                       | 2 20        | 7 50    | KN:GHT, ORF                                                                                                    | 9 99  | 7.50   |
| RUPERT S PARTY                     | 7 99        | 8 50    | STARION                                                                                                    | 9 95  | 7 50   |
| RESCUE ON FRACTULAS                | 9 96        | 7 50    | SCRABBLE                                                                                                    | 9 95  | 7 56   |
| SUPER ZAXXON                       | P 95        | 7 50    | ROCCO                                                                                                    | 8 75  | 7 50   |
| BYEVE DAVIB SNOOKER                | 9 95        | 7 50    | PROJECT PUTURE                                                                                                    | 8 25  | 2 50   |
| D THOMPSON'S SUPERTEST             | 7 98        | 5.95    | CODENAME MATTII                                                                                                    | 8 95  | 6 75   |
| BUC/ELECTRON                       |             |         |                                                                                                    | 6.00  | 4.15   |
| COMBAT LYNX (BBC/ELEC)             | 8.96        | 8.76    | ATARI                                                                                                    |       |        |
| ACIEN 6                            | 9 99        | 7 50    | A R WOLF                                                                                                    | 9 95  | 7 95   |
| KNIGHTLORE                         | 9 99        | 7 50    | STRIP POKER                                                                                                    | P 25  | 7 5C   |
| BEACH HEAD                         | 9.95        | 7 50    | CHOP BUEY                                                                                                    | 9 95  | 7 50   |
| MATCHDAY                           | 9 95        | 7 50    | DUN OARACH PRANK BRUNG B BOXING MINI OFFICE KNIGHTLORE STARION SCRABBLE ROCCO PROJECT PUTURE CODENAME MATT II MINISTRAMI A R WOLF STRIP POKER CHOP BUEY GHOST CHASER BUPER ZAXXON                                                                                                    | 9 95  | 7 50   |
| BOFFIN                             | 9.95        | 7.95    | SUPER ZAXXON                                                                                                    | 8.52  | 7 50   |
|                                    |             |         |                                                                                                    |       |        |

OUICXSHOT # JOYETICK 28.60 Ppier
For mail order all prices include PEP in UK. Europe add £1.00 per tape. Elsewhere at cost.
Send your cheque/PQ payable is: BCS HC \(\time\) \$53 Green Lance, London N8 9QY. Tel no. (01) 400
2168. SAE for that

d you want to pick up your discount adfiners direct from our shop pieces bring along your copy of this advert. Come to Marbies Shopping Central Unit 11 12 527-531 Oxford St. London W1R 100 (1 min from Marbie Arch tabe sto). Further Ottes & offers evallable at our shop which is open 7 days a week from 16AM-75M (Sun 11am-Spm).

\* SPECIAL OFFER WHILE STOCKS LAST

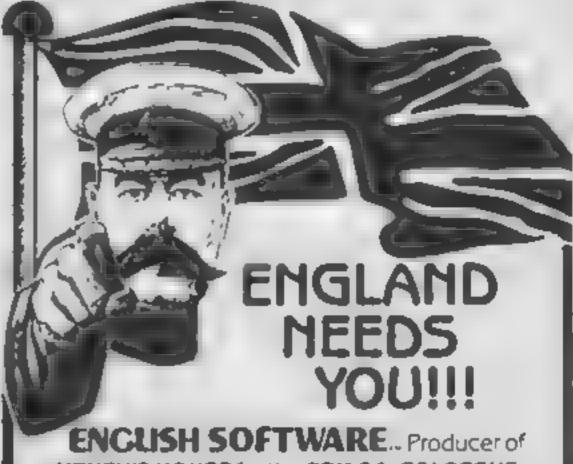

HENRY'S HOUSE for the CBM 64, COLOSSUS
CHESS 3.0 for ATARI, and the ATARI JET-BOOT
JACK' SMASH HITS range, urgently requires NOW
high quality programs for:

SPECTRUM/QL AMSTRAD CBM 64/128 ATARIXL/XE/ST MSX

For a professional evaluation, and positive advice, send game programs/samples of your work, in strictest confidence, to:

The Software Manager,
English Software,
1 North Parade, Parsonage Gardens,
Manchester M60 18X, Tel: 061-835 1358

# EARNING.

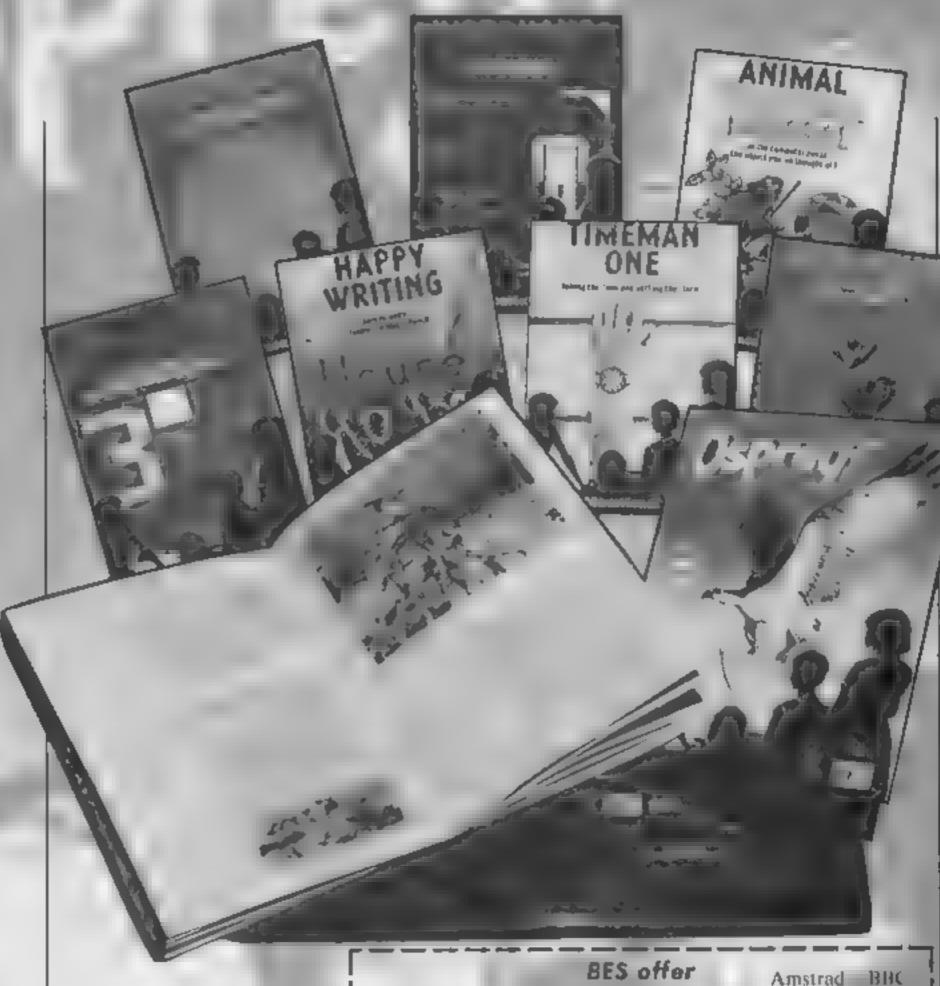

There are savings on educational software this week in a discount offer from BES

Bourne Educational Software who have recently converted their titles to Amstrad disc are offering HCW readers a special back to school offer on ten of their programs. The prices below are a full £2 off the usual price and are available if you order direct from BES before October 15th. The prices include VAI, postage and packing.

|                     | BES offer            |           | Amstrad    | BBC     |
|---------------------|----------------------|-----------|------------|---------|
|                     |                      | carselle  | disc       | disc    |
| Osprey!             | Award winning        |           |            |         |
|                     |                      | £7 95 °   | £13.95     | £9 95   |
| World-Wise          | Constructive geog-   |           |            |         |
| 1 0                 | raphy programs       | £6 95     | £12 95     | £8.95   |
| Wordhang            | Word guessing        |           |            |         |
|                     | game                 | £6 95     | £12.95     | £8.95   |
| Animal, Vegetable   | eCan the computer    |           |            |         |
| 1 Mineral Fully     | outguess you?        | 16.95     | £12 95     | E8-95   |
| Happy Letters, &    | Letter recognition   |           |            |         |
|                     | and matching         | 16 95     | £12 95     | £8 95   |
| Happy Numbers       | Number recogni-      |           |            |         |
|                     | tion and counting    | 16.95 #   | E12 95     | £8 95   |
| Happy Writing       | Learn to write with  |           |            |         |
|                     | the magic pencil     | £6.95     | £12.95     | £8 95   |
| Timeman One         | Telling the time     |           |            |         |
|                     | and setting the      |           |            |         |
| 1.                  | elock                | £6.95     | £12 95     | £8,95   |
| Map Rally           | Car rally to help    |           |            |         |
| 4                   | understand the       |           |            |         |
| 11 . 0              | compass              | £6.95     | £12.95     | £8.95 1 |
| Marie I             |                      |           |            |         |
| Please lick the ite | ms you require and p | ut an x a | gainst you | r micro |
|                     |                      |           |            |         |

Chaques postal orders payable to BES (HCW Offer), Bourne

packing. VAT, postage and House, The Hundred, Romsey, Hairs SO5 8BY.

## FSSING FGANA

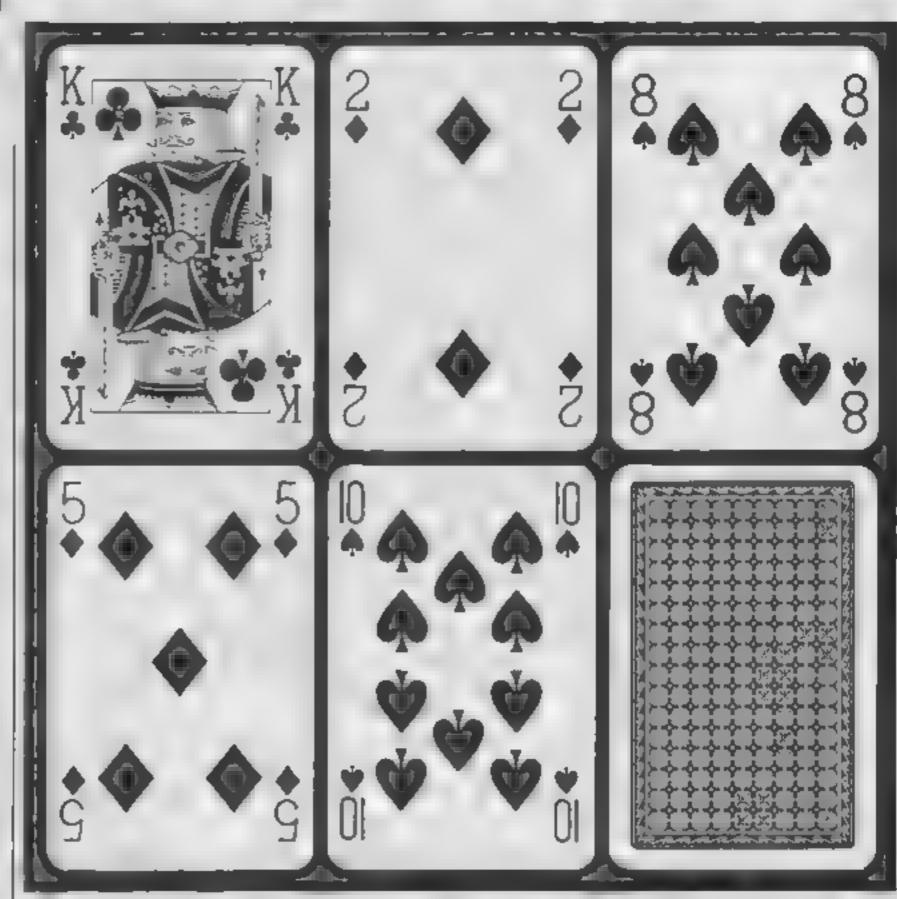

### Pit your powers of guesswork against your C64 in this game by Michael Diskett

Try developing your powers of ESP in this card guessing game where the computer holds all the cards. The game is a version of the TV show "Play Your Cards Right" minus compere Bruce Forsyth and studio audience shouting "higher" or "lower". You will have to invite the rest of the family in to provide crowd effects

The idea of the game is to successfully predict whether the next card will be higher or lower than the previous one. If you are correct then a note will be played and you will again be required to predict the next card. This will be repeated until the five cards on the screen have all been turned over then the last card is taken and placed at the start of the next five cards, which will have been dealt from the re-shuffled pack

if you fail to predict the next card, the computer will respond with a cry of doom and display the "GAME OVER" message

### How If works

60-80 blank screen, set keyboard buffer to I character and disable stop key

100 set extended background colour mode

110-130 set up sprite position 140-290 set variables

300-360 print back of five cards 379 start of main loop

380-410 pick value for next card 420-460 check if player predicted correctly

470-520 display next card 520-560 update score and print at 570-640 get players prediction 650 end of main loop

660-680 play note 690-780 tell player mistake made 790-1000 high score table

1100-1160 give card value 1170-1270 put pips on card 1290-1350 data for machine code 1360-1560 data for characters

1570-1730 data for sprites

on the screen. If you have managed to get one of the highest scores, you will be allowed the privilege of typing in your name, to be recorded on the high score table.

The keys used are the function keys marked F1 and F7. F1 is used to predict higher, and F7 to predict lower. Included in the program is a routine to trap any errors in the data. The error messages are self explanatory and usually say something such as "DATA ERROR FOR CHARACTERS". As the program contains some machine code, you should save the program before running it for the first time

### **Variables**

- V start address of video interface
- s start address of sound chip h\$() top 9 scores and names
- b(x,y) positions for pips on cards c\$() strings of characters for back of card
- aS() strings of characters for front of card
- en() contains card number for all five cards
- pa set to 1 if card is an ace
- d character poke code el colour for character (red or
- black)

  cw token value for card
- e number of card being guessed
- se your current score
- ss score put in string format
- er set to 1 if you guess wrongly b set to 1 if you guess higher

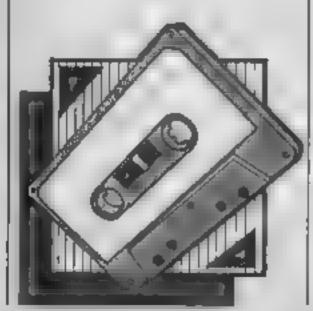

```
A E ETELTOTY A GAR A CARRATT
 T. EEn gearterateratiteter
                          TEST & T T T T
         TO TEMP 4 PATHE DA TA 4
                           TEM 水本水水水水水水水水水水水水水水水水水水水水
                                                              er ere er e ver e
                                   THE REPORT OF A PARTY
                                                                                                                                                                                                                                                                                                                                                                                                           A T T T T TT T F F T
                                          T
                                             1 .1 .1
                                and the second of the second of the second o
                               THE PERSON AND PROPERTY.
                                                                                                                  + T T
     e ap to
                                          TT TC 7 (1" . E.T
                                           T.
                                    TE E LECTO
                                         The state of the state of the s
FR SE LETTE L'AND AND TE FLY
                                 FFI TYLUMEN TO JTTT TO THE FFI HTELT TO THE TOTAL TO THE TOTAL TO THE TOTAL TO THE TOTAL TOTAL TO THE TOTAL TOTAL 
                                   TE O 4T (D) TI
TO A THE CONTRACTOR OF THE TENES
                              EO 5744.1 EO 57411
                                       THE STORES AND A STATE OF A STATE OF A STATE
 The first of the second of the second
  +4 %E T
```

```
550 FEM CORRE T
660 PONES+5, 14:55 SE +4, 1, 15 DEF +11, 15
670 FBFES.2.FS F 1. + 51 -F 9 ( T+ )
580 RETURN
590 REM BAD L D M C NO . C
710 FDFES+5.1 FT [ ] + ...
720 FORES. 19:5 F14 , 7:5 FE7+1, 7
770 FORH=17015 - 45 7,50 55 44, ,505 7 435 5
A POLE COLE E GLESSENS AND
75 * FORH=07 13 * . .E. -0 * E. * 1. 1.
AN PRINT"CHOMES"::FORT ' '. '''' 'I' - '': E . FITT & 'F :: IF . EDIAS ' JOK"
"" GETAS: IFAS=""THEN7"
" FEM HI SCORE TAE
1 POKETTO70, 21: PRINT'1 - PET P J - F - P 1 1
8. FOF EV+21.0
SD FORESCOAS. PEEK (53045) AND 191
940 NEXTI
  IF ##1THENH$ = S$
70
  IF K=OTHEN950
ST FRINTTAR(15):"[CYAN]RELL DONE!"
'a PRINT":DOWN::WHITE:YOU ARE INCLUDED IN THE TOP 9 SCORES"
8' IFJ=OTHENFOFC=1TOFSTEP.TE:C ' ':N: T' ' '
" INPUT"WHAT IS YOUR NAME": IS
51 IF LEN(I$)>14THENI$ *LEFT$(I$. * *
mn rome: 970 cron (:/ 4:1+1: 14 5 ./E r
"TO E$ (Y) #S$+"
                  "+I#
940 PRINT"[CLEAR]"
950 PRINTTAB(12):"[YELLOW]HA: JF FAME"
960 PRINTTAB(12):"[white][] 10 31. 11. 31. 31. 31.
970 FORT=ITO9: PRINTTAB(1): "CDOW I (SVSON) I: " FIT . FIT . FIT . FIT I : . FIT
980 PRINTTAB(7):"CDDWN1CDDWNCF5(18 SPACE 7.1 E 7 6 ML1
990 GETA$: IFA$=""THEN990
1000 GOTGIIC
1010 REM GIVE CARD A VALUE AND DITTING TOT
IFCA(C) <27THENCC= 0 D: L:TO 17:1 TO1
E -> --
' 「 IFCA/C)KSITHENCO 'U:. :TU P:CUTO +
   F (850, 75, 4, 6, 64) ** 1
IF EWNIANDOW . THENE . 1.10
  1 [F CW19 AND CL 1114 K1 14
    IF CW=10THEND : 1.5 1
      TO STREND IN TOIS
      CW=12THEND=8;, )
    IT ' THIS DAME WAS WRITTEN BY MIC'
```

The state of the state of the s 0.00 TAT TALLTON A CONT. 9 111111111 tit par ingite. 1 17/ 1 1 1 5 56 16 16 16 FATALE SEE THE SEE OF 157 TA LATTL 4.1 1,51,51. DATHOUGH TO THE CENTER OF THE CAPTURE 1 PC P. C. SETT FORT OF TOURTSECORS ATT OFFICE A RETAILENDING STEINGSTT TE I GETTERME E PERF E E O E FEE EL FER. JERE 128 DATA1, 1.3, 123.1, 13, 120, 1, 719, 112, 1, 1, 9, 117, 115, 115, 1, 8, 1, 15, 1, 3 151 147 . FEM 64 DATA 4 . T. . 200 . 235 . 27 . 250 . 251 . 251 . 250 . 251 . 250 . 250 . 25 146 DATC1, 200, 120 15" | DATA1, 255, 129, 1.155, 119, 1.159, 129, 1.100, 120, 1.109, 119, 1.1.9, 1.9 167 DATA1, 179, 170, 1, 179, 179, 275, 179, 25, 257, 1 4, 75, 96, 3, 48,4, 12, 74, 24 169 - PATAID, 48,6,4,75.7, .19\_.1.129,419, .195. . .1 2,4, .6 . 4,4,74,4 .707 DATAI, 255, 100.1, 255, 100.1, 255, 1 .71% DATA1.258.120.255.155.255.255.255.255.255.127.255.254.67.255.152.71.255.248 : TT ECTHEN

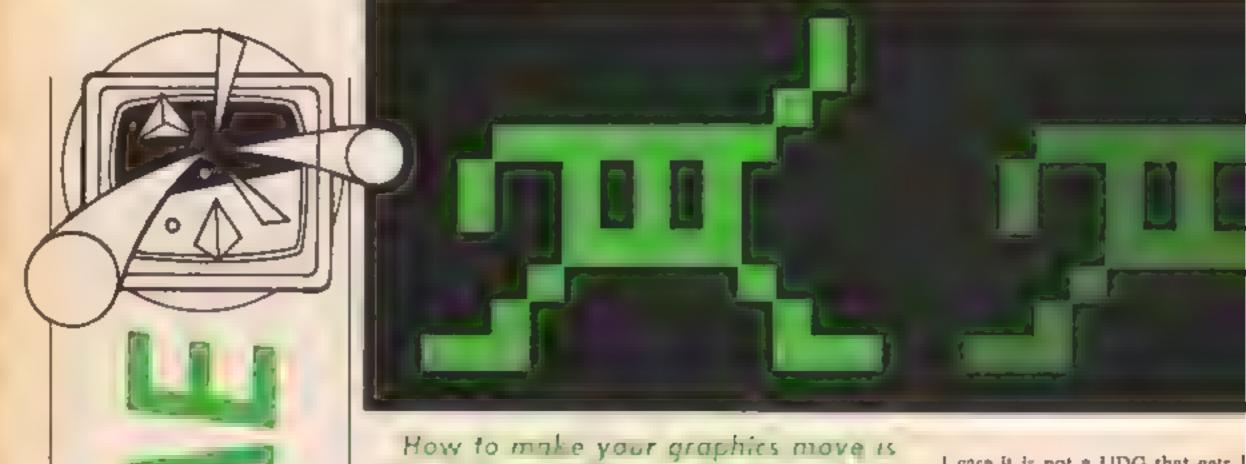

the subject of this weeks discussion in our Amstrod programming series by David Ellis

There are various ways in which movement can be simulated on the VDU. The easiest way is to use different graphics characters at the same location on the screen and switch between them — in the same way that a cartoon movie is built up.

The listing STATIC DISPLAY demonstrates this in its simplest form. Three pairs of graphics characters are used and these are printed alternately at the same location. The effect is one of movement. Naturally, you could use larger areas of the screen to display larger characters. These may be built up from several user defined graphic (UDG's) characters to produce a reasonable display of

The listing UDG MOVE-MENT shows a simple example. This is still static movement though. Although the character is moving it stays at the same location on the screen.

To move an object around the screen you first have to print it, then delete it, and then print it at the next position on the screen. The listing ARROW MOVEMENT shows this technique using four graphics characters relating to the four cursor key arrow symbols,

When the program is run, the arrow will appear to move around the screen — albeit somewhat jerkily. This program shows the use of the WHILE/WEND structure. Note how the nesting takes place. I could have used FOR/NEXT loops instead but opted for WHILE/WEND as it is more fashonable these days!

The program CURSOR MOVEMENT moves an arrow around the screen in a similar manner, but this time the movement is controlled by you When you RUN the program, press any of the four cursor keys and the arrow will be printed for that key. The arrow will move if you hold the key down. Hold down two adjacent keys and the movement will be at 45 degrees. Not very exciting I agree, but this routine is the key to the most fundamental part of any game,

Most games require you to move some object around the screen. With Knight Lore it is the 'adventurer' that you move. With Sorcery it is the Sorcerer that you control. With Fighter Pilot it is the scenery that changes in response to the cursor keys or joystick. Naturally, these are all programmed in machine code — but the principal remains the

The problem with UDG's is that they tend to produce rather jerky movement as each time the character is moved it has to jump by one whole screen printing position. In Mode 2 this is a jump of 8 pixels. In Mode 1 it is a jump of 16 pixels, and in Mode 0 a whopping 32 pixels. No wonder it's jerky!

One way to overcome this is to use TAG. This will "tag" the normal print cursor onto the graphics cursor. Movement can now be made in steps of one pixel, producing smoother but slower movement.

The listing STAR COLLI-SION is a 'mini' game that uses this technique. However, in this case it is not a UDG that gets printed but a point is PLOTed instead, The object of the game is simple:

The subroutine at line 2000 plots 500 random points in three different colours. Your quest is to visit as many of the stars as possible but you must avoid running into your own trail left in the sky, and you must also avoid colliding with any RED stars, By the way, if you are using a green screen monitor you will have trouble seeing the RED stars and also your own trail, so change INK I in line 20 to a brighter colour, Try WHITE (13) and you should then be able to differentiate between the three star types. You get 10 points for visiting a BRIGHT CYAN star, and 50 points for the flashing YELLOW/BLUE stars

Your speed is fixed — pressing any of the four cursor keys
changes your direction accordingly. You can go off the limits
of the screen if you wish, but
there is little point (excuse the
pun!). Your score is printed in
the top left hand corner of the
screen — avoid this also — in
fact, if it's RED, avoid it like
the plague!

The three lines that do the main work are at 1010, 1020 and 1050. These use the graphics TEST to test what PEN the pixel is, at the next location — ie the location that you will be moving to. If this is PEN 2 (line 1010) then you score 10 points and get a reassuring beep. If it is PEN 3 (line 1020) then you score 50 points and get a beep. If it is PEN 1 however, then you crash, this produces an explosion sound (line 1060).

And don't write in to complain to the Ed. that it is not up to the standard of Knight Lore. Alien 8, Sorcery etc. What do

Page 24 HOME COMPUTING WEEKLY 10 September 1985

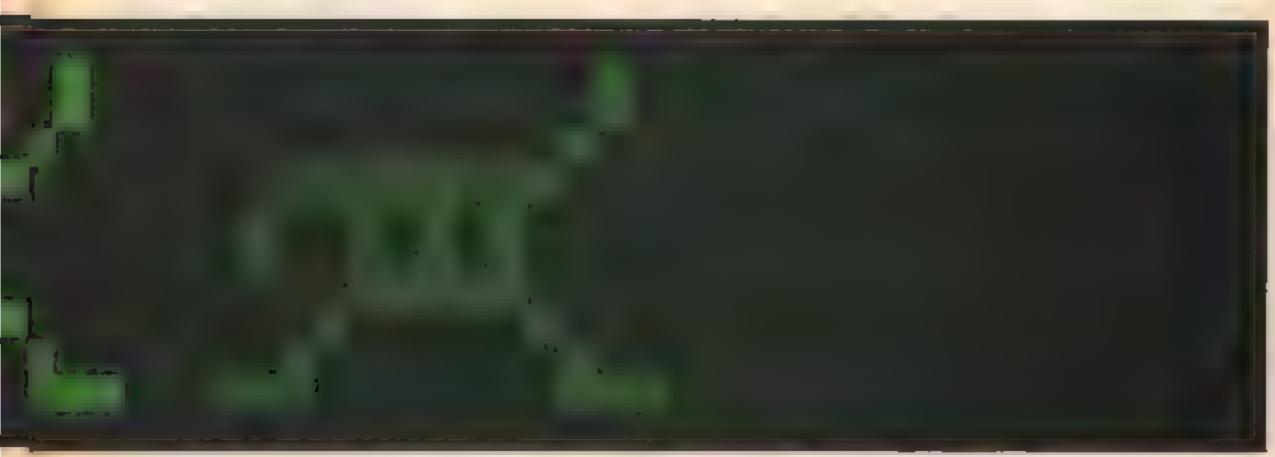

you expect for a mere 21 lines of BASIC!! The program is brief and without frills — crude even But it does form the basis of a useable game which could be extended and modified to make

it much more interesting and usable. I shall be returning to this game in a later article, after looking at interrupts and sound, to see how these could be used to liven up the program

```
10 MODE 0
20 WHILE -1
30 GOSUB 80:LOCATE 5,5
40 PRINT CHRS(224)+CHRS(248)+CHRS(250)
50 GOSUB 80:LOCATE 5,5
60 PRINT CHRS(225)+CHRS(249)+CHRS(251)
70 WEND
80 FOR delay=1 TO 300:NEXT:RETURN
```

### STATIC DISPLAY.

ARROW MOVEMENT

```
100 MODE 1
110 WHILE -1 : x=1 : y=1
120
130
        :WHILE x<39
        :LOCATE x,y:PRINT " "+CHRS(243)
140
        1x=x+1:GOSUB 1000:WEND
150
160 '--
170
        :WHILE y<25
180
        :LOCATE x,y:PRINT CHR$(241);
       :GOSGB 1000:LOCATE x,y:PRINT " ";
190
200
        :ymy+1:WEND
210 '----
220
       :WHILE x>0
230
       :LOCATE x,y:PRINT CHR$(242)+" ";
240
        :GOSUB 1000:x=x-1:WEND
250
        :LOCATE 1,25:PRINT " ":x=1
260 '----
270
       :WHILE y>0
280
      :LOCATE x,y:PRINT CHRS(240);
       :GOSUB, 1000:LOCATE x,y:PRINT" "
290
300
        :y=y-1:WEND
310 *----
350 MEND
1000 FOR delay=1 TO 50:NEXT:RETURN
```

```
10 SYMBOL AFTER 240
20 SYMBOL 240,0,3,6,2,1,7,11,11
30 SYMBOL 241,11,11,2,2,2,2,2,14
40 SYMBOL 242,0,192,96,64,128,224,208,208
50 SYMBOL 243,208,208,64,64,64,64,64,112
60 SYMBOL 244,3,6,2,1,127,3,3,3
70 SYMBOL 245,3,2,4,8,16,96,0,0
80 SYMBOL 246,192,96,64,128,254,192,192,192
90 SYMBOL 247,192,64,32,16,8,6,0,0
100 '----
110 MODE 1: CALL 88002
120 WKILE -1
130 LOCATE 19,10:PRINT CHR$(240)+CHR$(242)
140 LOCATE 19,11:PRINT CHR$(241)+CHR$(243)
150 GOSUB 200
160 LOCATE 19,10:PRINT CHR$(244)+CHR$(246)
170 LOCATE 19.11:PRINT CHR$(245)+CHR$(247)
18D GOSUB 200
190 WEND
200 FOR delay=1 TO 300:NEXT:RETURN
    LDG MOVEMENT.
```

```
10 MODE 1:x=1:y+1:lastx=1:lasty=1
SO MHILE -1
30 IF INKEY(1) <> -1 THEN char=243:GOSUB 1000
40 IF INKEY(2) <> -1 THEN char=241:60SUB 2000
50 1F INKEY(8) <> -1 THEN char=242:GOSUB 3000
60 IF INKEY(0) <> -1 THEN char=240:GOSUB 4000
70 WEND
1000 REM ******** move across ********
1010 x=x+1:16 x>40 THEN x=40
1020 GOSUB 5000: RETURN
******** NOD SVOR ******* MSS 0005
2010 y=y+1:IF y>24 THEN y=24
2020 GOSUB 5000: RETURN
3000 REM ******* move back ********
3010 x=x-1:IF x<1 THEN x=1
3020 GOSUB SOOD: RETURN
4000 REM ******** move up *********
4010 y=y-1:IF y<1 THEN y=1
4020 GOSUB 5000: RETURN
5000 REM ******** clear arrow *******
5010 LOCATE lastx, lasty:PRINT " "
5020 LOCATE x,y:PRINT CHR$(char)
5030 lastx=x:lasty=y:RETURN
    CURSOR MOVEMENT.
```

RI

'AT

10 MODE 1:x=200:y=200:score=0:across=2:down=0 20 INK 0,0:INK 1,6:INK 2,20:INK 3,1,24 30 ENV 1,15,-1,10:BORDER 0:60588 2000 40 WHILE -1 50 IF INKEY(1) <> -1 THEN across=2:down=0 60 IF INKEY(2) <> -1 THEN across=0:down=-2 70 IF INKEY(8) <> -1 THEN across=-2:down=0 80 IF INKEY(0) <> -1 THEN across=0:down=2 90 GOSUB 1000:WEND 1000 REM \*\*\*\*\*\*\* move pixels \*\*\*\*\*\*\*\*\*\* 1010 IF TEST(x,y)=2 THEN score=score+10:PRINT CHR\$(7) 1020 IF TEST(x,y)=3 THEN score=score+50:PRINT CHRS(7) 1030 LOCATE 1,1:PRINT SCORE:PLOT x,y,1 1040 x=x+across:y=y+down 1050 IF TEST(x,y)<>1 THEN RETURN 1060 TAG:PRINT CHR\$(238);:SOUND 2,0,150,0,1,0,15:END 2000 REM \*\*\*\*\*\*\* plot random points \*\*\*\*\*\* 2010 FOR num=1 TO 500 2020 a=RND(1)+64D:b=RND(1)+400:col=RND(1)+3 2030 PLOT B, b, col: NEXT 2040 PRINT CHR\$(7):RETURN

STAR COLLISION.

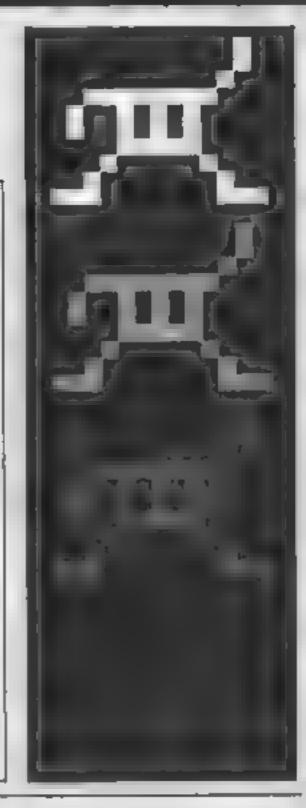

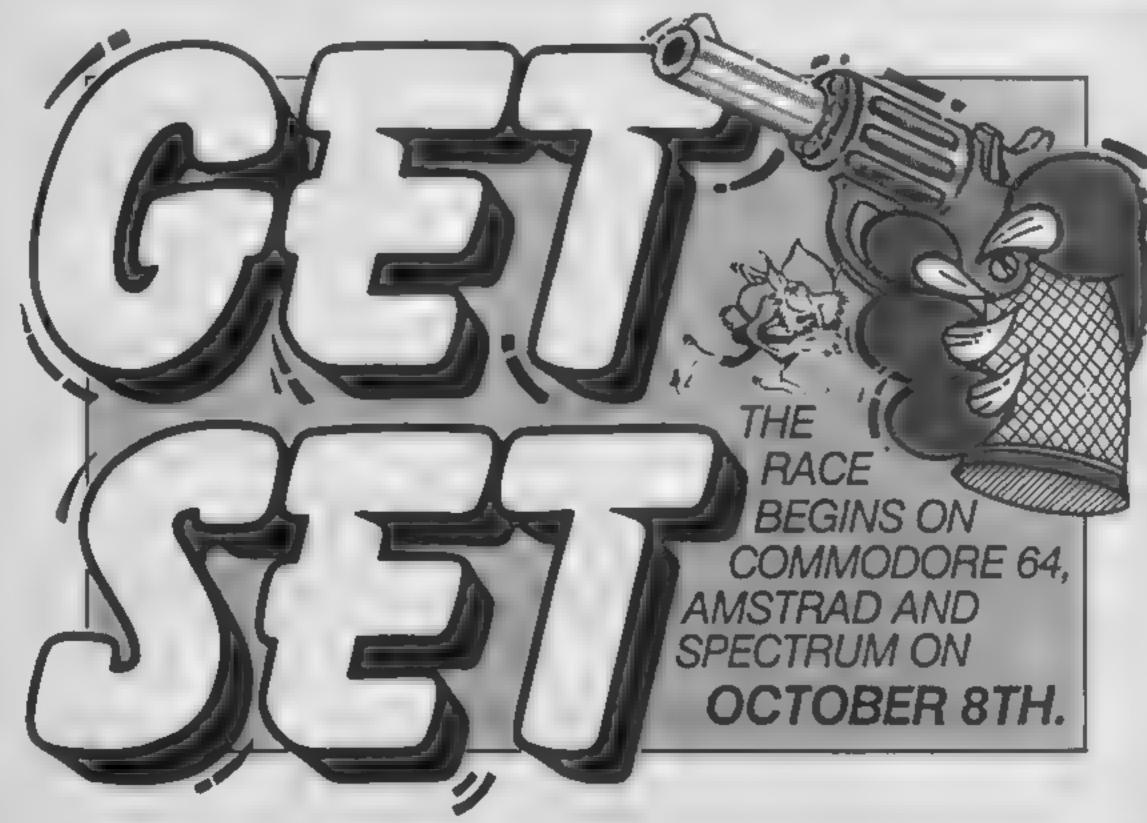

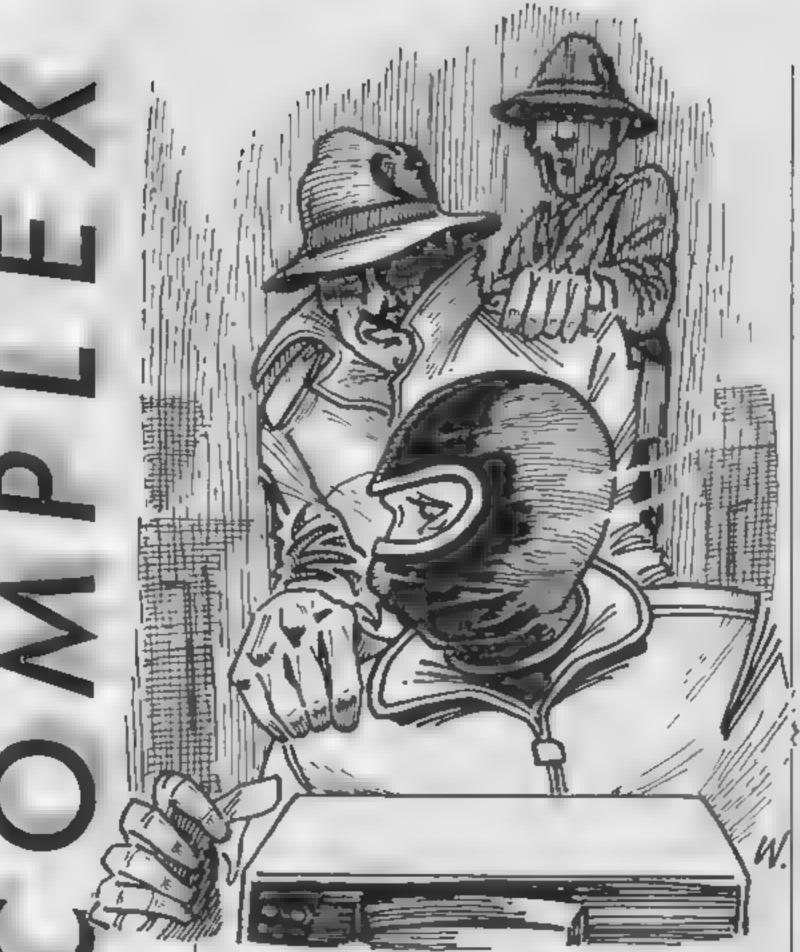

Ron Complex gets his fingers burnt by a hot tip in this weeks instalment of the serial with the built-in time warp

Roman complex bit into the first cashew of his emergency supply. He'd been standing in a doorway opposite the Amalgamated Consolidated Building for three hours. It was tam and the wind blew empty crisp packets down the deserted street like cellophane tumble-weed

Ron's tip-off was late. Rex Retina had told him tonight was the night, and the offices of Amalgamated Consolidated were the first target in the Random Code word Generator hook up operation

Ron thought about going home, "I've still got 20 years worth of old newspapers to catch up on. I wish I'd cancelled that subscription before the big

freeze". Ron was busy picturing his house crammed solid with yesterdays news when he heard a car approaching

The car stopped outside the AC building and a second later accelerated off into the night.

Left on the pavement was a tall thin figure dressed entirely in black garb save for a pair of green day-glo socks. The figure knelt down and took a black balaclava from a small kitbag and pulled it over his head.

After a few moments he took off the kit bag and put on the balaclava. "Something tells me this guy is from the Erratic Club," thought Ron

The black figure took four ucker pads from the bag, put two on his shoes and attached

the others to the palms of his hands

"It looks like human fly time," assessed Ron, Within a few moments the day-glo socks were all that could be seen as the figure crawled up the outside of the building. Ron moved across the street He spat on his hands and rubbed them together. "Why couldn't he use the drainpipe like everyone else?" thought Ron.

As Ron began to scale the drainpipe a black car pulled up on the street corner. On the roof of the building Ron saw an open skylight and jumped down into a darkened corridor. He heard the sound of far-off manic chuckling and headed for

Back in the Murkotronic building, Murko was bent over his computer terminal frantically wiggling his joystick. He'd been trying for five minutes to manoevre his remote controlled surveillance pod through the skylight of the roof of the AC building.

The sensors on the hovering pod were picking up approaching persons on the roof. "Time to get out of there," said Murko. He heaved the joystick to the right. The monitor showed a chimney rapidly filling the screen.

Murko pulled back on the joystick but it was too late and the screen went black. Murko wrenched the joystick out of its socket and picked up the phone. "Zibowitz, Break out another pod and make it pronto,"

Ron could hear the mad giggling growing louder as he walked down the corridor. He pushed open an office door about an inch and saw the silhouette of the human fly crouched over a glowing terminal screen. Ron crept across the room and stood behind the trespassing choriler. "I always enjoy this bit," thought Ron as he put his hand on the man's shoulder. The chuckling stopped,

"Okay kid. I'm pulling the plug on you," said Ron. Ron feit a hand come down on his own shoulder. "Inspector Pythagoras — Logic Squad," said a voice, "You're both under arrest. Don't do anything irrational, it could be held in evidence against you.

Next week: The Rational Slammers

# SHOW THE

Not only do you have to be a D-I-Y enthusiast to succeed in this game but you've also got to be pretty handy with a laser

You are trapped in a room with a couple of meanies. The only way to escape is to paint at least 50% of the floor and blast the meanies out of your way You'll then find yourself in progressively more difficult rooms — wreaking revenge as YOU RO!

### Notes

This program is in two parts to save memory. Part I defines graphics and ENVELOPES to be used and instructions. Part 2 is the game itself to be SAVED. as "REVENGE" to be CHAINed from program 1.

This program was written on a disc based machine and automatically downloads. If, however, you do not have a discdrive make the following alterations -

### Program I

DELETE 430 Alter 420 to 420VDU30,11,31,

7,0,129,157,135:PRINT; SPC(21); CHR\$156-VDU28, 10,0,30,0,12

### Program 2

DELETE 10 Warning: Do Not Renumber

Some machine code is used in Program 2, make sure you save it before running because if you make a mistake it's quite possible that you will lose the whole program

The enlarging routine in program I could be adapted for your own programs as could the machine code in program 2 which simulates the SCREENE command

### Variables

E to find end of data

A% sound loop

W\$ contains message to be scrolled

Tm used inscroll.

Z% delay loop

X1%,Y1% position of enlarged character.

C% CHRS number of character to be enlarged

D° .. COL % colour of enlarged

D space for enlarged character to be stored

HI% high score

HIS high score names

A w used in loops

5H% sheet number

FILL% amount of floor filled

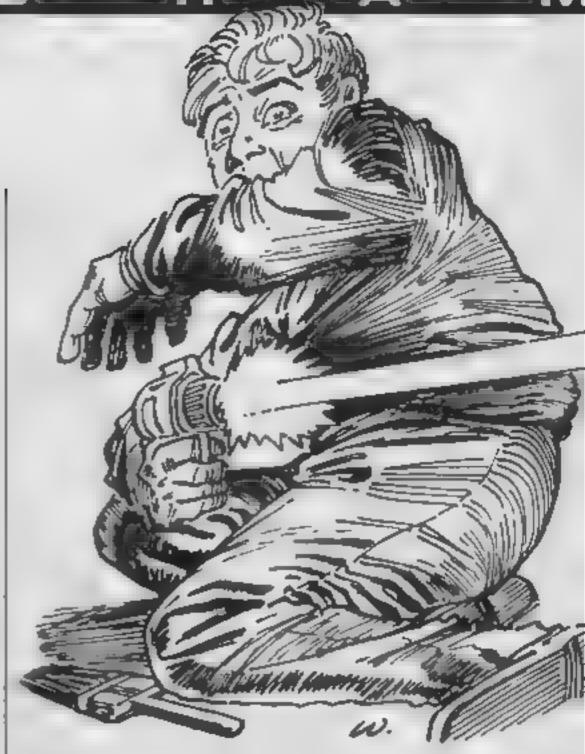

### Revenge is sweet in this BBC B game from Huw James

NI M% amount of floor to be

LIFE INCS

SC \* score

Aga, You, XI to, YI'm your post tion

MX %, MY %, WX %, WY % monster positions

MAN% CHR\$ number of Bert MON% CHRS number of

Noog ev CODE of machine code position

DOW NOO, UPS. LEFT No. RIGHT® determine the num

ber of MAN® FIRE TO IT TRUE you are firing CW what is to be placed to cover up the Green Jelly

FIRE 5% is it new fire?

T% stun time

monster

MW % CHRE number of Green Jelly monster

B%.C% positions of radioactive waste.

Q\*\* used to find result of machine code

STUNT If TRUE Noogie stun-DX "o. BX "o. BY "o laser fire

positions FIX% position of new entry in hall of fame

### How It works

10 disable ESCAPE

20-330 set up graphics and envelopes

340-350 call up enlarge routine 360-380 scroll message

390-410 call up enlarge routine and scroll message

420 set text window & program

430 insert f0 into the keyboard

450-460 enlarge routine

470 fill used by enlarge routine 480 used to colour enlarged

figures 510 title

520-540 tastructions

### Notes

DIV in line 580 should be replaced by pressing shift & 19 to turn characters red. The EOR should be deleted and replaced with shift & 12 for green

### How it works — Procedures

PROCVAR sets up variables PROCECTED sets up screen

PROCUM Bert's movement. PROCEIND uses the machine code to simulate the SCREEN£ command

PROC MM Noogle's movement PROCEIRE fire routine

PROCSTUN stun Noogle rout-

PROCMOUNT move Nooge out of door

PROCW Green Jelly monster movement

PROCWOUT move Green Jelly

monster out of door PROCDEAD explosion routine PROCNS sets up new screen

PROCKILL kill Green Jelly mouster PROCEND Game Over routine

PROCASNEM assemble machine code

PROCTUNE plays three different tunes from data

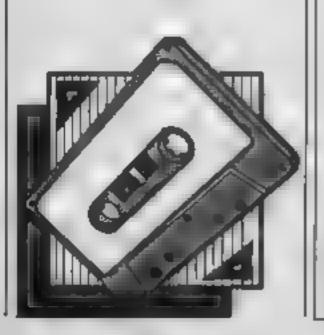

10#FX14.6 20VDU23, 128, 66, 60, 90, 219, 126, 60, 66, J6: \*TV2 55 3070023,129,36,46,60,126,219,90,60,46 40VDU23, 131, 16, 186, 77, 124, 124, 77, 186, 16 50VDU23,132,146,36,73,146,36,73,146,36 60VDu23,133,73,146,36,73,146,36,73,146 70VDU23,134,36,73,146,36,73,146,36,75 BOVDU23, 135, 128, 128, 255, 255, 255, 255, 128, 12 В 90V9U23, 136, 0, 0, 255, 255, 255, 255, 0, 0 10070023,137,1,1,255,255,255,255,1,1 110VDU23,138,255,60,60,60,60,60,60,60 120VDU23,139,60,60,60,60,60,60,60,60 130VDU23,140,60,60,60,60,60,60,60,60,255 140VDL23,141,24,60,90,255,255,36,36,102 150VDU23,142,0,0,24,50,90,255,255,102 160VDu23,143,126,189,219,255,255,219,189,12 170vDu23,144,153,126,24,165,165,24,126,153 180VDU23, 145, 66, 126, 24, 102, 102, 24, 126, 66 190VDU23.146.66,36,24.66.66.24.36.66 200VDU23,147,0,36,24,36,36,24,36,0 210VDU23,148.0,0,24,24,24,24.0,0 220VDU23,149,115,255,238,252,248,120,40,40 230VDU23,150,206,255,111,63,31,30,20,60 240VBU23.151,112.248.235.254.255,123.40,50 250VDU23,152,14,31,55,127,255,222,20,40 26070073.153.255.255.255.255.255.255.25 270VDU23,154.0,0,0,102.102,0,0,0 28070023,155.0,24.60.90,255,255.36,102 290ENVELDPE1, 2, -10, 127, -10, 10, 20, 10, 127, -12 7.-10,-127,126,100 300ENVELOPE2, 1, -100, -50, 127, 10, 10, 10, 127, 0. -127, -127, 100, 10 310ENVELOPE3.9.1.-1.1.1.1.1.120.-4.0.-3.126 .0 320ENVELOFE4.133.0.4.8.3.1.1.126.0.0.-10.12 4.0 330ENVELOPE5, 1, 2, -2, 2, 10, 20, 10, 1, 0, 0, -1, 100 .100:MDDE7:VDU23:8202:0:0:0: 340DIMD 9:PROCE:RESTORE:E=FALSE:REPEAT:READ X1%:IFX1%=0 E=TRUE:GOTO360 350READY1%, C%, D%; PROCCOL (X1%-1, Y1%, D%); VDU3 1. X1%, Y1%; PROCC (C%)

360UNTILE:PROCTITUE(19):FDPA%=0T0T53STEP2:8 OUNDI,5,A%,L:NEXT:WS=STRINGS(40,CHRS32)+"Q:Be rt's Revenge....from....!W Software.....Ins tructions Y/N....? "1VDU31,0,9,134:REPEATT%= 0:REPEATT%=T%+1:PRINTTAB(1,9 MIDs(Ws.T%.29):Z X=INFEY(7)

370UNT1LT%=LEN:W#>OFNOTZ%:UNT1LNOTZ%:IFZ%
ZBPROCINST

380CLS: RESTORE: E=FALSE: REPEAT: READX1%: IF X1% =0 E=TRUE: 6070400

390READY1%.C%.D%:PROCEOL(X1% 1.Y1%.D%):VDU: 1.X1%.Y1%:PROCE(C%)

400UNTILE:PROCTITLE(19):We=STRINGs(40.CHR\*: 2)+"G\*Bert's Revenge.....from.....IN Software .....Press any key to start ":VDU31.0.9.134:R EPEATT%=J:REPEATT%=T%+1:PRINTTAB(1.9 MIDS(WS, T%, 39):2%=INKEY(7):UNTILT%=LEN(WS)ORNO72%:UNTILNO72%

410PRINTTAB(0,9); SPC(40): TAB(2,9): CHR\$141: C HR\$129; "Please wart until the tune plays.": TA B(2,10); CHR\$141: CHR\$134; "Please wart until the e tune plays."

420VDU28,0,0,0,0,12:\*KEYO \*TAPE:# [%=PAGE-& E00:FORX%=PAGE TO TOP STEP4:\*(X%-L%)='X%:N.:7 (TOP-L%)=255:PAGE=&E00:M OLD:M GOTO20:M

430\*FX138,0.128

440CHAIN"REVENGE"

450DEFPRBCC(N):XX%=VPDS:YY%=POS:7D=N:X%=D:Y X=D DIV254:AX=10:CALL&FFF1:FORI%=1T08:P=D^IX: FDRK%=7TDOSTEP-1:IFP>=2^K%THENP=P-2^K%:PROCFI LL \I%+XX%,F%+YY%

460NEXT. : ENDPROC

470DEFPROCFILL(Y%, X%):PRINTTAB(X%, Y%):CHP#2 5:ENDPROC

480DEFPROCCOL(X%, Y%, CDL%): FORA%=Y%+1T0Y%+8: VDU31, X%, A%, COL%; NEXT: ENDPROC

490D&FFROCE:FORT=010B:D?T=0:NEXT:ENDPROC 500DATA2.0.152.147.30.0.151.147.2.10.128.14 9,30.10.128.149.16.0.141.146.16.10.155.146.0 510D&FPROCTITLE(YX):PRINTTAB(B,YX):CHR\$145: STRING\$(22.CHR\$240):TAB(B,YX+3):CHR\$145:STRIN G\$(22.CHR\$240):PRINTTAB(10.YX+1):CHR\$141:CHR\$ 132:"Q\$BERT'S REVENGE":PRINTTAB(10.YX+2):CHR\$ 141:CHR\$132:"Q\$BERT'S REVENGE":ENDPROC

520DEFPROCINST:CLS:FORA%=0Y022:VDL31.0.A%.1 57.:T4:NEXT:PROCTITLE() :RESTORE540:FBRA%=1Y0 3:E=FALSE:VDU28,2,21.37.5:REPEAT:READA6:IFA6 >\*@\*THENPRINTABELSEE=TRUE

530UNTILE: VDU26,31,4,23,130,157,135,7;PRINT: "Press any key to continue...":: VDU156: REPEA TUNTILGET#<>"": VDU28,2,21,37,5;FORBX=17025;PRINT: ZX=INFEY(7): NEXT: NEXT: SQUND1.-15,200,2: VDU26: ENDPROC

540DATAThe idea of the game is simple..All you have to do is to cover at least 50% of the floor of a room, with paint... However certain things keep, getting in your way..A Noogle frequently dashes across, and wipes out your painted trail.

550DATABut he better look out!.as you can blast him with your.Cosmic Ray 2000 Laser. (Unfortunately the laser is only, a prototype and sometimes dosen't, work properly.).@

Decided for a while giving you a chance to fin ith painting.." ". There's also the Green Jell y donater, who appears on later levels he trys. his best to get in your way.

S70DATA" ". If you blast him he only does back.to his starting postion and begins, again...
" ".I almost forgot to tell you about the radioactive waste don't. touch it or you'll be so rr...8

105T0F

20PPOCASSEM:DIMHIX(5).HIE(5):PORAX=1T05:HI X(AX)=1000:HIE(AX)="IW Software":NEXT:REPEAT: PRUCVAR:PROCTUNE(730):MODED:VDJ23:8202:0:0:0: :FF (5 FEEN

TOPEPEAT: PROCUM: IFRND(1) . TEROCHM
401FSH%>3ANDRND(1)>. SPROCW
50UNTILDEAD% ORFILL%=NUM%
601FFILL%=NUM%: PROCNS: 50T030
70PFOLEND: UNTILFALSE

B. DEFPRUC VAR: LINES: SCN=0. SHX=1: XX=18: YX=15: XXIN=XX: YXX=YX: MT. = 1: MYT = 10: WXX=4: WYX=T: FILLX = 1. DE AD = FAC = : MANN=15 ... MUNN: XITI: CODE TO TOCCI DUWNT: XIRUE: FN=FAC SE: LEFTX=TPUE: FIGHTX=FAC SE: FIFTX=FACSE: CWN=32: FIRENX=FACSE: STUNX=FACSE: TX=5:00: MWX=141

90NUMX=250:ENDPROC

100DEFFROCSCREEN: VDU17.4, 17, 134: PRINTTAB(0, 2): STRING\*(6, CHR\*132+CHR\*133+CHR\*134):: VDU132, 133: PRINTTAB(0, 31): STRING\*(6, CHR\*132+CHR\*133+CHR\*134):: VDU132, 133, 17, 128, 30, 11, 17, 134: FOR AX=3T027STEP3: FOR BX=0T019STEP19: VDU31, BX, AX, 133, 10, 8, 134, 10

110VDU8, 132, 10.8: NEXT, 1VDU31, 0, 30.133, 31, 19, 30, 133, 17, 1.17, 128, 31, 0, 15, 138, 10, 8, 139, 10.8, 140, 31, 19, 14, 138, 10, 8, 139, 10.8, 140, 31, 3, 2, 13, 136, 137, 31, 14, 31, 135, 136, 137, 17, 3, 31, XX, YX, MANX, 17, 5, 31, MXX, MYX, MONX, IF SHX>3VDU17, 2, 31, WXX, MYX, MWX

120VDU17.2:PFINTTAB 0.0):"SCORE LIVES SCR EEN": VDU17.7:PRINTTAB(0.1):SCX:TAB(9.1).LIX:T AB(16.1):SHX:1FSHX LENDPROC

1 TOVDU17, 9: FORA%=010SH%\*3

140B%=RND(17)+1:C%=RND(27)+3:PROCFIND(8%.C%

HOME COMPUTING WEEKLY 10 September 1985 Page 29

): IF0%< 32THEN140

150VDU31, B%. C%, 143: NUM%=NUM%-1: NEXT: ENDPROC 160DEFPROCUM: IFINKEY-74 ANDNOTFIRE% THENFIR EN%=TRUE: SOUND2.1, 0, 5: GDTD240 EL SEIFINKEY-73 ANDY%>3 Y%=Y%-1: UP%=TRUE: DOWN%=FALSE: 6GTD240 1701F1NFEY-105 ANDY%<30 Y%=Y%+1: UP%=FALSE: D

QWN%=TRUE: GOTO240

1801F1NKEY-98 ANDXX>1 XX=XX-1:LEFTX=TRUE:R1 GHTX=FALSE:GOTO240

1901FINKEY-67 ANDXXK18 XX=XX+1:LEFTX=FALSE: RIGHTX=TRUE:GOTO240

2001FINKEY-SATTX#TIME:REPEATUNT1LGET# "":T

2101F1NFEY-82THEN#FX210,0

2201F1NKEY-17THEN#FX210,1

230IFNOTFIRE% ENDPROC ELSEPROCFIRE: ENDPROC 240SOUND&11.2.101.2: IFFIRENXTHENBXX=X1%: BYX =Y1%: C%=MAN%: FIRE%=TRUE: PROCFIRE ELSE!FFIRE%P ROCFIRE

2601FUP%ANDRIGHT%THENMAN%=149ELSE1FUP%ANDLE FT%THENMAN%=150ELSE1FDOWN%ANDRIGHT%THENMAN%=1 51ELSE1FDOWN%ANDLEFT%THENMAN%=150

2701FQ%=32SC%=SC%+11F3LL%=F3LL%+1

280VDU17,7,31,X1%,Y1%,153;PRINTTAB(0,1);SC% 1VDU17,3,31,X%,Y%,MAN%;X1%=X%;Y1%=Y%;ENDPROC

290DEFPROCFIND(XX%, YY%)(VDU31, XX%, YYX; CALLO UDE; QX=2CODEX; ENDPROC

THENPROCDEAD: ENDPROC 3401FQ%=153 FILL%=FILL%-1: SOUND&13, 4, 101.1 350VDU31, MX%, MY%, MON%: ENDPROC

.360DEFPROCFIRE: 1FSTUNXTHENENDPROC ELSEIFNOT FIRENXTHEN3BGELSEFIREN%=FALSE

370IFLEFT%THENDX%=-1ELSEDX%=1

380YDU31,8%%,8%%,32:8%%=B%%+D%%:PROCFIND(8%%,8%%):IFQ%=MON%THENPROCSTUN:ENDPROC ELSEIFQ%=MW%PROCKILL:ENDPROC

3901#0%>128 ANDO%<154 FIRE%=FALSE:ENDPROC 400VDU17.12.31.8%%,87%,154.17,128:ENDPROC

410DEFPROCSTUN: IFSTUNXTHENENDPROC ELSESCX=S CX+100:SOUND3,-15,129,1:SOUND3,-15,117,1:SOUN D3,-15,101,1:STUNX=TRUE:TX=TX-10:VDU17,5,31,M XX,MYX.MONX,17,7,31,0,1:PRINT:SCX:FIREX=FALSE :TIME=0:ENDPROC

41 (LEFPROCMOLT: MX%=18: )FMY% 17 THENMY"=MY .1:MON%=129:ENDPROC ELSEIFMY%<! 5 MY%=MY%+1:MON
%=128:ENDPROC

430MONN=131:VDU17.5.31.MX%,MY%,32:MX%=19:VD U31.MX%,MY%,MONX:1FMX%=X% ANDMY%=Y%PROCDEAD E LSEPROCUM:VDU17.1.31.MX%.MY%,139:MX%=1:MY%=16 :ENDEROC.

440 DE FREGUERINDUIT. 7.31. WXX., WYX. CWX: 1FWY%=30 PROCWOUT: GOTU470

4501FX% WXXWXX=WXX+1ELSE1FX% WXXWX . WX .

46 THWYS TWY. TWYN+1
4 OPROCEIND(WXN.WY.): IFWYS=XAANDWY.FY.FHOCD
EAD:ENDPROC

46 (FG).=MCNT.CFC.=1540FG%=147 EC 1.WF% 1.WF. -1.32.31.WX%.WY%-1.32.31.WX% 1.WF%. 2..7.1.FF UCFIND(4.3):CW%=0%:WX%=4:WY%= . I. 1.WK. W %. MW%:ENDFROC ECSEIFMW%=141MW%=142EUSEMW%=141

490VDU17.2.31.WXX.WYX.MWX:CWX=QX:ENDPPOC 500DEFPROCWDUT:WYX=30:PROCFIND(4.3):CWX=QX: IFWXX>15 THENWXX=WXX-1:ENDPROC ELSEIFWXX<15 W

XX=WXX+1:ENDPROC 510VDU17.2.31.WXX.WYX.32:WYX=31:VDU31.WXX.W YX.MWX:IFWXX=XX ANDWYX=YXPROCDEAD ELSEPROCUM: PROCMM:VDU17.1.31.WXX.WYX.136:WXX=4:WYX=3:END PROC

520DEFPROCDEAD:L1%=L1%-1:SOUNDO.3.101.10:VD

\$20\$TUN%#FALSE:PRINTTAB(9.1 :L1%:MAN%=152.7 DU17.3.31.X%,Y%.MAN%,17.5.31.MX4.M+%.MUN4:1F5 H'. ...1 ...71.WX%.WY%.MW%

THE PROPERTY OF A PRESENT AND ALL PROPERTY OF THE PROPERTY OF THE PROPERTY OF

SSUENDARGO

560DEFPROONS: VDU19.1, 0; 0; :STUNX=FALSE: SHX=S H\*+1: X\=18, Y\=15: MX\=1: MY\=15: WX\=4: WY\=7: CWX #32: HANX=152: X1X=XX: Y1X=YX: PROCTUNE (726); VDU1 ... :FHC.S: FEEN: F1.L X=0: ENDPROC

\* /OCESPHOC: 101; v1017, 7, 71, wx%, wy%, 0 w%; PROCE IND: 4, 7 : Cwx=3%; wx%=4; wy%=5; vDu17, 2, 31, wx%, wy %, Mw%; F1RE%=FALSE; SOUND&13, 4, 0, 10; SC%=SC%+100; T%=T%-10; ENDPROC

580DEFPROCEND:RESTORE:VDU17.4.17.135:PRINTT
AB(1.15):SPC(18):VDU3:.5.15:FORA%=1709:READA
\*:PRINT;A\*::FORZ%=OT0500:NEXT.:GCOLO,1:PROCT
UNE (760):FORZ%=OT0640S\*EP4:MOVEO,Z%:DRAW1280,
Z%:MOVEO,1024-Z%:DRAW1280,1024-Z%:NEXT:\*FX21,
0

590VDU12, 22, 7: IFSC%>H1%(5) THEN640

6 # FFINT: FOFAX=ITO2: PRINTCHR#152; CHR#157; CH R#141; CHR#134; " Q#Bert's Revenge Hall Of Fam e": NEXT: PRINT: FORIX=: TO5: PRINTTAB(3, IX#2+5); [ X; ") ": CHR#133; HIX(IX); "..."; CHR#129; HI#(IX): NEXT

610PRINTTAB(0,22); CHR#157; CHR#130; CHR#136; "
+r### SPACE to play again": REPEATUNTILG
ET##" :PFINTTAB((.].': CHR#157; CHR#15); CHP#15
6t\* Get Ready... ": #FX15.1

620ENDPROD

6 Te DATA 6 . 'A", "M", E", " ", "G", U . "E", "9" 64 'SULND1.5.101,100:88UND2.5,101-48,100:80U

ND3.5.101+48.100; FORAX=1TD2: PRINTTAB(0,A%); CH R6157; CHR\$141; CHR\$(128+A%); "Congrat ulations' '": NEXT: FRINT: PRINTCHP\$131; "Your sco re of "; CHR\$134; RIGHT\$("00000"+STR\$SC%, 5); CHR\$ 1 "1 was";

ASOPRINT: " unbugh to get":PRINTCHR\$131"Your name into the Hall Of Fame. ":PRINT:PRINTCHR\$ 129:CHR\$136: "Please enter your name (not more than ":PRINTCHR\$129:CHR\$136: "20 characters.)" :PRINT:PRINTCHF\$130:INPUTTAB(1,10)A\$:VDL7

6601FLEN(A#) >20CLS: GD\*0640

670F1X%=0:REPEAT:F1X%=F1X%+1:UNT1LH1%(F1X%)
=5 %ORF1X.=5.A%=6;REFEAT:A%=A% 1:H1% A%)=H1%
(A%-1):H1%(A%)=H1%(A%-1):UNT1LA%=F1X%:H1%(A%)
=A%:H1%(A%)=SC%:CLS:GOTO600

ABUDEFPROCASSEM: OSBYTE=&FFF4: FORAX#OTO2STEP 2:PX=&2BBB

690COPTA4

700.CODE LDAW135:JSROSBYTE:STX&2CCC:RTS 7101:NEXT:ENDPROC

720DATAnb.pd.1',1J.1J.k\_.gf.qC.bV.dX.'T,10,
10,\_S.f0.t0,VJ.XL,TH.QE.QE.SG.QE.PD.OC.GC.EEE
77.DATA1eA.hA.1eY.1eY.1eH.3eH.11Y.11Y.DJF.D
JF.n^Y.nJY.n^M.n'H.nbY.nbY.eb>,d>,ebY.ebY.ebE
,ebE.ieY.1eY.JeC.JeC.JfV.JZV.JfJ.JJJ.J^V.g^V.
bRF,bRF.qVR.bVR.bOC.qOC.bPD.bPD.'OE,'QE,'YQ,'
YQ.eF.eF.eYQ.eYQ.dL,hL.kXS.pXS.pP.nP.kXS.1XS.
1XQ..XJ.1XQ

740DATA:XQ.JXD.JXD,JXH,JXH,imA,DA,1mY,imY,imY,imH,imH,liY,liY,njF,njF,n^Y,njY,n^M,n'M,nbY,nbY,mbY,mb>,d>,mbY,mbY,mbE,mbE,imY,imY,imC,jeC,jtV,jtJ,jlJ,j^V,q^V,bRF,bRF,gVR,bVR,bOC,qOC,bFE,bFD, QE, MA, LM, J, e I.e\I,e l,Yi=,JH,l'H., Y,Q Y,Q T

750DATA' OT. BOH, dOH, @JM, @JM, EEE

'A 'DHTA' 26. 26.2 J.Z J. dYO, YDO, YDS, 'XS, 'XT, 'XT, 'DL, 'OC, 1g<.lg<..ELE

770DEFPROCTUNE (L):RESTOREL: \*FX15 780READ56: IFS6="EEE"THENENDPROC 790F0RI=1T03

8001FIK=LEN(5\*)THENSOUNDI,-12, (ASC(MID\*(8\*. [,1))-65)\*4+25.2 ELSESOUNDI,0,1,2 BlonexT:6070780

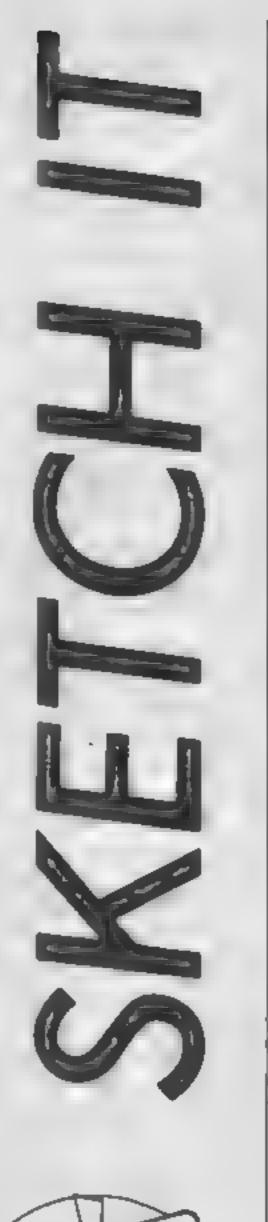

In this short routine Maurice Gavin explains the differences between the Spectrum and Spectrum + when you are using cursor control

### SEREME SPECTRUM+ stetchpad

via IN command & cursor keys by Maurice Gavin: 1985

15 Neil x, y=start position 20 LET a=IN 61438 30 LET b=IN 63486 40 LET x=x-(b=239) +(a=251) 50 LET y=y-(a=239) +(a=247) 60 PLOT x, y 70 GO TO 20

10 LET x=123: LET y=60

### SREN SPECTRUM sketchpad via

INKEY\$ command & 5,6,7,8 keys (=cursor keys original Mpectrum) by Haurice Gavin: 1985

10 LET x=123: LET y=60
15 RET x,y=start position
40 LET x=x-(INKEY\$="5")+(INKEY
\$="8")
50 LET y=y-(INKEY\$="6")+(INKEY
\$="7")
60 PLOT x,y
70 GO TO 40

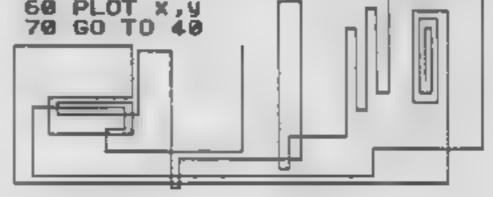

5 文章 IN command for Yes/No?

100 INPUT ""
110 PRINT #0; "ok ? (Y/N)"
120 PRUSE 0: LET a=IN 57342
130 IF a <> 239 THEN PRINT "No"
140 IF a=239 THEN PRINT "Yes"
150 GO TO 100

The cursor or arrowed keys on the Spectrum + are now conveniently placed at the bottom of the keyboard either side of the "space bar". Unfortunately in their new location these keys no longer respond to the INKEYS command. Any program written for the original Spectrum and using

keys 5, 6, 7 and 8 at the top of the keyboard via INKEY\$ will be inoperative using the new cursor keys. Luckily, however, the IN command remains compatible with both machines and both sets of keys.

Page 160 of the Spectrum Manual explains the use of the IN command to check if a key has been pressed. Unfortunately the Spectrum + Users Guide on page 60 incorrectly states the byte values for the keyboard addresses (although the addresses themselves appear to be correct).

The correct addresses and byte values for the cursor keys are as follows:—

Cursor left or key "5"

IN 63486,239

Cursor right or key "8" IN 61438.251

Cursor up or key "7"

IN 61438,247

Cursor down or key "6"

IN 61438,239

Cursor "left" and key 5 are read from the top left-hand half of the keyboard to address 63486. The remaining cursor keys and keys 6, 7 and 8 are read from the top right-hand half of the keyboard to a single address i.e. 61438 with an appropriate byte value.

The sketchpad routines included here are used to demonstrate the IN and INKEYS commands to read if a key has been pressed. Because cursor left (key 5) has a different address from the other cursor keys it is possible to produce diagonal lines to the left by simultaneously holding cursor "left" and cursor "up" or "down" together.

Diagonal lines to the right are not possible, using this routine, because these cursor keys share the same address i.e. 61438. The second routine uses the INKEYS command which will only recognise if a single key has been pressed.

The IN command does not distinguish between upper and lower case letters and the final routine shows how the IN command can be used to identify key "Y" (or "y") at address IN 57342,239. Any other key produces the response "No".

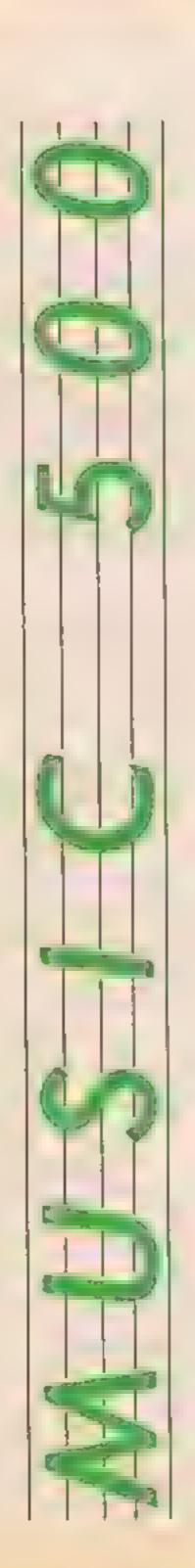

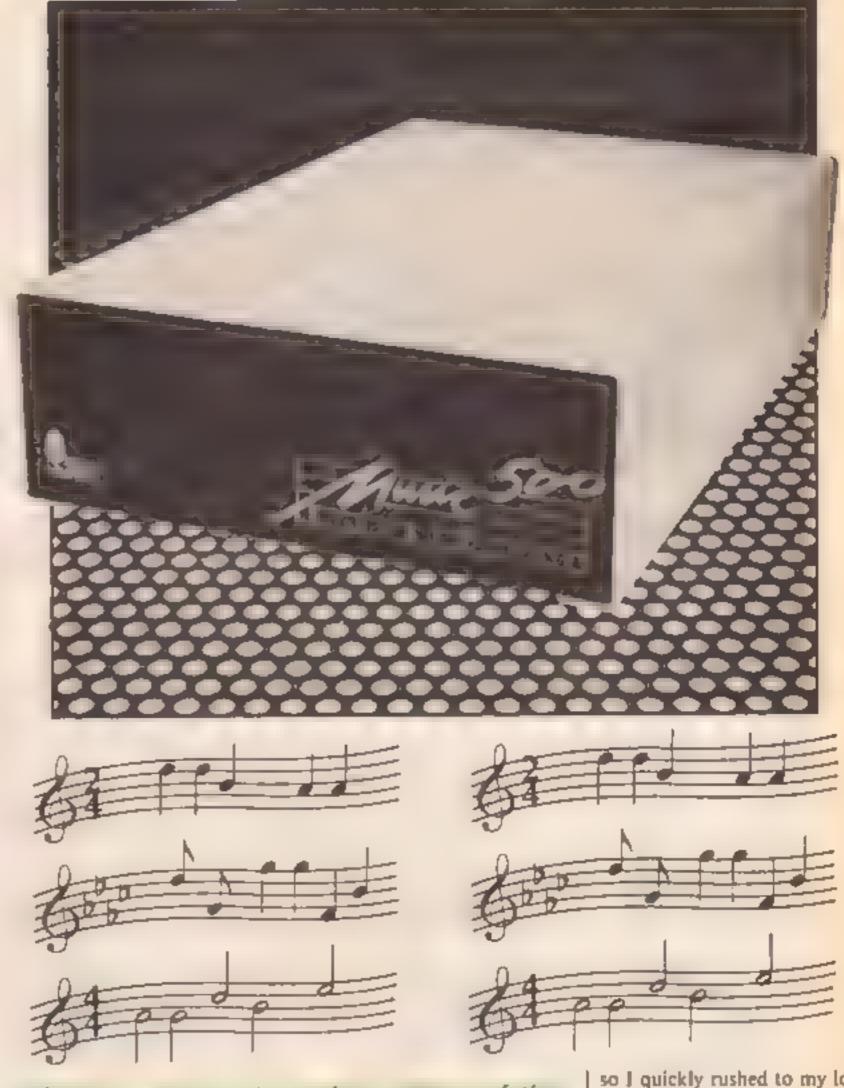

Shingo Sugiura sings the praises of the Music 500 system for the EDC

The Beeb has a dialect of BASIC with very powerful commands to control the sound. Not only does it allow you to play short pieces of music without too much difficulty, it allows you to control the waveform of a sound and reproduce it with ease. Not surprisingly, many people get immense satisfaction from transcribing music for the Beeb.

However, there comes a time when you realise that the Beeb's built-in sound chip with its three voices is just too limiting to play any decent music and BASIC is just a pain in the neck for composing tunes. So I was quite surprised that it has taken so long for Acorn to produce a

synthesiser specially for the Beeb but I think it's been worth the wait

Music 500 is not much to look at. It comes in a metal box, about the size of a half-height disc drive and is connected to the Beeb via a ribbon cable to the IMHz bus. As with all peripherals, the ribbon cable is much too short and I had to reposition everything before I could use the Beeb, see the monitor and access the disc drives and the printer at the same time!

Then I came across another snag. The cable to connect the system to an external amplifier (the Beeb's internal speaker cannot be used) is not included

so I quickly rushed to my local Hi-fi dealer and bought an appropriate cable

Before you can use the Music 500 system, you must load in AMPLE (which is an acronym for "advanced music programming language"). This is a big program so I was pleased to see that Acorn have supplied a program to transfer all the necessary files from tape to disc. They have also included various demonstration pieces for you to issen to. These are very well done and shows the incredible powers of the Music 500 system. However, before you can start making pieces like these yourself, you must learn a totally new language -AMPLE.

Some of you may think that supplying a brand new language is going slightly over the top but it is in fact the most sensible

Page 32 HOME COMPUTING WEEKLY 10 September 1985

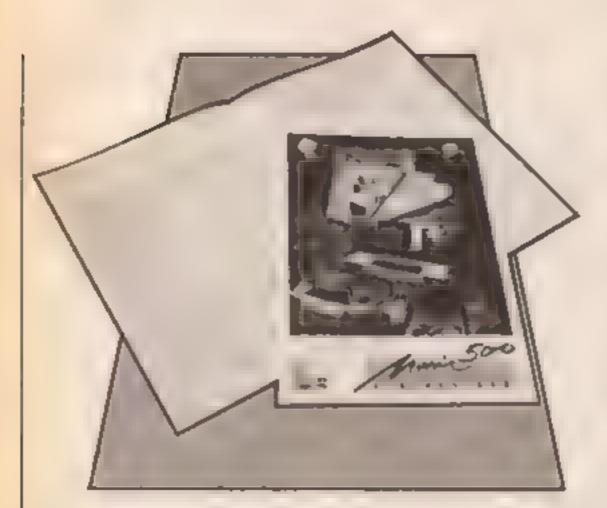

thing to do. In music, things tend to happen simultaneously. A conductor does not rapidly go through every single player for every single note! It is for this reason that AMPLE is multi-tasking,

Some of you might be surprised to learn that it uses reverse-Polish notation as in forth, so the familiar command "MODE7" would be entered as "7 MODE" in AMPLE, This may seem a little odd (or even ridiculous) at first but you will quickly get accustomed to the idea. In fact, AMPLE is a very powerful music composition language indeed.

On booting the disc (or loading it from tape), AMPLE greets you with the message-AMPLE model BCE Version

(C) 1984 Hybrid Technology

The "%" is the prompt for you to enter commands, just hke " X" in BASIC. Now, you can play simple pieces of music directly by using quite readable

notation and store them away as "words".

A word is a predefined set of instructions or a new function (rather like procedures in BASIC) and should be familiar to Forth users. Words are available to control basic things like the duration and pitch of a note, tempo, rests, key signatures as well as creating the waveforms of the sounds themselves

As you could probably imagine, creating a new sound is quite complex (even more complicated than the ENVE-LOPE command!) The features available will not mean much if you have never used synthesisers before but they include ring modulation, frequency modulation (used by the very successful Yamaha DX range), white noise (for percussive effects) synchronisation and detuning (to fatten up sounds).

Waveforms may be created by harmonic synthesis and geometric synthesis. Creating waveforms is probably the most

difficult part of AMPLE. The manual is rather difficult to understand (ok, I'll be honest, it's virtually incomprehensible) and it took me a long time to get even a squeak out of the system.

Luckily, 13 preset waveforms comes with the package so you can start creating music without having to worry about the sounds themselves but let me assure you that mind boggling effects are possible if these features are exploited.

AMPLE is indeed a very powerful language but unfortunately, the manual leaves a lot to be desired. Not only has the manual no index and printed by a dot-matrix printer, it is full of technical gobbledegook and is very badly set out

In fact, unless you are a competent programmer and a musician, i would have thought the manual to be totally meomprehensible. However, Music 500 is a very powerful piece of hardware accompanied by a very powerful and innovative language and the quality of manual should not put you off

Many peripherals are planned for the 500 system. There is already a keyboard by ATPL

planning to release a keyboard and a MIDI interface soon, 1 would personally like to see AMPLE implemented on ROM. This would make things a lot easier for tape users and would obviously allow much bigger pieces to be written. Also, a cheap but good quality amplifier would not come amiss, after all, not everyone has a Hi-fi system next o his/her Beeb.

A version of Island Logic's music system for the 500 should be useful for those who cannot read music (or those who prefer the traditional tadpole like symbols to the textual notation of AMPLE). On top of that lot, a set of definitions to mimic popular instruments, a compilation of popular music pieces and a better manual would all be a welcome addition.

At the moment, there is nothing to touch the Music 500 system in terms of power, flexibility, quality of software or value for money, If you are thinking of buying a synthesiser, I would strongly urge you to go and see (and hear) the 500 in action. After all, at £199.00, it's a lot less than most decent and Hybrid themselves are I dedicated synthesisers.

### Technical specification

### Channels

Number: Frequency range: Frequency resolution: Pitch fange: Pitch resolution: Sampling rate: Stereo positions:

Waveforms

Number: Harmonic definitions: Geometric definition;

Envelopes Number

Types Definition types: Number of segments: Time resolution Pitch range

0 - 20KHz 0,0056Hz > 10 octaves 1/16 semutone 46.875 KHz

16 harmonies 128 points

13

pitch and amplitude ADSR, cycle and segment 10 max

10 ms

0 - > 5 octaves

Price: £199

Publisher: Hybrid Technology Ltd.

Address: Unit 3, Rupert Davies Court, Nuffield Rd, Cambridge

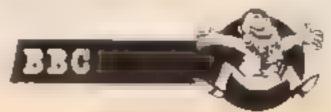

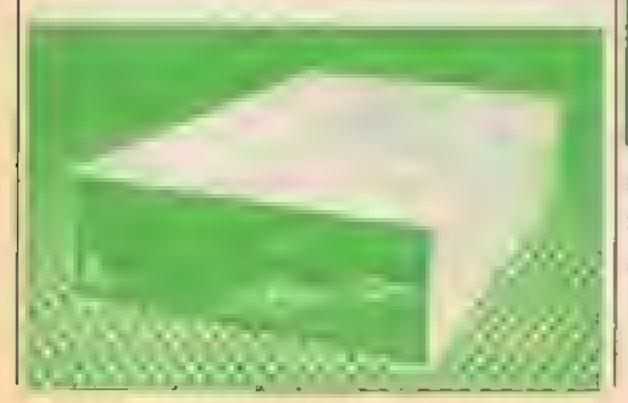

### HOME COMPUTING WEEKLY CLASSIFIED

Lineage: 35p per word

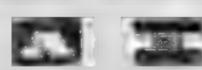

Semi display: £7.10 per single column centimetre Ring for information on series bookings discounts.

All advertisements in this section must be prepaid Advertisements are accepted subject to the terms and conditions printed on the advertisement rate card (available on request)

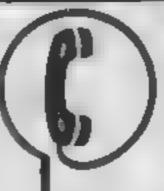

01-437 0699 EXT 322.

Send your requirements to: David Horne ASP LTD. 1 Golden Square, London W1R 3AB

### For Hire I

To hire a computer and/or peripherals by the week or month, please cing 01-607 0157 or 01-997 6457. We specialise in BBC and Apricot computers. Computer Hire Services 294a Caledonian Road, London NI 1BA

### ORIC, ATMOS, COMMODORE 64, LYNX SOFTWARE LIBRARY

Over 150 Oric and 200 Commodore 64 titles. Stamp for details -

100 Blenheim Les Wilson Walk, Corby, Northants.

### COMMODORE-

C16

CASSETTE HIRE AT LAST! ALL THE TOP GAMES AVAILABLE FOR THE CIG CAN NOW BE HIRED FROM

DABSOFT

LIBRARY CONSTANTLY UPDATED AS NEW GAMES BECOME AVAILABLE MEMBERSHIP FEE OF 16:50 INCLUDES 2 FREE RENTALS! ONE PRICE FOR ANY GAME CHARGE OF EI 13 INC PAP **BOTH WAYS, FOR COMPLETE** MEMBERSHIP KIT POST CHEQUE OR POSTAL ORDER TO

> DABSOFT (HCW) JE GUILDFORD ROAD. LEVENSHULME MID OFG 01-445 4375 | 961-445 4375

### Libraries I

BBC B/Electron/Dragon software hbrary - Membership £5 00. -Tapes 1 (+30p P&P), Stamp for details. E. Tucker, (H) 58, Blenheim Walk, Corby, Northants.

### Software:

THE CHART PROGRAM (BBC B) more details from J. HUGHES (2 CYPRUS ST' BETHNAL GREEN LONDON ET ONN.

Oric/Atmos software. Send SAE for list to A & P Software, 34 Varley Road, Bolton BL3 4JO

Halley's Comet. Computer planetarium for the Spectrum 48K £8.95 Contact Anima Scientific Comput ing, 23 Crawley Avenue, Hebburn. Tyne & Wear NE31 2LT

### **WD Software** For the QL:-

WD Littleway Arra and House II SH Print 80-file Diffectory or view it on one ecreen, one-key LOAD COPY or PRINT 60 ffee with one key allows for namesesses. Multiple FORMATting to prevent corruption by stratching of uses. TOOLkit to give dated numbered modules in program development PHUNE old files to release space, one key DELETER a file. Full instructions in Quille file Use up to 6 EXTRA MICRODR YES and on your Spectrum ones

WD Utilities for CST Q-Discs (bese EB) 100-14s capacity, for CST. Computamete dec system AND up to 4 exits microdrives. User-

RefCtL (3rd ed) (bess C3) 500 useful Ot references in an ARCHIVE his too long for one certridge with utilities and

### For the Spectrum/QL/BBC

WD Morse Tutor (base £4)

From absolute beginner to beyond RYA and Amereur Redio receiving. Adjust pitch. Set speed to your test level 14 18 worst. Learn from single characters, via groups with wide spaces to random sentences, decrease specing to normal. Write down what you hear, then CHECK on Screen or Printer or speech for Spectrum with Curren MicroSpeech). Also own message random figures letters or mixed

For Spectrum 48K

Tradewind (bess £4)

Baking trading strategy game with graphic surpress.

Jersey Queet (been £4)

Text adventure with Bergerac and the Dregon Inst disc

PRICES (Incl Europe postage — elsewhere add £1) Spectrum/SBC ocception — base price only

QL or Spectrum Microdrives — £2.00/cartridge plus base price 5¼" Floppies, £2: 3¼" Floppies, £5 (please state formet wented).

Two or more programs on one medium — pey medium + base e.g. WD Utilities and RefOL for £10.50 but IMPOSSIBLE to mix QL BBC Spectrum programs on one medium Send YOUR certridge and pay here price but FORMATIED It FIRST in your ORIVE 1

WD Software, Hilltop, St Mary, Jersey. Tel (0534) 81392

### CHALLENGE TRANSPIRED A CARREST ROBERTH BROKE For BBC B, Electron, Special tstate which). If you will est igns-off-sitem by, item-in suports to the prophlate with favourite tone in the background in Picarolless Visit P Kinger. Send ch/PO to (HCW). M Bridge Rd, Park G

BBC B+ (64k) (inc DFS), unopen ed, including manufacturers guarantee, plus 100K disc drive and dises, mint condition. Total value well over £600. Will accept £520 оло. 01 440 7053

### CBM64 & TI-99/4A:

Succes Supremo. Nexuer management game ele W access P are Island beutle game umusion (HUW seess). I funited overs test match (HCW asses) £4 99 each. 2 for £8 99 or 3 for £12 50 from Dromeds Software, 56 Wells Street. Huslingden, Laurusbire BB4 51.5

100K BBC Single disc (40) drive. Viglen, £60 one and Protek BBC modern, 1200 £25 ono, Call evenings, 01 788 8749

### People's Software

10 Lawrence Rd. London SE25 5AA

) packages for BBC Micro with due drive DATABASE WORDPROCESSOR SPREADSHEET Cleach Before ordering send SAE for details.

RRC Model B OSI 2, DFS twin 100K disc drives, books, software, leads £450 ono. 0707 42879.

### CP/M Software

"FREE" CP/M SOFTWARE H An ead fating 1996 (second or go ets. Fige Not wate ham book plus 70. programs on due for as fit le as £27 95. Ring 0386 841181. Access 3 sa DAVIS RUBIN ASSOCIATES, LEANONBOURNE WESTON STREETIGE, GLOS GL35 4QH

Software | Sale

### TEXAS / ORIC

Scoop pur have whilst stocks last SAE for Sera b to Harrooft 113 Benoudfeld IIII, Marsh Huddersfield mail: micros.

### CLASSIFIED ADVERTISING TERMS & CONDITIONS

Our terms for new advertisers (semidisplay and lineage) are strictly proforms payments until satisfactory reference can be laken up (excluding recognised advertising agencies). Cheques and PO's should be crossed. ANGUS EFECIALIST PUBLICATIONS

LYD., and send together with the advertisement to THE CLASSIFIED DEPT L/H

NO: 1 GOLDEN EGJARE, LONDON. There are no reimbursements for pancellations. Advertisements arriving. loo iale for e participiar aspe will be

inserted in the following fasue unless:

accompanied by instructions to the All advertising seles are subject to Government regulations concerning YAT Advertisers are responsible for complying with the verious legal requirements in force eg: The Trade Description Act, Sez Discrimination Act & The Business Advertisements

(Displacure) Order 1877
FULE TERMS & CONDITIONS OF ADVERTISING AVAILABLE ON REQUEST

### TI-99/4A Software

### **TEXAS 99/4A Imported** Superior Quality

CHESS\* A GAME VALLEPACK GHOSTHUNTERS\* MR ROBOT PIRATE RACING

ISPECIAL OFFER SPOOK MAN

only £2.95 \* m requires Extended Basic P&P included. Overseus add £1. Send cheque/PO to:

£9 95

13 91

€9 95

£5 95

£5 95

CINTRONICS LTD. Louito Hosse. t. 2 & 3 Princes Lane. Landon N10 31 L

For a full this of our titles send SAF

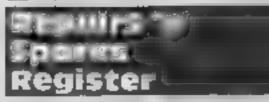

### COMMODORE REPAIRS

Commodore repairs by Commodore approved majneon. Repair prices VIC 20 modulator £8.00, VIC 20 £15, CBM 64 from £20. C2N from £9.00, 1541 from £20, C64 PSU £13 50 Spectrum £16.50. Dragon £32. Electrons, Acars

For more information SAE or relephone G C Bance & Son, 36 Burlington Road, Bornham, Bucha SI 1 7BQ Tel: (96286) \$1696

The contents of this publication, including all articles plans drawings and programs and all copyright and all other intellectual property rights therein belong to Argus Speciaint Publications Ltd. All rights conferred by the Law of Copyright and other intellectual property rights and by virtue of international copyright conventions are specifically reserved to Argus Specialist Publications Ltd and any reproduction requires the prior wraten consent of the company SSN0264-4991 1985 Argus Specialist Publications Ltd

### OMPUTER REPAIRS

Spectrum Plus Spectrum K. B faults Interface 3, 2 New Spectrum power supply C64/Vik 20

£19 95 £12.95 £14.95 £9.95 From £12 95

Above prices include parts posi & packing All repairs are guaranteed 3 months Call in or phone for more details.

MINNIE MICRO ELECTRONICS 12 FANTERN ESPLANADE. SOUTHEND, ESSEX Tel: (0702) 62033 615809 OPEN 7 DAYS A WEEK

### COMPUTER REPAIRS

The program in the property of the state of the state of since the introduction of the 7480.

Don't maste money on estimates - we heplif Sincial computers as price quoted inclusive parts. About postage via irrespective of autilias viction that ges-Papairs guaranteed for 3 months.

s is it no parts. Spectrum D3after, and the fight 1995 or parts B IJRUM Mac parent 1 35 OC ATS ATTACA ON ANTA Interface 111 ... 672.00 + parts

1 935 + parts

\_ [75 95

JO: Nemary Expansion (4) Computer Retailers preuse phone für ngecus i dicht Phoe-At or send with choose or P Q. TY. Services of Continuing Util. Franch's Road, Cambridge, CB4 36P

Tel: 0223 31 371

RECTION.

### CHILTERN COMPLTER CENTRE

Fast reliable service Spectrum £18 inc.

We also repu. BBC Commodore One Dragon disc drives and printers Ring 0582 455684 for details Send communities with details loss they are to-Newgrown Computers Ltd. (H. W).

76B Irailon Road, Luton, Reds

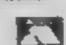

ONE DAY ALL

Computer Repairs in Hampshire

Spectrum £19 95 and VAT, p&p. BBC, CBM 64 from £19.95 Also Atan, and VIC 20.

COMPUTER CARE SOUTH 149 KINGSTON ROAD. PORTSMOUTH, HAMPSHIRE Tel: 8705 825110

Spectrums repaired for £19.95 inc. Parts, Insurance and P&P No Hidden Extras. BBC Commodore 64. Vic 20. Atart, Quoted for Are you fed up with waiting weeks for your Home Computer to be repaired!!!

Why not my the Experts, we offer a full repair service on any Home Computer. All repairs carry a full 3 months guarantee, plus on every Spectrum repaired we send you a free game worth ES 95 for your enjoyment and pleasure

# While you wait Service by Professional Computer Engineers.

3 Months written guarantee on all repairs.

International repair company.
All computers sent by mail order turned around in 24 krs.

well community or paired within 45 minutes. 15 Stormwood for return journey. Open 7 days a week. Repboard faults only £8 95

ME HIR NOT CHANCE School repairs undertaken-discounts available # Free software with each Spectrum repaired worth £5.95.

 Over 8 years experience working with computers. ONLY GENUINE SINCLAIR PARTS USED

Phone today for your free estimate or send your computer to us with £1.75. (UK E.RE LO M.C.) or £2.40 (Europe/Scandinavia) we will contact you the same day by phone or 1st class Mail should you require quotation first TRADE ENQUIRIES MOST WELCOME. ACCESS WELCOMED |

Telephone: Cunssop (5/TD 04574166555-67761 14c High St. West. Glossop, Derbyshire, England

### CLASSIFIED RING 01-437 0699

### CLASSIFIED ADVERTISEMENT - ORDER FORM

| 1  | 2  | 3  |
|----|----|----|
| 4  | 5  | 6  |
| 7  | 8  | 9  |
| 10 | 11 | 12 |
| 13 | 14 | 15 |
|    |    |    |
|    |    |    |
|    |    |    |

Would advertisers also add 15% VAT

Simply print your message in the coupon and send with your cheque or postal order made payable to Argus Specialist Publications Ltd to: CLASSIFIED DEPT. HOME COMPUTING WEEKLY.

Advertise nationally for only 35p per word

I Golden Square, London W1R 3AB Tel: 01-437 0699

(minimum charge 15 words).

Name:

Address

### PREFERRED CLASSIFICATION

Please place my advert in Home Computing Weekly for Please indicate number of insertions required.

weeks.

Tel No (Day)

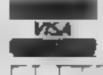

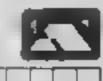

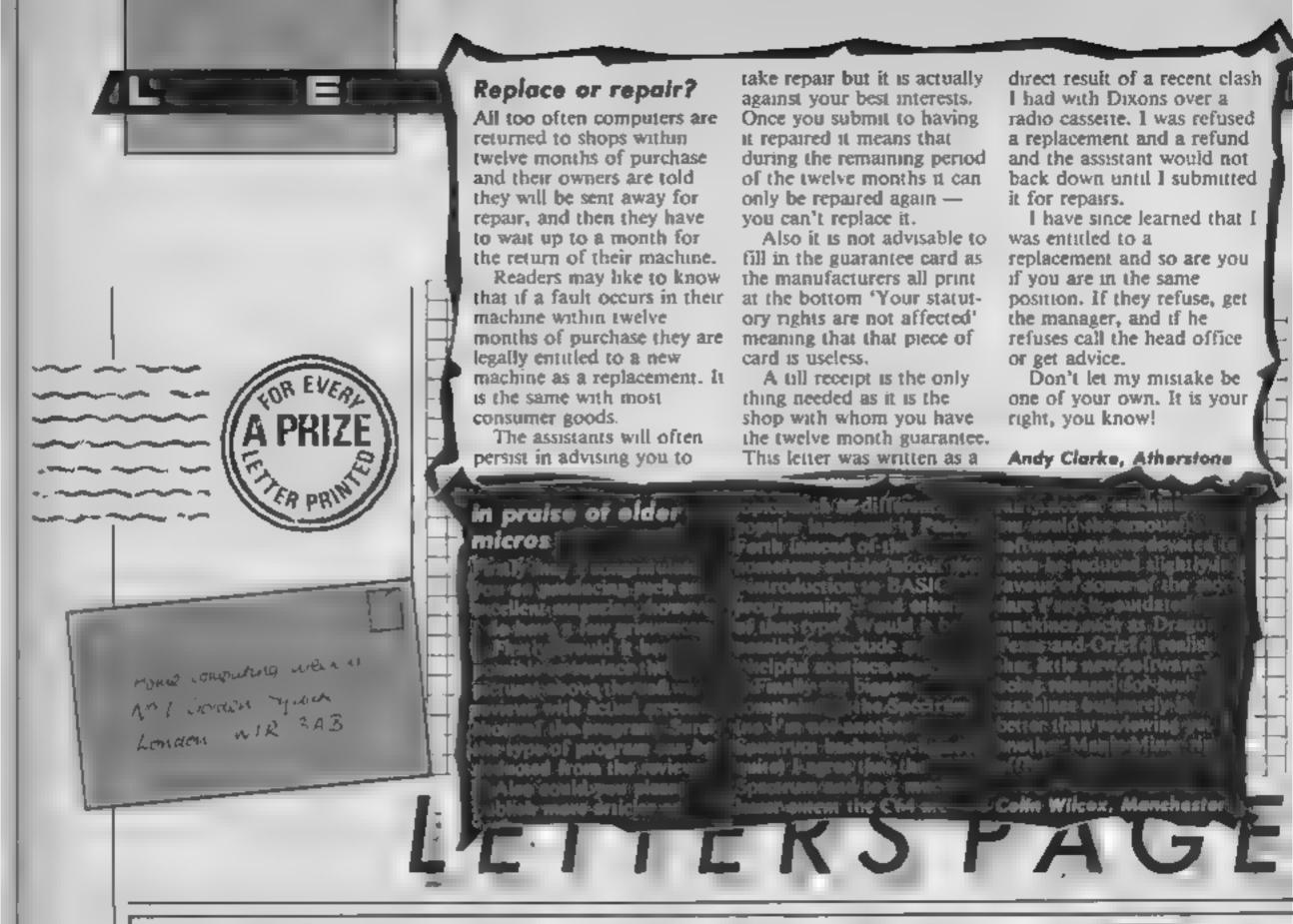

### IT'S A RACE

Get those skates on if you want to enter our Mikro-Gen competition and there are big prizes on offer!

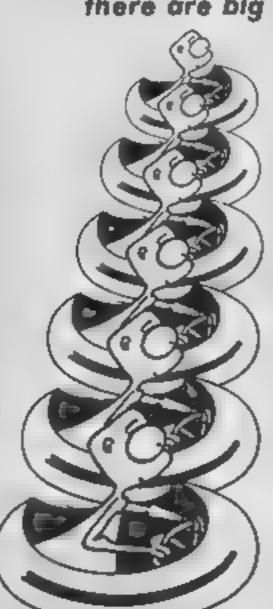

I t's speed that counts in this very special competition from Mikro-Gen

They have a new game due out in the autumn based on the Battle of The Planets television programme and as a taster for Home Computing Weekly readers they are offering 200 cassettes of a preview game FREE!

All that you have to do to take advantage of this special offer is send the coupon below to Mikro-Gen and the first 200 they receive will get a copy of the game by return.

With the game will come instructions on how to enter the Battle of the Planets competition in which the highest scorer will have the prize of a trip to London and the chance of a £250 cheque and £75 worth of games. There is certain to be one HCW reader in the final and they will win £30 worth of games in addition to a Mikro-Gen Trophy.

So get yourselves moving all you Spectrum owners, you have to be one of the first 200 to get the tape and then you have to play the game in earnest in order to increase your score. The high score codes must be back with Mikro-Gen by Friday 27th September if you want a crack at the prize.

Don't wait, post the coupon today, you have a great deal to gain and only 17 pence to lose

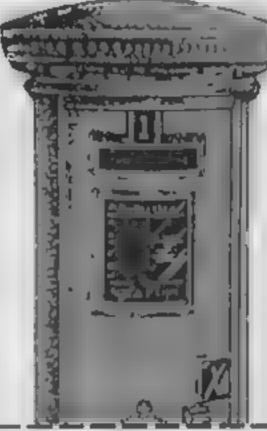

### Micro-Gen's Battle of The Planets

### Entry Coupon

I am a Spectrum owner and would like to have a go at the special Battle of The Planets pre-view tape. If I am in the first 200 please send me a copy. I understand that if 200 tapes have already been despatched I will not be able to enter or receive a tape.

| Vame    |      |      |  |
|---------|------|------|--|
| lddress |      |      |  |
|         |      |      |  |
|         |      |      |  |
|         | post | code |  |

### NEW COMMODORE 64 CASSETTES OUT NOW FROM ARIOLASOFT

### KARATEKA

A Karateka is one trained in the Way of Karate, the centuries old martial art of Japan. In this classic story of one man's battle against insurmountable odds, your mission is to rescue a beautiful princess from a dungeon deep inside the palace of the evil warlord Akuma.

Brøderbund have created an arcade action game as close to an interactive movie as computer game players are likely to see. Extremely large and realistically animated figures come alive against beautifully detailed scrolling backgrounds. You are in full control of the hero's every movement. Walking, running, bowing and all fighting movements including the strategic timing and placement of kicks, thrusts, jabs and punches are an integral part of the gameplay.

The story progresses through a series of increasingly more challenging encounters with the enemy, until you finally meet the ultimate opponent. Built-in surprises make trying to rescue the princess difficult and addictive.

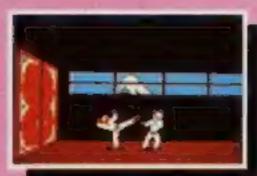

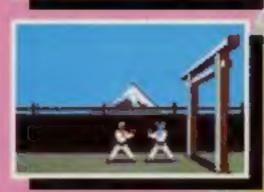

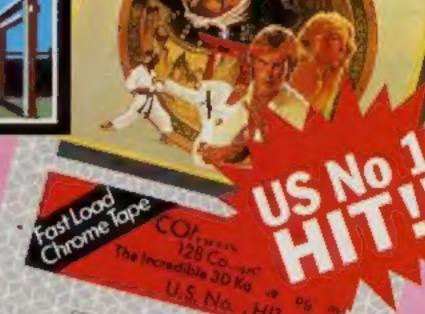

A FABULOUS 3D MARTIAL ARTS KARATE PROGRAM

### ► Suspenseful, move-like story

- Run, Punch & Kick ability
- Smoothly animated characters
- ► 3D scrolling backgrounds
- Realistic Karate fights to the death

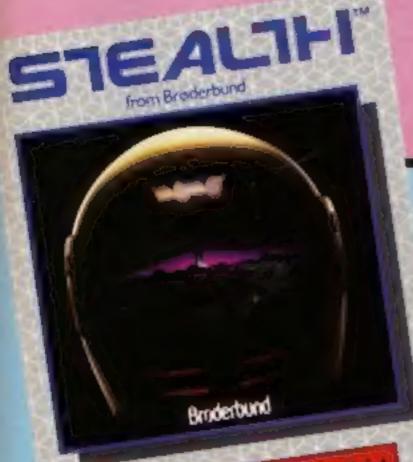

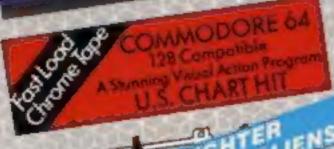

A LONE FIGHTER ALIENS

### **►STEALTH**

STEALTH has everything the arcade action player dreams of. You are right at the heart of the action as you pilot a powerful Stealth Starfighter on a mission of utmost importance — to destroy the Dark Tower and with it the Merciless Council of Nine.

The sky is alive with warp-fighters closing in from all directions. The landscape bristles with automated radar towers

firing heat-seeking projectiles of doom.

Robot-controlled photon tanks . . . high energy laser artillery . . . all of this and more await players of STEALTH.

Stunning 3D effects

- ➤ Deadly Enemy Attack Planes
- ► 5 Levels of Skill
- ➤ Vicious Heat-Seeking Missiles
- ► Ominous Dormanti Active Volcanoes
- ► Positive/Negative Energy Fields

### THE CASTLES OF DOCTOR CREEP

Thirteen castles containing over 200 rooms await inspection. You will find each room filled with challenging puzzles and sinister surprises. Force fields, electrostatic generators, death rays and wandering mummies are only a few of the treats in store. THE CASTLES OF DOCTOR CREEP is a very challenging arcade strategy game, full of surprises and the Doctor's rather weird sense of humour. There's no turning back on a tour of the good Doctor's home. You will want to keep coming back for more of the Creepy hospitality.

- ► 2 Player interactive action
- ► 13 Separate Castles
- ► Over 200 Rooms
- Mummies and Frankensteins
- Deadly Lightning Machines and Trapdoors
- ► Perilous Moving Ray Gun
- ► 1 or 2 Players.

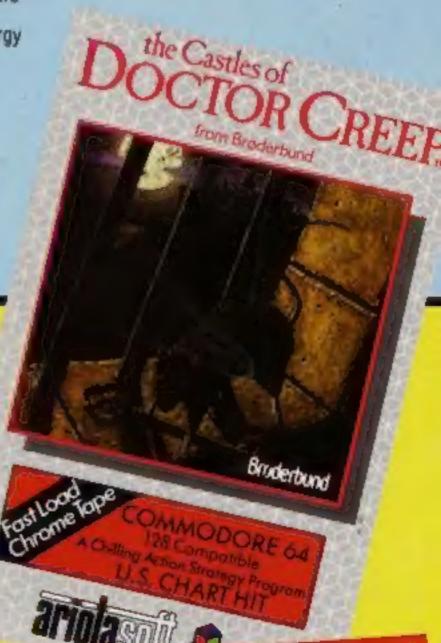

A CHILLING ACTION STRATEGY PROGRAM

Available from all good software retailers — if its not there, please order it — or in case of difficulty send your crossed cheque P.O. made out to Ariolasoft U.K. Ltd., including your own name and address, to Ariolasoft U.K. Ltd., Suite 105/106, Asphalte House, Palace Street, London SW1E 5HS.

KARATEKA STEALTH CASTLES OF DOCTOR CREEP — Commodore 64 cassettes — £9:95 each.

HIGH PERFORMANCE PROGRAM

### Reader's hi-score table

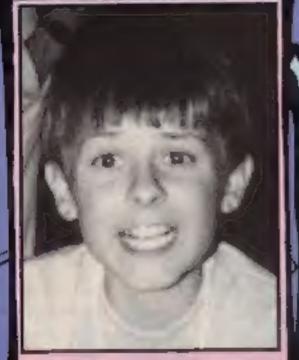

Graeme Marsh

### Dotty over Mr Do!

Lee Caller from Staines tries on his Atari reviewing hat and has a crack at US Gold's Mr Do!

This game first made an appearance in the arcades some years ago and was a mild hit. Now US Gold have released it on the Atari and it's every bit as good.

The cassette takes some time to load, but when completed you are greeted with a clear title page with options for one or two players using either or both of their joysticks in a left/right handed fashion — something new.

The idea of the game is to collect cherries using your clown. He can defend himself with a powerball, killing the various ordinary boss, diggers and henchman monsters. In order to gain an extra Mr Dol you must kill all boss monsters who carry a letter to spell out the word "Extra" as shown at the top of the screen.

There are ten main screens and each is laid out with "cute" graphics. The monsters are fast and yet you feel sorry either killing them with the powerball or letting one of the many giant apples that litter the screen fall on them.

After every three screens a cartoon reveals time taken and score in great animation. The best is yet to come when you are given an extra life in the form of a scrolling masterpiece.

Sound is constant throughout, playing a different tune for each event, which can be turned off (although I don't know why) at any time.

This has to be one of US Gold's best yet and if you don't have it — get it. It's a joy to play and pleases no end, from the well defined characters to the crying monster cartoon and the pleasant music.

Price: £9.95 or £14.95 (Disc)

Publisher: US Gold

Address: Unit 10. Parkway Industrial Centre, Hencage Street, Birmingham B7 4LY

Machine Game Score TI-99/4A 368,450 Burgertime Edwin Armstrong TI-99/4A 91,104 Alpiner Formula One Stephen Pickering 206,730 Simulator C16 Daley Thompson 10,464 Star Events Day 1 C16 56,600 Mathew Caller Spect + Tapper 9,860 Spy vs Spy Spect + Spect + Bug Eyes 39,610 109,300 Craig Jones Cruncher C16 31,750 **BMX Racers** C16 C16 31,150 Zodiac 186,750 Beach-Head CBM64 Tobias Peberdy 15,430 Dig Dug CBM64 Demetrius Kalles 71,480 Jet Pac Spectrum Phoenix Spectrum 7,200 51,800 3-D Ant Attack Spectrum Graeme Marsh Manie Miner Spectrum 30,518 Jet Set Willy 76 items Spectrum Spectrum Jet Set Willy 2 160 items Paul Lucas 42,000 Flak C64 C64 53,000 Aquaplane

When sending in your hi-scores please remember to include the make of your machine.

Zaxxon

### SOLUTION to last weeks puzzle

45. It's not difficult to work out that there are 3 ways to spell C; 6 to spell CO and 10 to spell COM. 3,6,10 ..., has the pattern +3,+4 ... so adding 5 then 6 and so on gives 15,21,28,36,45. (You may know these as triangular numbers).

### Spuds Up

C64

71,800

Harvest time at Farmer Nure's potato field has produced a curiously mathematical crop. A shows the position in each row where a plant has thrived.

Can you complete the picture by marking in the X's where plants should be growing in the bottom row?

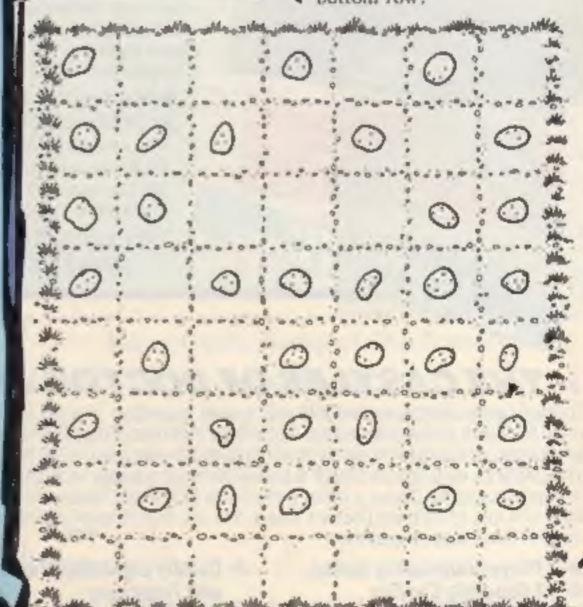

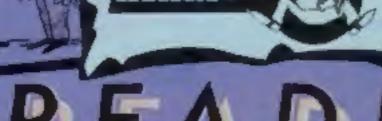

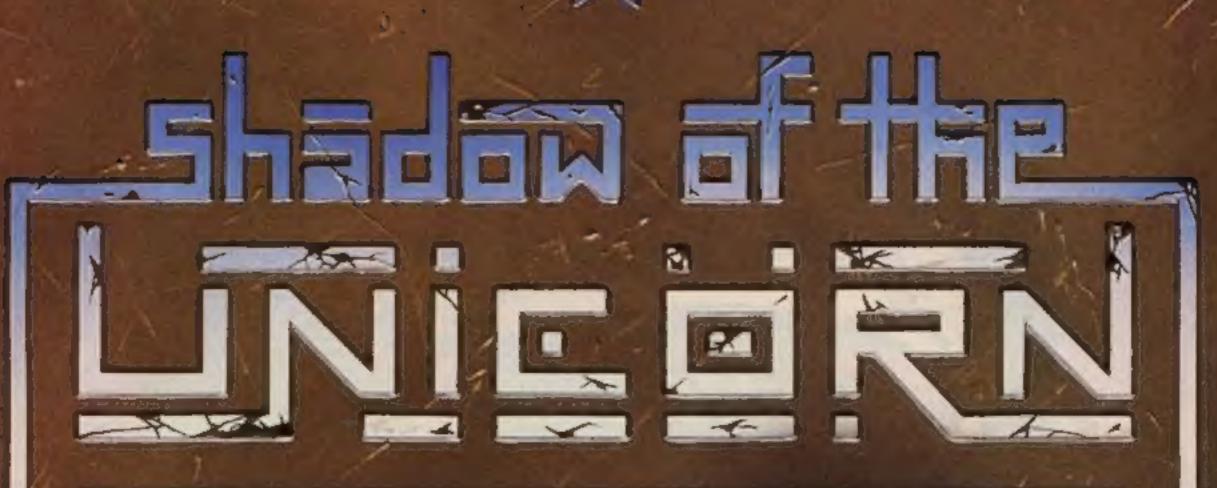

### THE FIRST EVER MIKRO-PLUS GAME

Nearly 50% bigger

and better game for the Spectrum

Shadow of the Unicorn - a 120 page illustrated book, 64K of programme, and Mikro-Plus interface - all for £14.95

- Built-in joystick port
- Back-up facility to Microdrive
- Back-up facility to Tape
- Tape alignment routine for trouble free loading

### 48K SINCLAIR ZX SPECTRUM

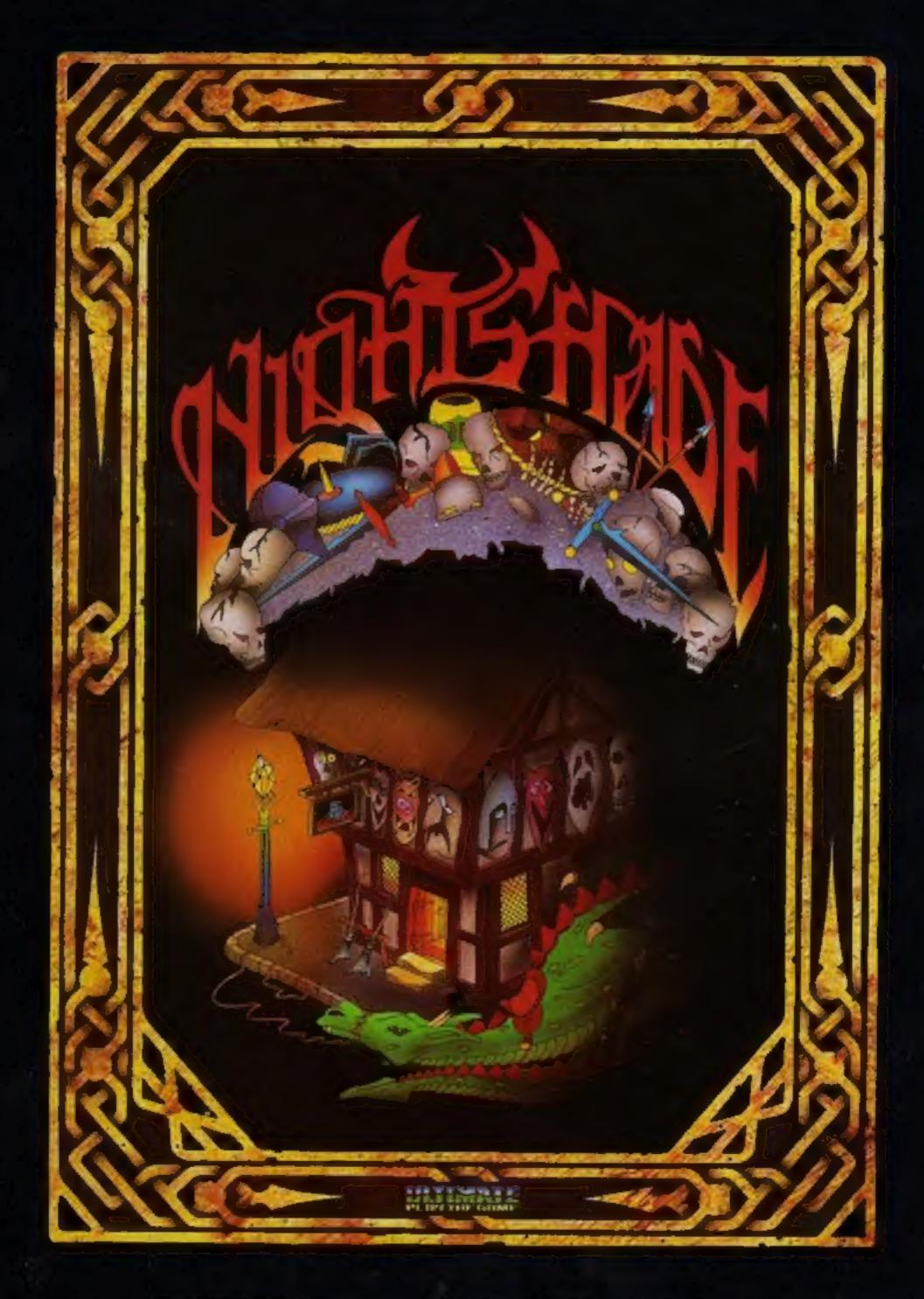

"NIGHTSHADE" recommended retail price £9.95 inc VAT.
Available from W.H.SMITHS, BOOTS, J.MENZIES, WOOLWORTHS
and all good software retail outlets. Also available from
ULTIMATE PLAY THE GAME, The Green, Ashby-de-la-Zouch, Leicestershire LE6 5JU
(P&P are included) Tel: 0530 411485